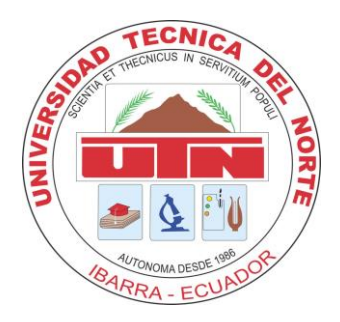

# **FACULTAD DE INGENIERÍA EN CIENCIAS AGROPECUARIAS Y AMBIENTALES**

# **CARRERA DE INGENIERÍA FORESTAL**

**Trabajo de grado presentado como requisito previo para la obtención del título de Ingeniero Forestal**

# **TEMA**

"Propuesta de elaboración del programa de corta para el aprovechamiento del *Eucalyptus* spp., en la Estación Experimental "La Favorita"

> **AUTOR** Meneses Mallama Carlos Gonzalo

# **DIRECTOR**

Ing. Eduardo Jaime Chagna Avila

Ibarra - Ecuador

2016

## **FACULTAD DE INGENIERÍA EN CIENCIAS AGROPECUARIAS Y AMBIENTALES**

# **CARRERA DE INGENIERÍA FORESTAL**

## "PROPUESTA DE ELABORACIÓN DEL PROGRAMA DE CORTA PARA EL APROVECHAMIENTO DEL Eucalyptus spp., EN LA ESTACIÓN EXPERIMENTAL "LA FAVORITA"

Tesis revisada por el Comité Asesor, por lo cual se autoriza la presentación como requisito parcial para obtener el Título de:

#### **INGENIERO FORESTAL**

**APROBADA** 

ING. Eduardo Chagna. Msc. DIRECTOR DE TRABAJO DE GRADO

Ing. Walter Palacios **TRIBUNAL DE GRADO** 

Ing. Lenin Paspuel. Msc. **TRIBUNAL DE GRADO** 

Ing. Carlos Arcos. Msc. **TRIBUNAL DE GRADO** 

> **Ibarra** - Ecuador 2016

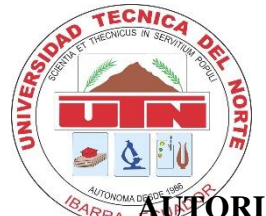

### **BIBLIOTECA UNIVERSITARIA**

# **AUTORIZACIÓN DE USO Y PUBLICACIÓN A FAVOR DE LA UNIVERSIDAD TÉCNICA DEL NORTE**

## **1. IDENTIFICACIÓN DE LA OBRA**

 La Universidad Técnica del Norte dentro del proyecto repositorio Digital Institucional, determinó la necesidad de disponer de textos completos en formato digital con la finalidad de apoyar los procesos de investigación, docencia y extensión de la Universidad.

 Por medio del presente documento dejo sentada mi voluntad de participar en este proyecto, para lo cual pongo a disposición la siguiente información.

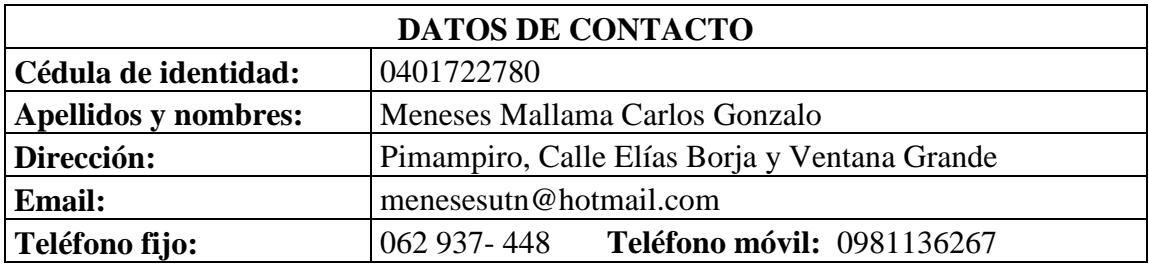

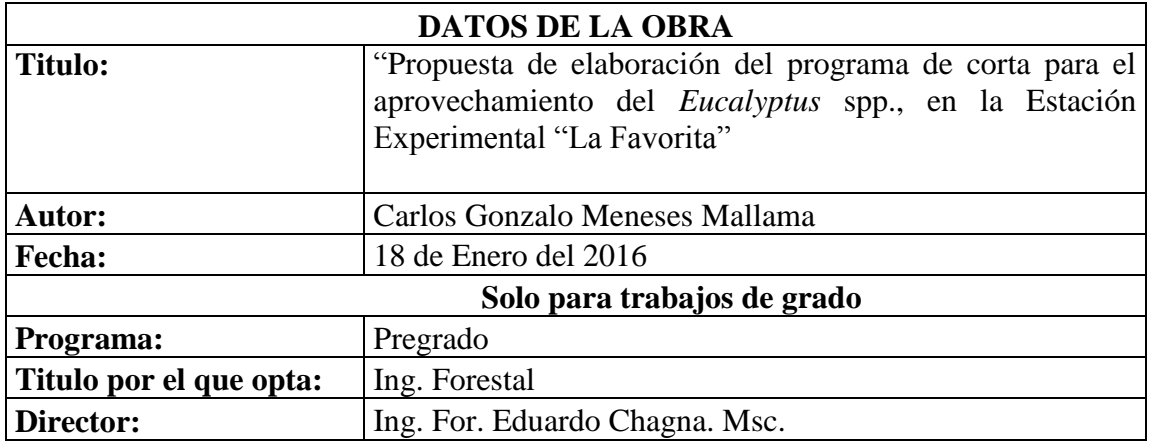

#### 2. AUTORIZACIÓN DE USO A FAVOR DE LA UNIVERSIDAD

Yo, Carlos Gonzalo Meneses Mallama, con cédula de ciudadanía Nro. 040172278-0; en calidad de autor y titular de los derechos patrimoniales de la obra o trabajo de grado descrito anteriormente, hago la entrega del ejemplar respectivo en formato digital y autorizo a la Universidad Técnica del Norte, la publicación de la obra en el Repositorio Digital Institucional y uso del archivo digital en la Biblioteca de la Universidad con fines académicos, para ampliar la disponibilidad del material y como apoyo a la educación, investigación y extensión; en concordancia con la Ley de Educación Superior, Artículo 144.

#### 3. CONSTANCIAS

El autor manifiesta que la obra objeto de la presente autorización es original y se la desarrolló sin violar derechos patrimoniales, por lo que asumen la responsabilidad sobre el contenido de la misma y saldrán en defensa de la Universidad en caso de reclamación por parte de terceros.

Ibarra, 18 de enero del 2016

Carlos Gonzalo Meneses Mallama  $: 1: 0401722780$ EL A

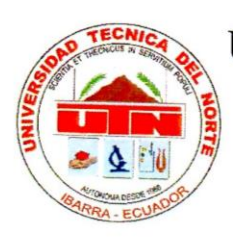

# CESIÓN DE DERECHOS DE AUTOR DE TRABAJO DE GRADO A FAVOR DE LA UNIVERSIDAD

## TÉCNICA DEL NORTE

Yo, Carlos Gonzalo Meneses Mallama, con cedula de ciudadanía Nro. 0401722780; manifiesto la voluntad de ceder a la Universidad Técnica del Norte los derechos patrimoniales consagrados por la Ley de propiedad intelectual del Ecuador, Artículo 4, 5 y 6, en calidad de autor de la obra o trabajo de grado denominado; "PROPUESTA DE **ELABORACIÓN DEL PROGRAMA** DE **CORTA PARA EL APROVECHAMIENTO DEL Eucalyptus** spp., EN LA **ESTACIÓN** EXPERIMENTAL "LA FAVORITA" que ha sido desarrollada para optar por el título de Ingeniero Forestal en la Universidad Técnica del Norte, quedando la Universidad facultada para ejercer plenamente los derechos cedidos anteriormente. En mi condición de autor me reservo los derechos morales de la obra antes citada. En concordancia suscribo este documento en el momento en el que hago la entrega del trabajo final en formato impreso y digital a la Biblioteca de la Universidad Técnica del Norte.

Carlos Gonzalo Meneses Mallama C. I: 0401722780

Ibarra, a los 18 días del mes de enero del 2016

#### **REGUISTRO BIBLIOGRÁFICO**

#### Guía: **FICAYA-UTN**

Fecha: 18 de enero del 2016

MENESE MALLAMA CARLOS GONZALO; "PROPUESTA DE ELABORACIÓN DEL PROGRAMA DE CORTA PARA EL APROVECHAMIENTO DEL Eucalyptus spp., EN LA ESTACIÓN EXPERIMENTAL "LA FAVORITA"/ TRABAJO DE GRADO. Ingeniero Forestal.

Universidad Técnica del Norte. Carrera de Ingeniería Forestal Ibarra, 18 de enero del 2016. 100 p.

## **DIRECTOR: Ing. Chagna Avila Eduardo**

El objetivo principal de esta investigación fue: contar con un instrumento técnico para aprovechar sistemáticamente la madera de Eucalyptus spp., de la Estación Experimental "La Favorita". Entre los objetivos específicos se encuentra: determinar el volumen de madera a aprovechar, elaborar el programa de corta, determinar los costos en la elaboración del programa de corta, realizar la socialización de la propuesta con las autoridades de la Universidad Técnica del Norte.

Zduardo Chagna Director de Trabajo de Grado

Meneses ama Carlos Gonzalo Autor

Fecha: 18 de enero del 2016

# *DEDICATORIA*

*A Dios, por darme fortaleza y sabiduría, brindándome el coraje, perseverancia y humildad necesarios para luchar constantemente.*

*A mis padres Marcia y Ninfirio por darme esta herencia tan grandiosa y valiosa como es el estudio, por enseñarme a encarar las adversidades sin perder nunca la dignidad ni desfallecer en el intento. Por brindarme todo su cariño e inculcarme valores y principios. A mi amada esposa Adela por estar siempre a mi lado y brindarme fuerza y apoyo, a mis hijos por ser la razón de mi vida y lucha constante para salir adelante.* 

*A mi hermano Alberto por estar en los momentos más difíciles y por su gran generosidad.*

*Al Dr. Jaime Realpe Castillo por su apoyo incondicional durante toda mi carrera.*

*Carlos G. Meneses Mallama*

# *AGRADECIMIENTO*

*Son tantas las personas que Dios ha puesto en mi camino, que de manera desinteresada me ayudaron, de una u otra forma para conseguir esta meta tan anhelada.*

*En primer lugar, un eterno agradecimiento a mis AMADOS PADRES, quienes con esfuerzo y lucha diaria, me han apoyado sin medida, en todas y cada una de las circunstancias. En especial a mi madre quien me dio el ánimo y la fuerza para seguir una carrera universitaria. A mi esposa por su apoyo incondicional.*

*Agradecer a mi director de trabajo de grado Ing. Eduardo Chagna por quien ciento un profundo respeto y gratitud ya que con sus conocimientos me ha sabido guiar y orientar, inculcando en mí un sentido de responsabilidad, para el desarrollo del presente trabajo.* 

*Agradecer de manera especial al Ing. Walter Palacios, Ing. Lenin Paspuel e Ing. Carlos Arcos por brindarme conocimientos que me han guiado en el desarrollo de mi trabajo de grado.*

*Al Ing. Antonio Jaramillo por colaborar de manera desinteresada en la elaboración de este proyecto.*

*Y a todas las personas que colaboraron o participaron en la elaboración de este proyecto.* 

# ÍNDICE DE CONTENIDO

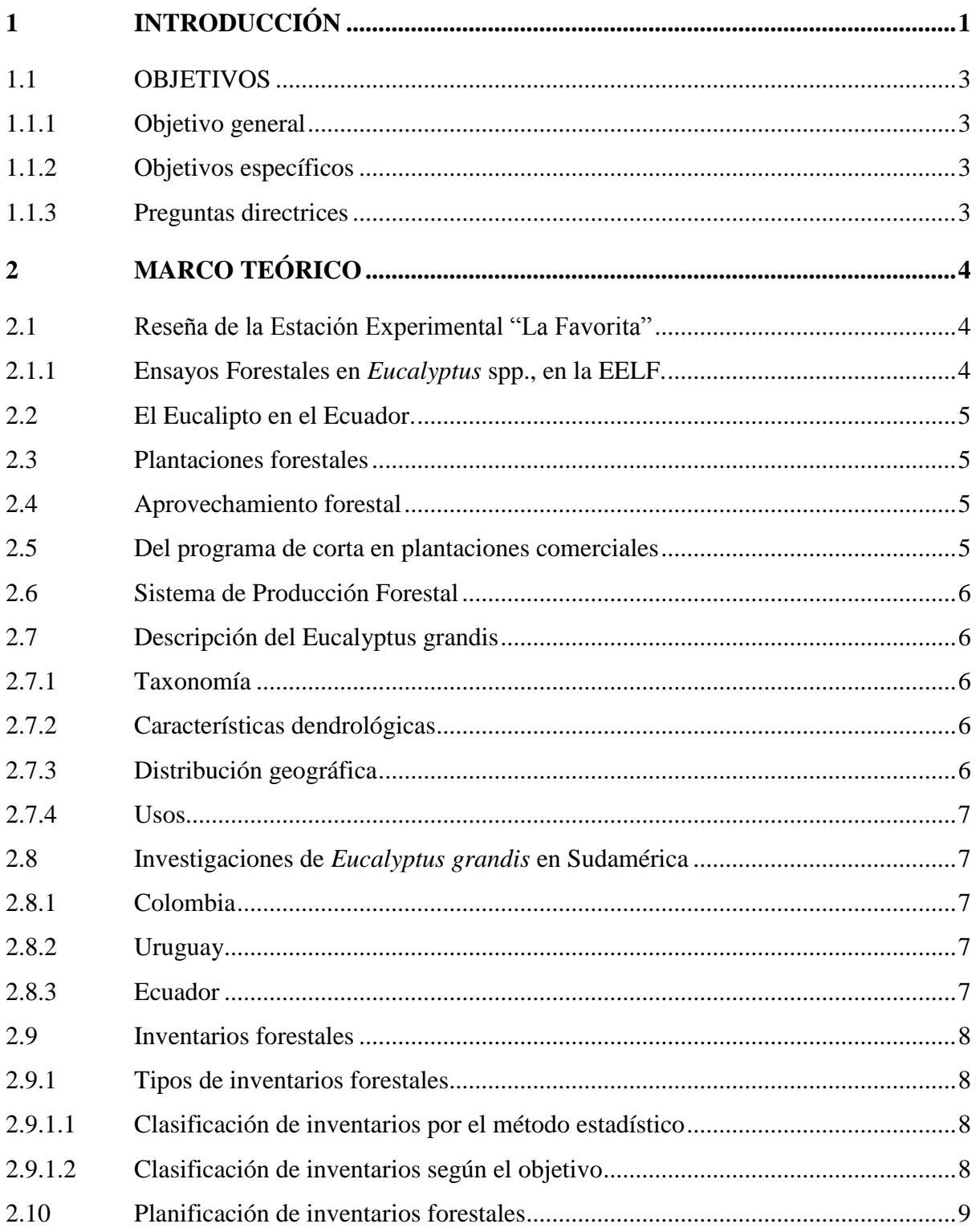

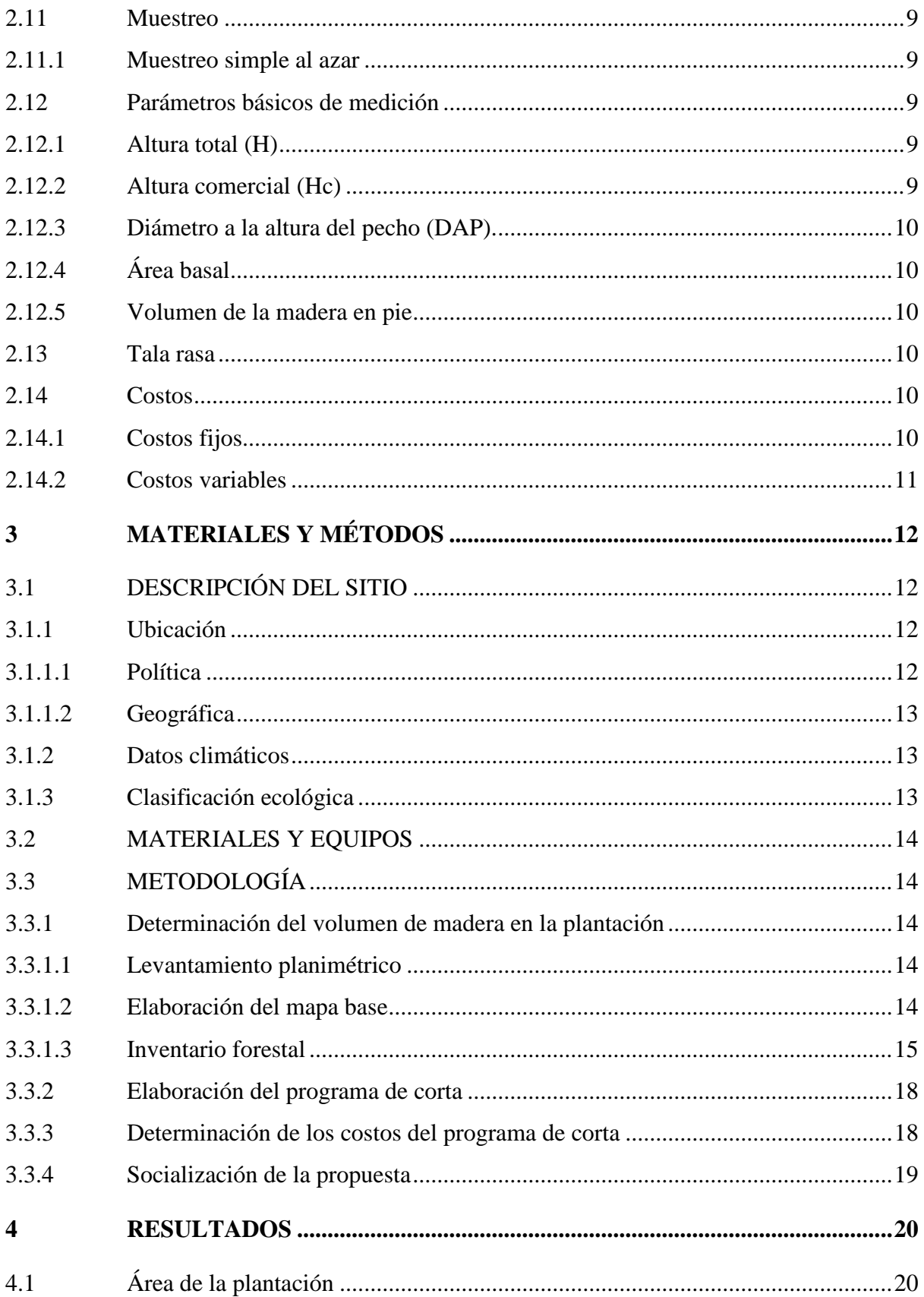

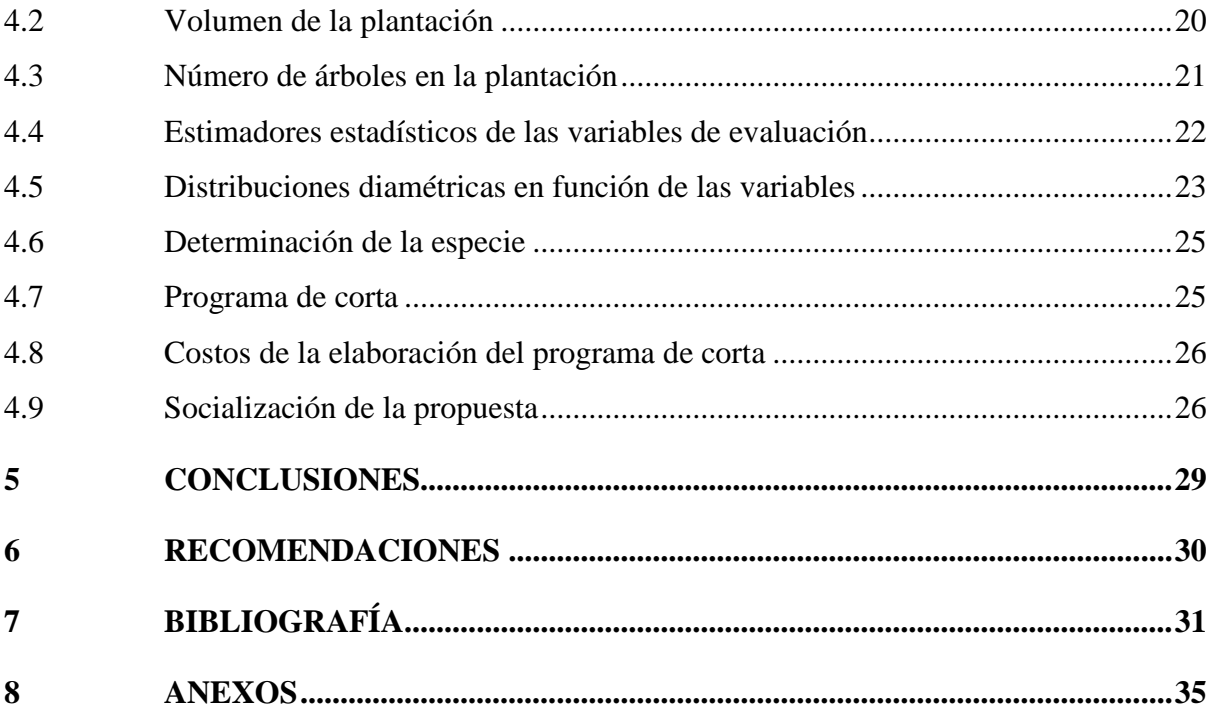

# **ÍNDICE DE TABLA DE ILUSTRACIONES**

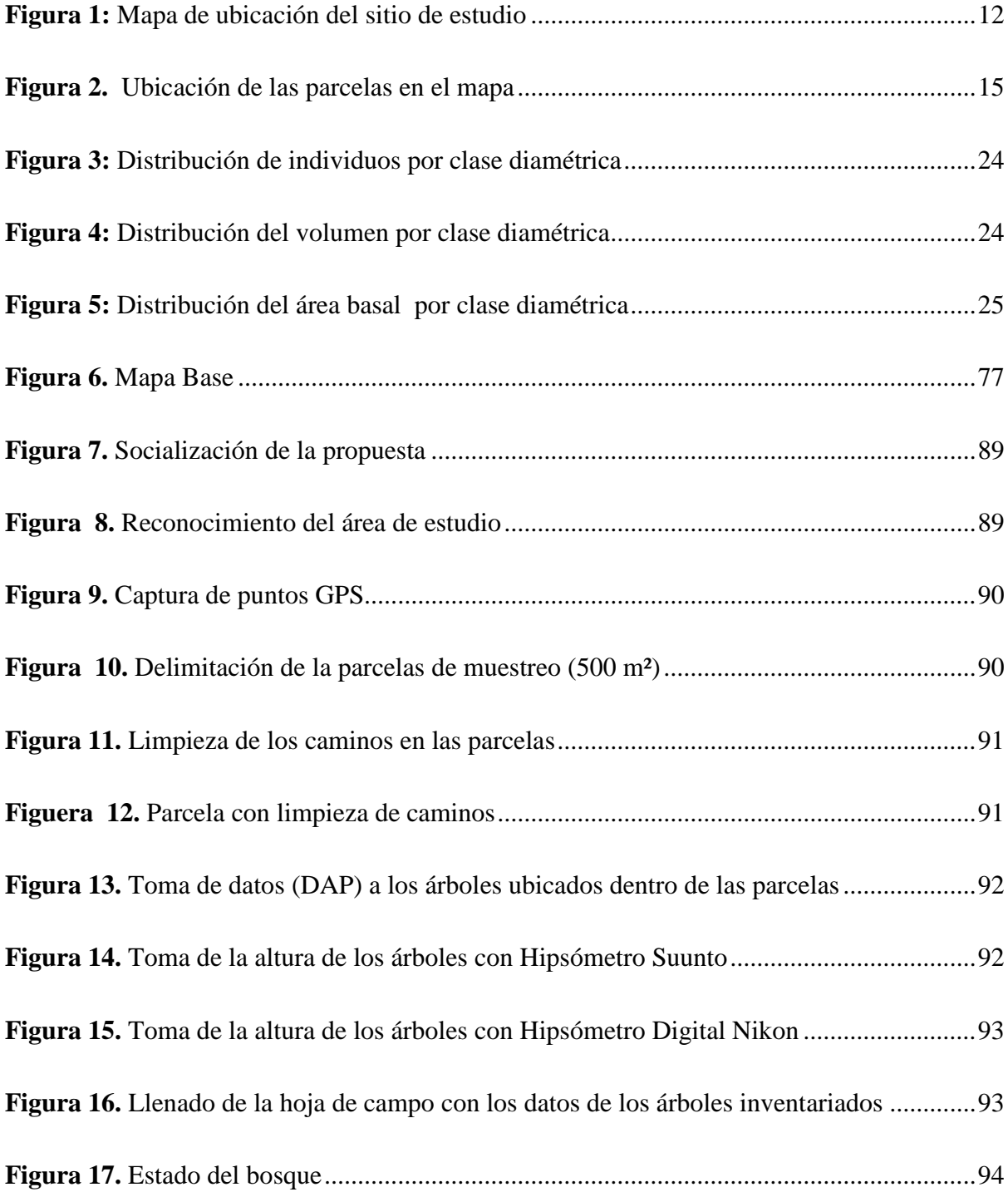

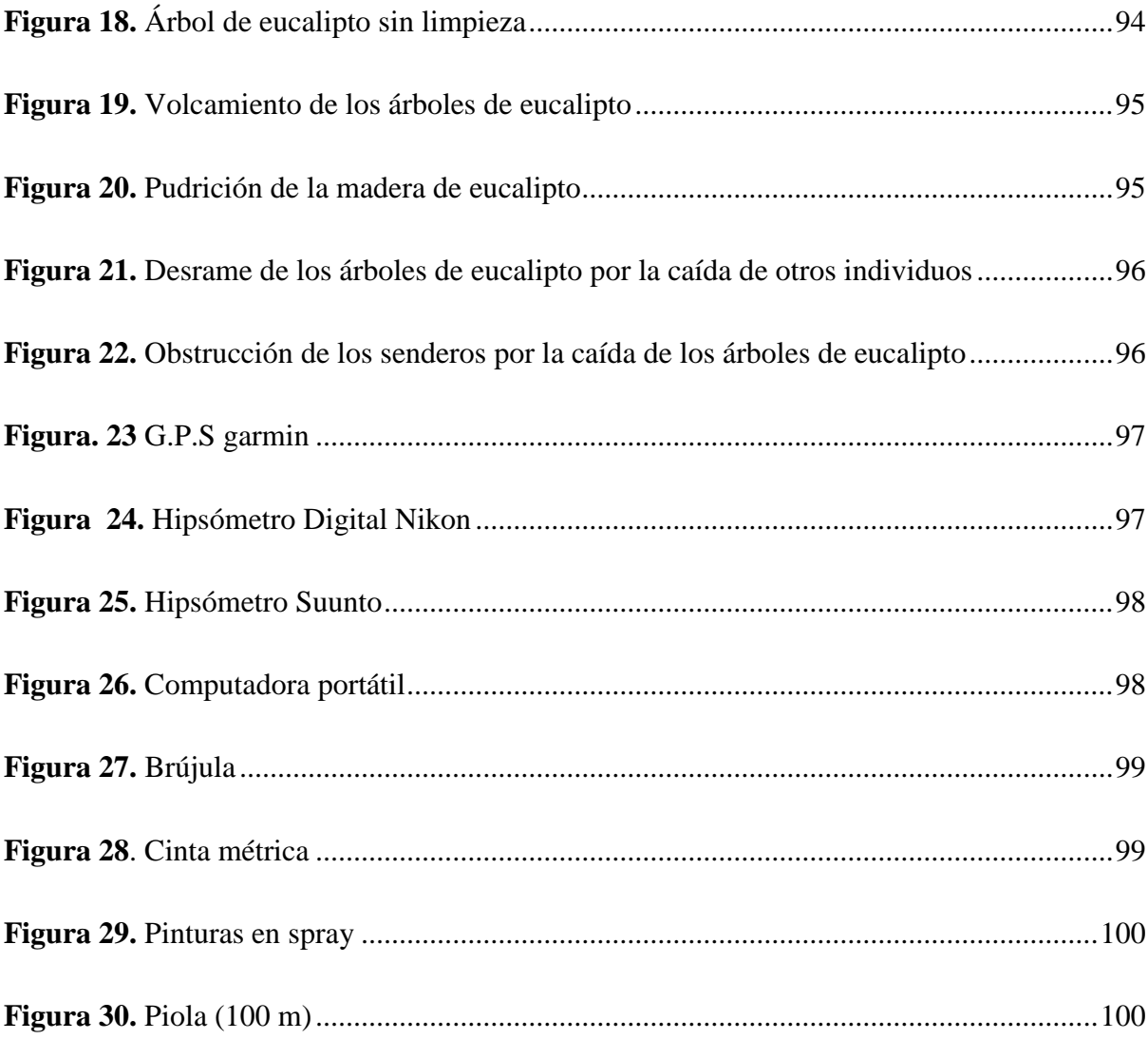

# ÍNDICE DE TABLAS

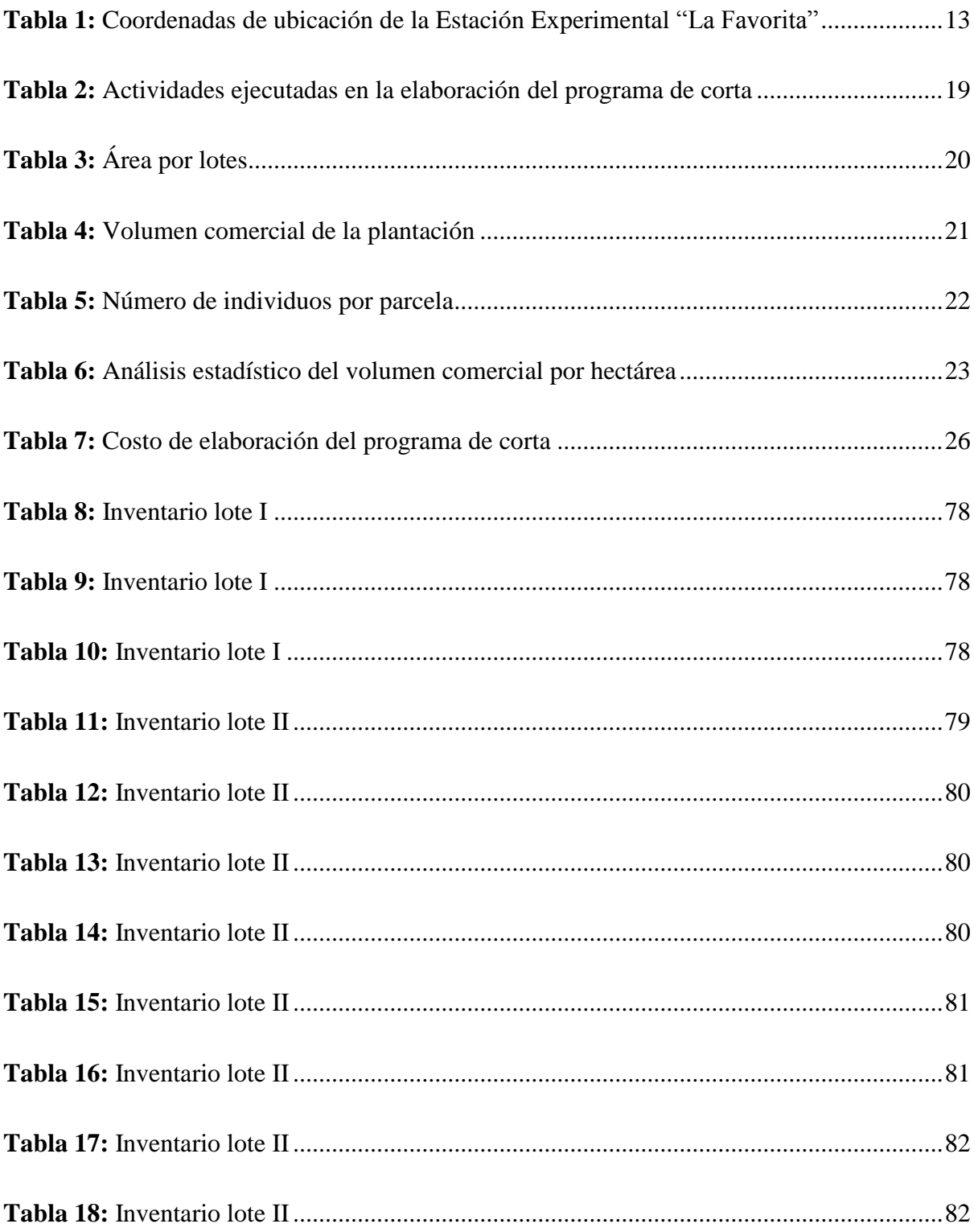

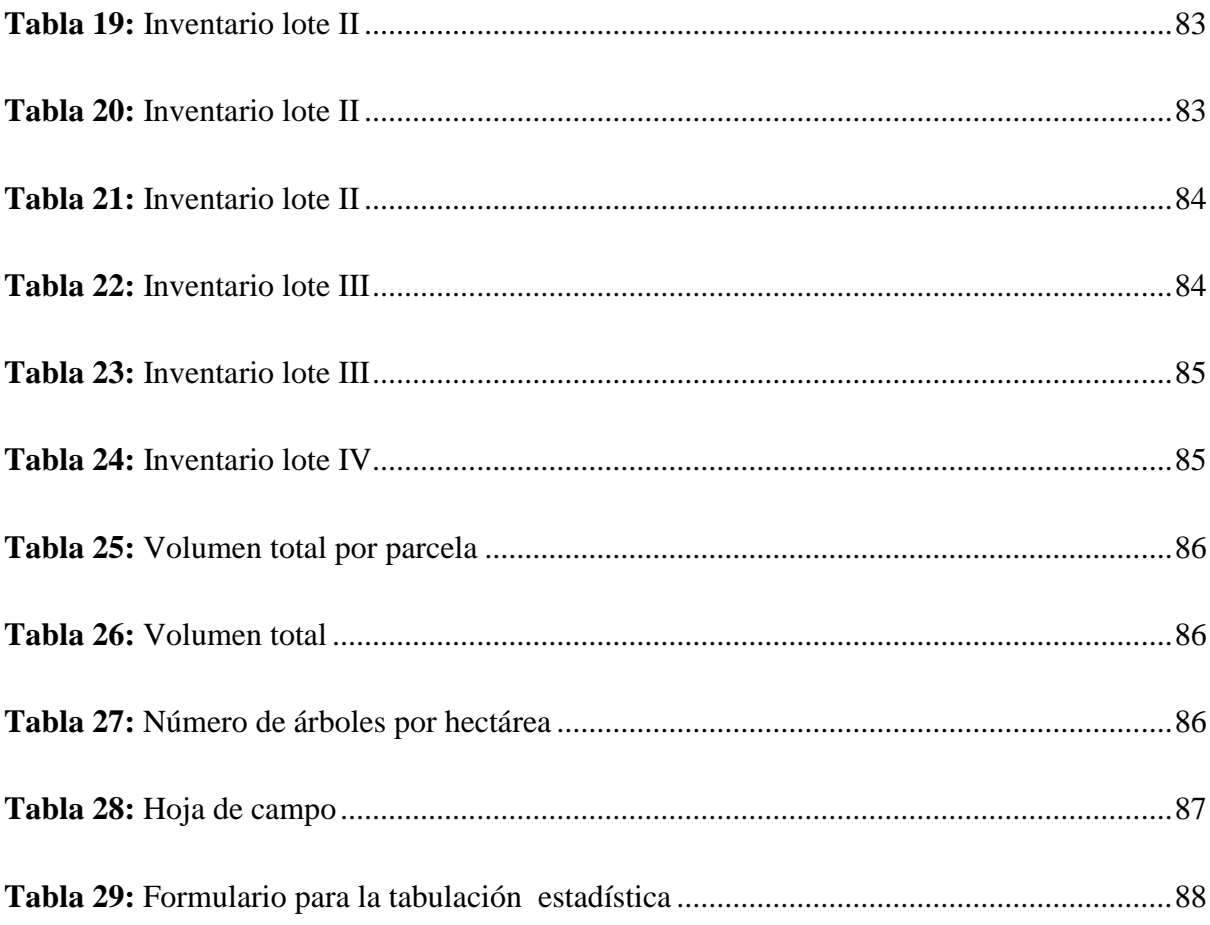

# ÍNDICE DE ANEXOS

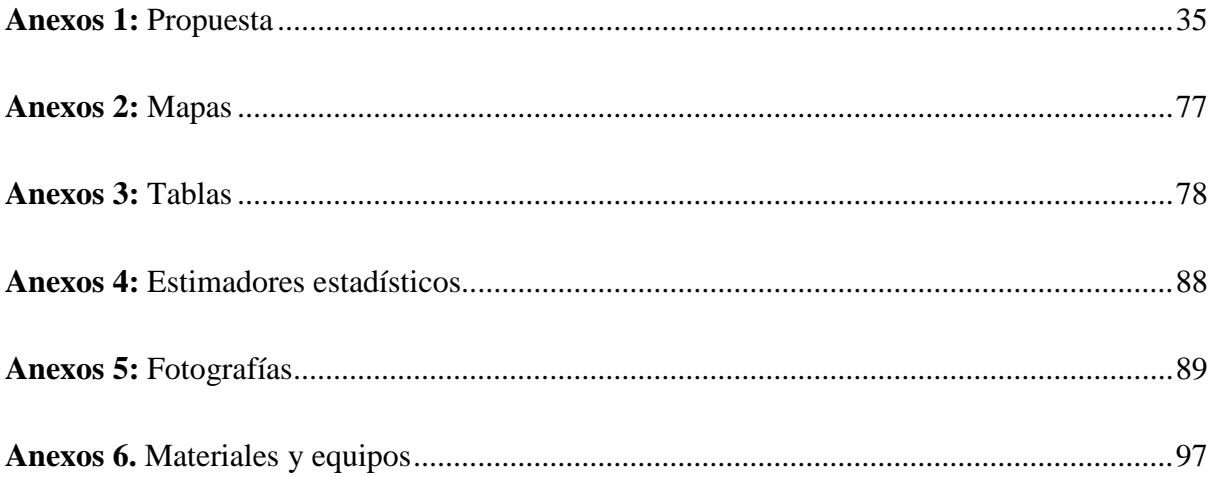

#### **ABREVIATURAS**

- **1. AB.-** Área Basal
- **2. CATIE**.- Centro Agronómico Tropical de Investigación y Enseñanza
- **3. CONAF.-** Corporación Nacional Forestal
- **4. CONAFOR.-** Comisión Nacional Forestal
- **5. DAP.** Diámetro a la altura de pecho
- **6. EELF.-** Estación Experimental "La Favorita"
- **7. FAO.-** Organización de las Naciones Unidas para la Alimentación y la Agricultura
- **8. FICAYA.** Facultad de Ingeniería en Ciencias Agropecuarias y Ambientales
- **9. GESSIG.-** Gestión de Información Geográfica, Ambiental y de Riesgos
- **10. GREEN FACTS.-** Hechos sofre la salud y el Medio ambiente
- **11. INEFAN.-** Instituto Ecuatoriano Forestal y de Áreas Naturales.
- **12. MAE.-** Ministerio de Ambiente del Ecuador
- **13. MAGAP.-** Ministerio de Agricultura, Ganadería, Acuacultura y Pesca
- **14. MGAP.-** Ministerio de Ganadería, Agricultura y Pesca
- **15. SIG.-** Sistemas de Información Geográfica
- **16. SPF.-** Sistema de Producción Forestal
- **17. UTN.-** Universidad Técnica del Norte

**TITULO:** "PROPUESTA DE ELABORACIÓN DEL PROGRAMA DE CORTA PARA EL APROVECHAMIENTO DEL Eucalyptus spp., EN LA ESTACIÓN EXPERIMENTAL "LA FAVORITA"

**Autor:** Meneses Mallama Carlos

**Director de trabajo de grado:** Ing. For. Eduardo Chagna **Año:** 2016

#### **RESUMEN**

 Esta investigación fue realizada con el fin de elaborar un programa de corta, para el aprovechamiento de *Eucalyptus* spp., en la Estación Experimental "La Favorita". Los objetivos de la investigación fueron: a) determinar el volumen de madera a aprovechar; b) elaborar el programa de corta; c) determinar los costos en la elaboración del programa de corta; d) realizar la socialización de la propuesta con las autoridades de la Universidad Técnica del Norte.

 El trabajo consistió, en determinar el área total de la plantación mediante puntos GPS, que procesados en los sistemas de información geográfica (SIG), llegándose a determinar 8,6 hectáreas.

 Se realizó el inventario forestal con base al muestreo simple al azar, con una intensidad del 10 %, en un área de 500 m<sup>2</sup> por parcela. Se determinó 5.446,61 m<sup>3</sup> en las 8,6 ha de plantación. Además, se determinó la especie existente en la plantación.

 Con la elaboración del programa de corta se determinó un costo de 0,75 dólares por metro cúbico.

 La presente investigación contiene todos los pasos para que el programa de corta sea aprobado ante la autoridad pertinente, que es el Ministerio de Agricultura, Ganadería, Acuacultura y Pesca (MAGAP).

Palabras clave: Programa de corta, inventario forestal, volumen comercial, aprovechamiento, propuesta.

#### **TITLE:** "PROPOSAL OF ELABORATION PROGRAM OF CUTS FOR THE USE OF *Eucalyptus* spp., IN THE EXPERIMENTAL STATION " LA FAVORITA"

**Author:** Meneses Mallama Carlos **Grade Working Director:** Ing. For. Eduardo Chagna **Year:** 2016

#### **SUMMARY**

This research was conducted in order to develop a program of cuts, for the use of *Eucalyptus* spp., at the Experimental Station "La Favorita". The objectives of the research were: a) to determine the volume of wood to tap; b) Develop the short program; c) determine the costs in the short program development; d) performing the socialization of the proposal with the authorities of the Universidad Técnica del Norte.

The work consisted, in determining the total plantation area by GPS points, which processed in geographic information systems (GIS), reaching 8.6 hectares determine.

Forest inventory based on the simple random sampling, with an intensity of 10%, was conducted in an area of 500 m<sup>2</sup> per parcel.  $5446.61$  m<sup>3</sup> was determined on 8.6 has of plantation.

With the development of the program of cutting a cost of \$ 0.75 per cubic meter it was determined.

This research contains all the steps for the program is approved cuts to the relevant authority, which is the Ministry of Agriculture, Livestock, Aquaculture and Fisheries (MAGAP).

**Keywords:** short program, forest inventory, trade volume, utilization, proposal.

# **CAPÍTULO I**

# **1 INTRODUCCIÓN**

<span id="page-19-0"></span> Las plantaciones forestales en Ecuador son una alternativa para reducir la presión sobre los bosques naturales. Estas pueden abastecer en forma total a las industrias forestales, con la aplicación de un adecuado ordenamiento territorial<sup>1</sup>. Las especies más representativas en el país, en producción maderera son el Pino y el Eucalipto. La Teca y la Balsa en los últimos años han tomado importancia por la demanda comercial. Las especies nativas que también se cultivan en menor escala, son el Guayacán y el Cedro. (Ecuador Forestal, 2012)

 En el país la información sobre el rendimiento de las plantaciones forestales se manejan de forma privada dentro de la industria forestal, y de los ensayos realizados a nivel de gobierno se desconoce los resultados por discontinuidad de los correspondientes estudios debido a la falta de recursos económicos, cuestiones administrativas o a la conclusión de proyectos. (Mena & Suárez, 1993)

 Un ensayo inicial del género eucaliptus se encuentra establecido en la Estación Experimental "La Favorita" del año 1970, que estuvo a cargo del Ministerio de Agricultura y Ganadería, y que luego pasó a ser propiedad de la Universidad Técnica del Norte, por donación de la Presidencia de la República del Ecuador en año 2011. Con la presente investigación se conoció que la especie existente es el *Eucalyptus grandis* y que se encuentra en estado de sobremaduro, lo que la vuelve susceptible a los factores climáticos imperantes en la zona, como la lluvia y el viento, que provocan el volcamiento de los árboles; disminuyendo la calidad de los productos maderables.

<u>.</u>

<sup>1</sup> Copyright Aglomerados Cotopaxi, 2015

 Por lo anterior, se elaboró un programa de corta para la extracción de la madera de *Eucalyptus grandis*. Este programa permitirá aprovechar en forma legal el vuelo forestal, mediante la aplicación de los lineamientos establecidos por el Ministerio de Agricultura, Ganadería, Acuacultura y Pesca (MAGAP) para el aprovechamiento de las plantaciones comerciales.

### <span id="page-21-0"></span>**1.1 OBJETIVOS**

#### <span id="page-21-1"></span>**1.1.1 Objetivo general**

Contar con un instrumento técnico para aprovechar sistemáticamente la madera de *Eucalyptus* spp., de la Estación Experimental "La Favorita".

## <span id="page-21-2"></span>**1.1.2 Objetivos específicos**

- Determinar el volumen de madera a aprovechar
- Elaborar el programa de corta
- Determinar los costos en la elaboración del programa de corta
- Socializar la propuesta con las autoridades de la Universidad Técnica del Norte

#### <span id="page-21-3"></span>**1.1.3 Preguntas directrices**

¿Cuál es el volumen de madera a aprovechar?

¿Cuál será la estructura del programa de corta?

¿Las autoridades de la Universidad Técnica de Norte aceptarán la propuesta?

¿Cuáles serán los costos en la elaboración del programa de corta?

# **CAPITULO II**

# **2 MARCO TEÓRICO**

<span id="page-22-0"></span> El presente trabajo está enmarcado en la línea de investigación de la Carrera de Ingeniería Forestal: producción, protección sustentable de los recursos forestales; que contribuye al Plan Nacional para el Buen Vivir 2013 – 2017, objetivo 7. Garantizar los derechos de la naturaleza y promover la sostenibilidad ambiental territorial y global, dentro de la política y lineamento estratégico 7.3. Consolidar la gestión sostenible de los bosques, enmarcada en el modelo de gobernanza forestal y en la política, literal g. Establecer los mecanismos necesarios para promover la industrialización de la producción forestal en plantaciones y sus encadenamientos productivos, con base en la gestión responsable, participativa y sustentable, de sus recursos.

#### <span id="page-22-1"></span>**2.1 Reseña de la Estación Experimental "La Favorita"**

 La Estación Experimental La Favorita (EELF), fue adquirida por parte del Gobierno Nacional a través de los Ministerios de Economía y del Tesoro mediante contrato de compraventa celebrado el 20 de septiembre de 1944. Posteriormente, el 6 de enero de 2003, el Ministerio del Ambiente y la Universidad Técnica del Norte, acordaron el préstamo del uso del bien inmueble con la finalidad el fortalecer la formación académica y científica de los estudiantes. El 06 de enero del 2011 La Presidencia de la República hace la Donación de la EELF a la Universidad técnica del Norte mediante escritura pública, como se puede constatar en el (Anexo 1, documento 4).

#### <span id="page-22-2"></span>**2.1.1 Ensayos Forestales en** *Eucalyptus* **spp., en la EELF.**

 El Instituto Ecuatoriano Forestal (INEFAN) creado en 1992 realizó ensayos en la EELF con diferentes especies de eucalipto con el fin de entender el comportamiento de su crecimiento por tener un alto índice de aceptación en el mercado: Crecimiento de *Eucalyptus grandis* plantado bajo dos espaciamientos y sitios, establecido en 1981; Crecimiento de *Eucalyptus grandis*, establecido en Agosto de 1977;Análisis de crecimiento de *Eucalyptus grandis*, establecido en 1971; Adaptación de 10 especies del género *Eucalyptus,* establecido en marzo de 1970. (Aguirre, 1993)

#### <span id="page-23-0"></span>**2.2 El Eucalipto en el Ecuador.**

 Una investigación de la FAO sobre el Eucalipto en Ecuador publicada en 1981, muestra que sus especies fueron introducidos a este país en el año de 1965, para fines de reforestación, producción de leña y material de construcción. Posteriormente fue difundido en varias provincias de la sierra ecuatoriana. Los principales eucaliptos cultivados, para ese entonces fueron *E. globulus*, *E. saligna, E. camaldulensis* y otros pocos de *E. robusta*, *E. botryoides, E. citriodora, E. grandis, E. maculata, E. microcorys, E. paniculata, E. propinqua, E. resinifera, E. tereticornis* y *E. umbra*.

#### <span id="page-23-1"></span>**2.3 Plantaciones forestales**

 Las plantaciones forestales son bosques que surgen por medio del establecimiento y manejo de especies forestales de una o varias especies, y que son ubicadas en terrenos donde se ha perdido su vegetación natural con el objeto de producir bienes y servicios para el ser humano. (CONAF, 2014; CONAFOR ,2013)

#### <span id="page-23-2"></span>**2.4 Aprovechamiento forestal**

 El aprovechamiento forestal se ocupa de la extracción de los productos del bosque siendo estos: maderables y no maderables, para su posterior industrialización y comercialización de la madera. (FAO, 2008; GessiG, 2012)

#### <span id="page-23-3"></span>**2.5 Del programa de corta en plantaciones comerciales**

 De acuerdo con el decreto ejecutivo No. 286 con fecha del 3 de abril del 2014, se transfiere al Ministerio de Agricultura, Ganadería, Acuacultura y Pesca la competencia de regulación de plantaciones forestales y su manejo sustentable con fines comerciales, establecidos en la Ley Forestal y de Conservación de Áreas Naturales y Vida Silvestre, que antes de esta fecha lo venía ejerciendo el Ministerio de Ambiente. (MAGAP, 2014)

#### <span id="page-24-0"></span>**2.6 Sistema de Producción Forestal**

 El MAGAP a través de su base de datos del 2014, tiene para servicio de los usuarios el Sistema de Producción Forestal (SPF) que está regulado mediante el Acuerdo Ministerial 327, publicado el 12 de agosto del 2014, que tiene como finalidad normar el aprovechamiento y movilización de madera de plantaciones comerciales. (MAGAP, 2014)

#### <span id="page-24-1"></span>**2.7 Descripción del Eucalyptus grandis**

#### <span id="page-24-2"></span>**2.7.1 Taxonomía**

**Especie:** *Eucalyptus grandis* de W. Hill ex Maiden

**Nombre común:** Eucalipto o grandis

#### <span id="page-24-3"></span>**2.7.2 Características dendrológicas**

 Las hojas jóvenes son ovadas y las adultas son lanceoladas a ampliamente lanceoladas. Las flores son blancas y crecen en umbelas axilares y simples (Hernández et al., 2006). El fruto es una cápsula leñosa, cerrada de seis válvulas cobertoras (Meskimen & Francis, 2000). Tiene semillas de cantidad variable (3 a 25 unidades) de 1 mm de diámetro (Hernández et al., 2006). El tronco está cubierto por corteza fibrosa, de color gris claro y en la parte superior es blanca o verde azulada, lisa y se desprende en tiras largas<sup>2</sup>.

#### <span id="page-24-4"></span>**2.7.3 Distribución geográfica**

1

 El *Eucalyptus grandis* es una especie originaria de Australia que se encuentra en un rango de 0 hasta 900 m.s.n.m. con una precipitación anual de 1.000 y 1780 mm, y una estación seca

<sup>2</sup> P&C MADERAS INTERNACIONALES S.A.

de tres meses en promedio, con temperaturas: máxima de 35ºC y mínima de 5ºC (Hernández et al., 2006; Celulosa Argentina, 2008). Esta es una especie exigente de luz y requiere luminosidades entre 1.000 y 1.500 horas de sol/año.

#### <span id="page-25-0"></span>**2.7.4 Usos**

 En el Ecuador la madera de esta especie, principalmente se la utiliza en el aserrío para la elaboración de tablas, duelas, medias duelas, vigas y muebles, etc. Así, como también sirve en el desenrollo para la fabricación de chapas decorativas, la madera redonda es utilizada para formar la parte principal o estructural de las viviendas y como combustibles en leña y carbón entre otros usos. (Maluenda, Araquistaín, Jensen, Nilsson & Pérez, 2002; Celulosa Argentina, 2008)

#### <span id="page-25-1"></span>**2.8 Investigaciones de** *Eucalyptus grandis* **en Sudamérica**

#### <span id="page-25-2"></span>**2.8.1 Colombia**

 En Colombia estudios indican que el *Eucalyptus grandis* llega a obtener la máxima capacidad de carga de 712 m3/ha a los 16 años de edad. (Hernández et al., 2006)

#### <span id="page-25-3"></span>**2.8.2 Uruguay**

 En Uruguay existen estudios sobre una serie de manejo silvicultural para obtener madera de alta calidad de las plantaciones de *Eucalyptus grandis*; a los 18 años de edad presenta 389 m³/ha. (MGAP, 1996)

#### <span id="page-25-4"></span>**2.8.3 Ecuador**

 En Ecuador un proyecto de factibilidad, realizado para la explotación forestal de *Eucalyptus grandis* en 50 hectáreas ubicadas en la localidad de Muisne, provincia de Esmeraldas. Contempla la aplicación de densidades de 1110 árboles por hectárea, a una distancia de 3m x 3m. Se espera rendimientos crecientes desde 200 m<sup>3</sup>/ha en los 5 años y hasta 400 m<sup>3</sup>/ha en el año 10. (Pacheco, 2010)

#### <span id="page-26-0"></span>**2.9 Inventarios forestales**

 Un inventario forestal es una herramienta que permite recolectar información necesaria para la toma de decisiones sobre un área forestal de acuerdo con los objetivos y en función de los métodos apropiados. (CATIE, 2002; Malleux, 1982)

#### <span id="page-26-1"></span>**2.9.1 Tipos de inventarios forestales**

 Los inventarios forestales se clasifican según el método estadístico y según su objetivo. (Malleux, 1982)

#### <span id="page-26-2"></span>**2.9.1.1 Clasificación de inventarios por el método estadístico**

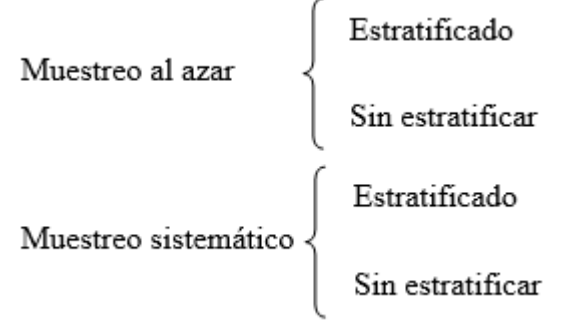

(Malleux, 1982)

#### <span id="page-26-3"></span>**2.9.1.2 Clasificación de inventarios según el objetivo**

- $\bullet$  Inventario exploratorio
- Inventario para manejo de bosques
- Inventario para manejo de plantaciones
- Inventario para aprovechamiento forestal

(Malleux, 1982)

#### <span id="page-27-0"></span>**2.10 Planificación de inventarios forestales**

 La planificación permitirá tener en claro toda la información que se va a medir en el campo. Cada fase del inventario debe tener un procedimiento lógico que permita tener la información requerida con menos costo y mínimo de error posible. (CATIE, 2002)

#### <span id="page-27-1"></span>**2.11 Muestreo**

 El objetivo fundamental del muestreo es realizar deducciones correctas de la población, esto se justifica si la muestra es representativa de la población. El margen de error es mínimo en una plantación el margen de error tiende a cero. (Jaramillo, 2008)

#### <span id="page-27-2"></span>**2.11.1 Muestreo simple al azar**

 Este tipo de muestreo permite que cada una de las parcelas establecidas dentro de un área tenga la misma posibilidad de ser seleccionadas. Al existir tal procedimiento de selección aleatoria es posible asumir que las características de interés identificadas en cada unidad de muestreo son variables alearías, independientes y con una distribución en particular. (Malleux, 1982; Torres & Magaña, 2000)

#### <span id="page-27-3"></span>**2.12 Parámetros básicos de medición**

#### <span id="page-27-4"></span>**2.12.1 Altura total (H)**

 La altura total indica la totalidad en metros que tiene un árbol medido desde la base del tronco hasta el ápice del árbol. (Jaramillo, 2001)

#### <span id="page-27-5"></span>**2.12.2 Altura comercial (Hc)**

 Definida como la distancia utilizable para comercialización dando entre nivel del tocón y la última poción utilizable. (Jaramillo, 2001)

#### <span id="page-28-0"></span>**2.12.3 Diámetro a la altura del pecho (DAP).**

 El Diámetro a la altura del pecho es un método uniforme que permite conocer el diámetro que tiene el fuste de un árbol a la altura de 1,30 m sobre el nivel del suelo, en terreno inclinado se mide desde la parte más alta del suelo. (Ugalde, 1981)

#### <span id="page-28-1"></span>**2.12.4 Área basal**

 El área basal es el área en metros cuadrados del corte transversal de un árbol a la altura del pecho, permite conocer el estado y capacidad del rendimiento, obtenido a través de la media de su diámetro y la aplicación de su fórmula que proporciona el área del círculo obteniendo el AB. (Rodríguez & Cargua, 2013)

#### <span id="page-28-2"></span>**2.12.5 Volumen de la madera en pie**

 El volumen de la madera en pie consiste en la suma de todos los volúmenes de los árboles de un área forestal, tomado el diámetro a la altura del pecho (1,30 m). Esta variable se mide en metros cúbicos  $(m^3)$ . Además, permite conocer los recursos maderables disponibles<sup>3</sup>.

#### <span id="page-28-3"></span>**2.13 Tala rasa**

 Consiste en cortar a la altura del tocón todos los árboles existentes de un área determinada. (González, Díaz & Pérez, 2011)

#### <span id="page-28-4"></span>**2.14 Costos**

1

#### <span id="page-28-5"></span>**2.14.1 Costos fijos**

 Zárate (2012) y Jaramillo (2006) definen a los costos fijos como constantes durante un período definido, sin variar con las alternativas del nivel de la producción.

<sup>3</sup> Copyright ©GreenFacts 2001-2015 \_ Hechos sobre la Salud y el Medioambiente

## <span id="page-29-0"></span>**2.14.2 Costos variables**

 Zárate (2012) y Jaramillo (2006) opinan que los costos variables dependen del nivel de actividades o utilización que guardan relación directa con los volúmenes de fabricación.

# **CAPITULO III**

# **3 MATERIALES Y MÉTODOS**

# <span id="page-30-1"></span><span id="page-30-0"></span>**3.1 DESCRIPCIÓN DEL SITIO**

### <span id="page-30-2"></span>**3.1.1 Ubicación**

## <span id="page-30-3"></span>**3.1.1.1 Política**

**Provincia:** Santo Domingo de los Tsáchilas

**Cantón:** Santo Domingo

**Parroquia:** Alluriquín

**Comunidad:** Chiriboga

Sector: Estación Experimental "La Favorita"

**Linderos:** Norte.- Rio Saloya,

Sur.- Terrenos Baldíos,

Este.- Quebrada Las Peñas

Oeste.- Predio del Señor Ernesto Descalzi. Tal como se lo puede apreciar en la Figura 1.

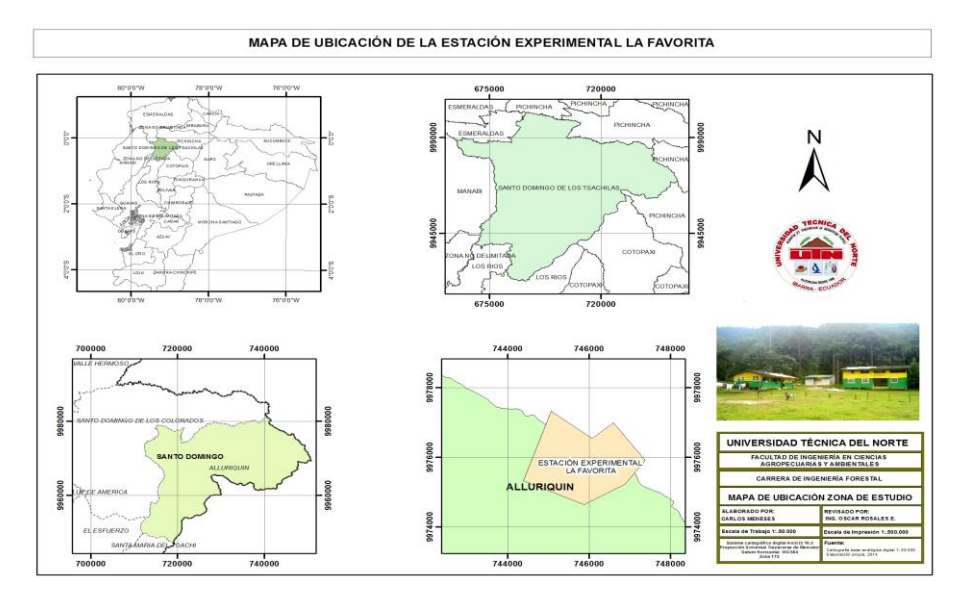

<span id="page-30-4"></span>**Figura 1:** Mapa de ubicación del sitio de estudio **Fuente:** El Autor

#### <span id="page-31-3"></span><span id="page-31-0"></span>**3.1.1.2 Geográfica**

| <b>Puntos</b>             | <b>Coordenadas X</b> | <b>Coordenadas Y</b> |
|---------------------------|----------------------|----------------------|
| $\mathbf{1}$              | 745059               | 9977328              |
| $\overline{2}$            | 744376               | 9975325              |
| 3                         | 745873               | 9974642              |
| $\overline{\mathbf{4}}$   | 746876               | 9975230              |
| 5                         | 747378               | 9975913              |
| 6                         | 746595               | 9976995              |
| 7                         | 746067               | 9976545              |
| <b>Área total:</b> 504 ha |                      |                      |

**Tabla 1:** Coordenadas de ubicación de la Estación Experimental "La Favorita"

**Fuente:** Cuamacás & Rosero (2005)

#### <span id="page-31-1"></span>**3.1.2 Datos climáticos**

Cuamacás & Rosero (2005) señalan datos climáticos de la EELF:

- Temperatura media anual: 16°C
- Precipitación medio anual: 3000 mm

#### <span id="page-31-2"></span>**3.1.3 Clasificación ecológica**

 La Estación Experimental "La Favorita" está comprendida entre las formaciones vegetales: Bosques siempre verde montano bajo de la cordillera accidental de los Andes que comprende los bosques desde los 1300 a 1800 m.s.n.m. y bosque de neblina montano bajo que se distribuye desde los 1800 a 3000 m.s.n.m. (MAE, 2012)

 Esta estación se encuentra ubicada en la provincia de Santo Domingo de los Tsáchilas, cantón Santo Domingo, parroquia Alluriquín, específicamente a cuatro kilómetros de la comunidad de Chiriboga.

#### <span id="page-32-0"></span>**3.2 MATERIALES Y EQUIPOS**

Los materiales y equipos que se utilizaron son:

- GPS
- Hipsómetro
- Cámara fotográfica
- Materiales de escritorio
- Cinta métrica
- Machetes
- Pinturas en spray
- Cordel
- Cartas topográficas

# <span id="page-32-1"></span>**3.3 METODOLOGÍA**

La metodológica que se aplicó fue la siguiente:

#### <span id="page-32-2"></span>**3.3.1 Determinación del volumen de madera en la plantación**

### <span id="page-32-3"></span>**3.3.1.1 Levantamiento planimétrico**

 Se procedió con la toma de los datos del perímetro de los cuatro lotes que conforman la plantación para obtener coordenadas UTM con un G.P.S.

#### <span id="page-32-4"></span>**3.3.1.2 Elaboración del mapa base**

 Con ayuda de los Sistemas de Información Geográfica (SIG) se diseñó el mapa base del área de investigación, además, se determinó el área total de la plantación.

#### <span id="page-33-0"></span>**3.3.1.3 Inventario forestal**

**1)** Para esta actividad se aplicó un muestreo simple al azar por la eficacia y alta confiabilidad que brinda este tipo de inventario en el terreno.

En 8,6 hectáreas de plantación se determinó 17 parcelas, con una intensidad de muestreo del 10 %, para ello, se usaron parcelas rectangulares de 500 m<sup>2</sup> (25 x 20 m).

**2)** Para ubicar las parcelas, en el mapa base se elaboró una cuadrícula sobre los cuatro lotes con celdas de 500 m² (20 x 25 m); finalmente se ubicó parcelas en el campo en función de la características topográficas del bosque (Pendiente), tratando que la muestra sea representativa de la población, como se puede apreciar en la Figura 2.

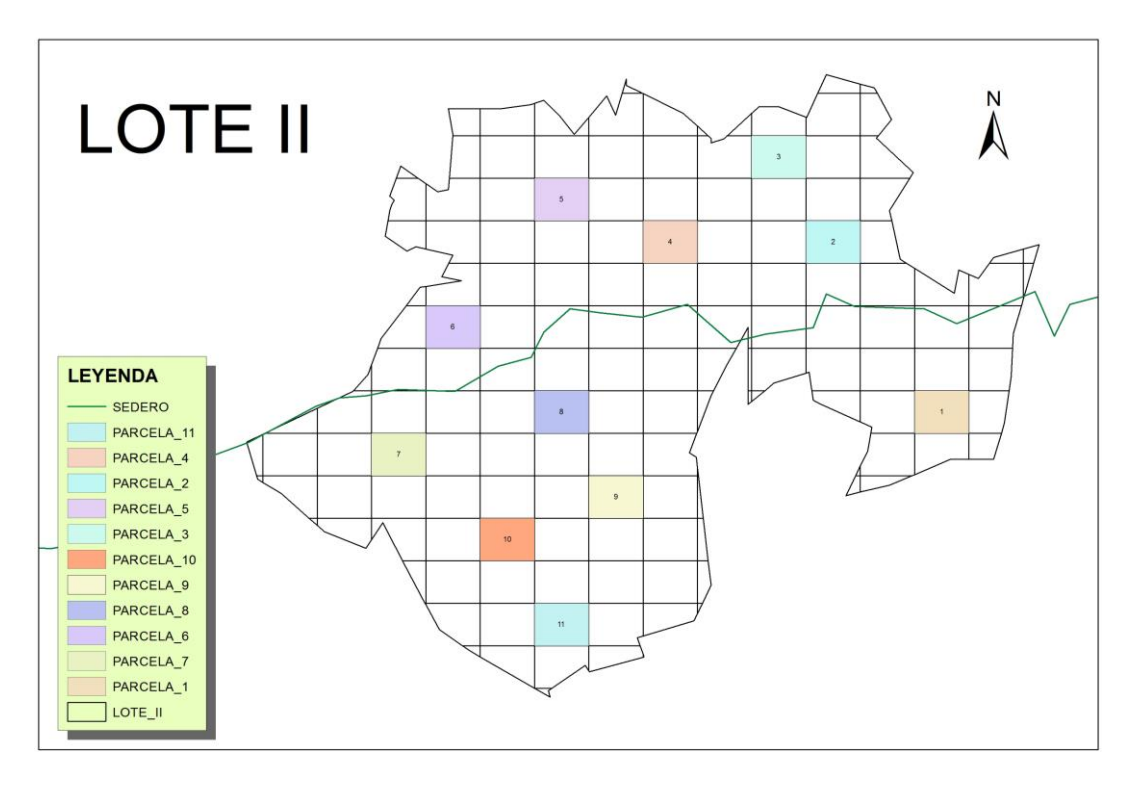

**Figura 2.** Ubicación de las parcelas en el mapa **Fuente:** El Autor

- <span id="page-33-1"></span>**3)** En cada parcela se recolectó datos como: DAP, área basal, altura total y altura comercial.
- **a)** Diámetro a la altura de pecho (DAP)

La medición de la circunferencia a la altura del pecho se la realizó con cinta métrica a 1,30 m. del suelo y desde la parte superior del suelo, debido a que el terreno es inclinado, se pintó parte del anillo de medición. Luego en la tabulación de datos se transformó el valor de la circunferencia a diámetro a la altura del pecho utilizando la siguiente fórmula:

Donde:

$$
DAP = C/\pi
$$

**DAP:** Diámetro a la altura del pecho

**C:** Circunferencia (m)

**π:** 3,1416

**b)** Área basal (AB)

 El área basal se determinó utilizando los datos de la circunferencia a 1,30 m y se transformó el valor mediante la siguiente formula:

$$
AB = \frac{C^2}{4\pi}
$$

Donde:

**AB**: área basal

 **C**: circunferencia (m)

 $\pi$  : 3,1416

**c)** Altura total (H)

 Para la medición de la altura total se tomó la distancia vertical desde el nivel del suelo hasta el ápice del árbol, además de considerar la visibilidad e inclinación del mismo, esta medición se tomó con la ayuda de dos instrumentos de medida en altura como son: el hipsómetro Suunto y el hipsómetro digital Nikon.

#### **d)** Altura comercial (Hc)

 La medición de la altura comercial se tomó la distancia vertical desde el nivel del tocón hasta el inicio de la primera ramificación existente. Los instrumentos usados para la toma de este dato fueron el hipsómetro Suunto e hipsómetro digital Nikon.

**4)** Con los datos obtenidos de cada parcela, se procedió al cálculo del volumen comercial de la plantación de eucalipto, utilizando la fórmula establecida por Ministerio de Agricultura, Ganadería, Acuacultura y Pesca. (MAGAP, 2014)

$$
Vol = \frac{DAP^2 \cdot \pi \cdot \text{Hc} \cdot \text{f}}{4}
$$

Donde:

**Vol.:** volumen de madera en metros cúbicos (m3)

- **DAP:** diámetro a la altura del pecho (m) tomada a 1,30 metros desde el suelo
- **π:** constante matemática que es igual 3,1416
- **Hc:** altura comercial en metros
- **f:** factor de forma es igual 0,7
- **5)** Los parámetros dasométricos fueron analizados mediante la aplicación de medidas estadísticas (Anexo 4).
- **6)** Se realizaron gráficos de distribuciones diamétricas en función del número de árboles, del área basal y del volumen comercial.
- **7)** Además, hay que indicar que durante el inventario forestal se determinó la especie existente en el área de estudio de la Estación experimental La Favorita.
#### **3.3.2 Elaboración del programa de corta**

 Para la elaboración del programa de corta se utilizó los lineamientos del Ministerio de Agricultura, Ganadería, Acuacultura y Pesca para el aprovechamiento de plantaciones forestales comerciales del MAGAP del año 2014.

Pasos para elaborar el programa de corta:

- 1. Carta de delegación por parte del propietario del terreno.
- 2. Solicitud de aprobación de programa de corta.
- 3. Documentos personales del propietario de la plantación.
- 4. Escritura de propiedad del predio.
- 5. Obtención del certificado de registro de la propiedad.
- 6. Levantamiento de la información sobre la ubicación del área de la plantación.
- 7. Obtención del volumen comercial aprovechable.
- 8. Elaboración del croquis de ubicación de la plantación a ser aprovechada
- 9. Obtención del certificado actualizado de inscripción del predio en el Registro Forestal.

#### **3.3.3 Determinación de los costos del programa de corta**

 Los costos del programa de corta fueron determinados según las diferentes actividades ejecutadas, se distinguieron costos variables y costos fijos para calcular el costo total del programa como se puede apreciar en la Tabla 2:

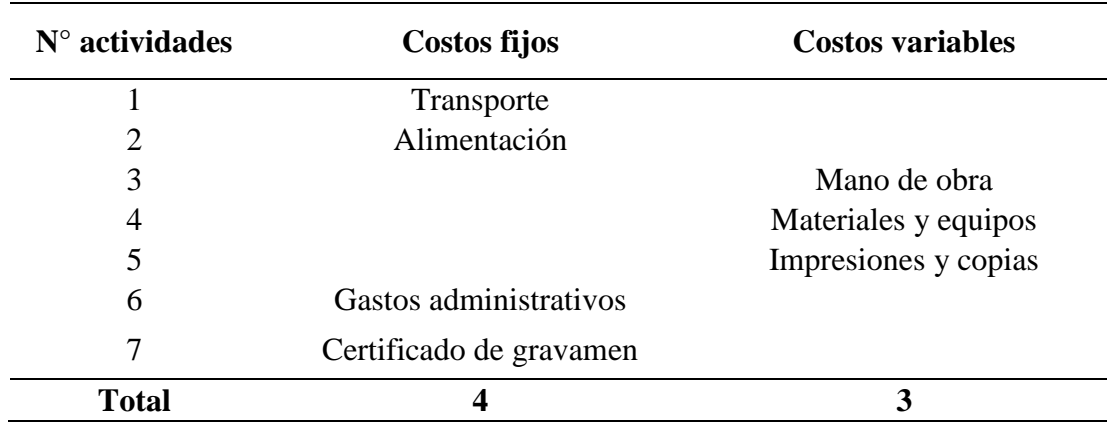

**Tabla 2:** Actividades ejecutadas en la elaboración del programa de corta

**Elaborado por:** El autor

## **3.3.4 Socialización de la propuesta**

 Se convocó a una reunión de socialización, con la presencia del comité asesor de trabajo de grado y autoridades de la Facultad de Ingeniería en Ciencias Agropecuarias y Ambientales (FICAYA), para conocer los resultados de la investigación y todos los pasos que se desarrollaron para elaborar el programa de corta para el aprovechamiento de plantaciones forestales comerciales que establece el Ministerio de Agricultura, Ganadería, Acuacultura y Pesca (MAGAP).

# **CAPITULO IV**

## **4 RESULTADOS**

## **4.1 Área de la plantación**

 El área total de la plantación de *Eucalyptus grandis* de la Estación Experimental "La Favorita" fue de 8,6 ha, la misma que está dividida en cuatro lotes con diferentes áreas, como se puede apreciar en la Tabla 3:

**Tabla 3:** Área por lotes

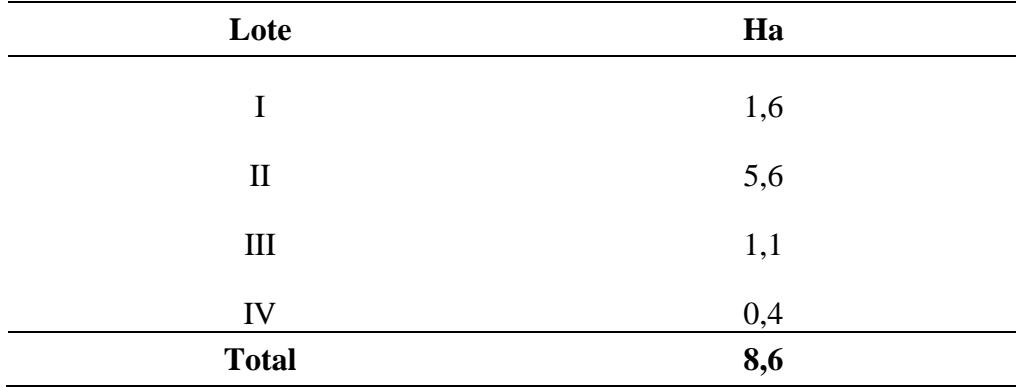

**Elaborado por:** El autor

## **4.2 Volumen de la plantación**

El volumen comercial de *Eucalyptus grandis* fue de 538,33 m³/parcela y 633,33 m³/ha y el volumen total de la plantación fue de 5446,61 m<sup>3</sup>, como se puede apreciar en la Tabla 4:

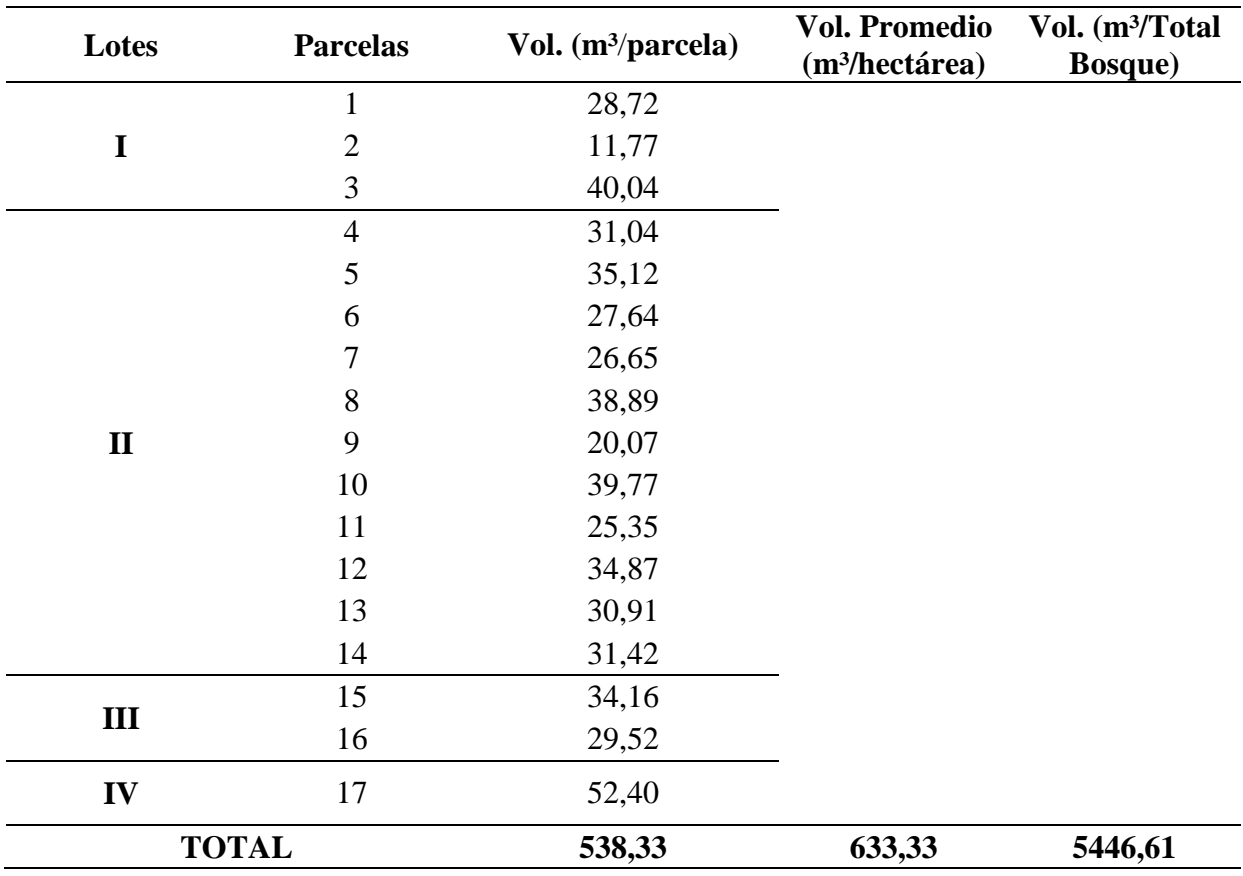

**Tabla 4:** Volumen comercial de la plantación

**Elaborado por:** El autor

## **4.3 Número de árboles en la plantación**

 Se contabilizó un total de 190 individuos de *Eucalyptus grandis* en 8.500 m² de bosque, correspondiente a las 17 parcelas inventariadas, como se puede apreciar en la Tabla 5.

**Tabla 5:** Número de individuos por parcela

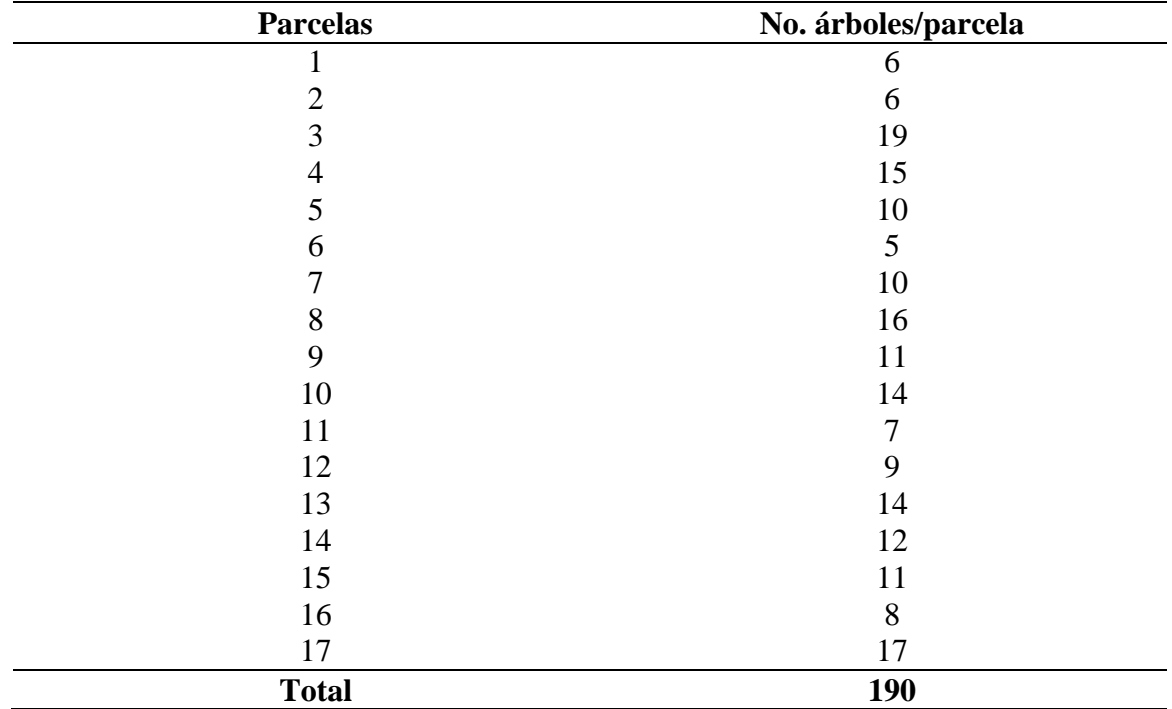

**Elaborado por:** El autor

 Con los datos obtenidos por parcela se llegó a determinar 224 árboles por hectárea, aproximadamente un total de 1.926 individuos existentes en las 8,6 ha de la plantación de *Eucalyptus grandis.*

#### **4.4 Estimadores estadísticos de las variables de evaluación**

 En la Tabla 6 se observa el análisis estadístico del volumen comercial por hectárea, se obtuvo un error de muestreo de 6,9%, este valor es aceptable en un inventario forestal según la normativa del MAGAP del año 2014, considera un máximo de error del 20%**.**

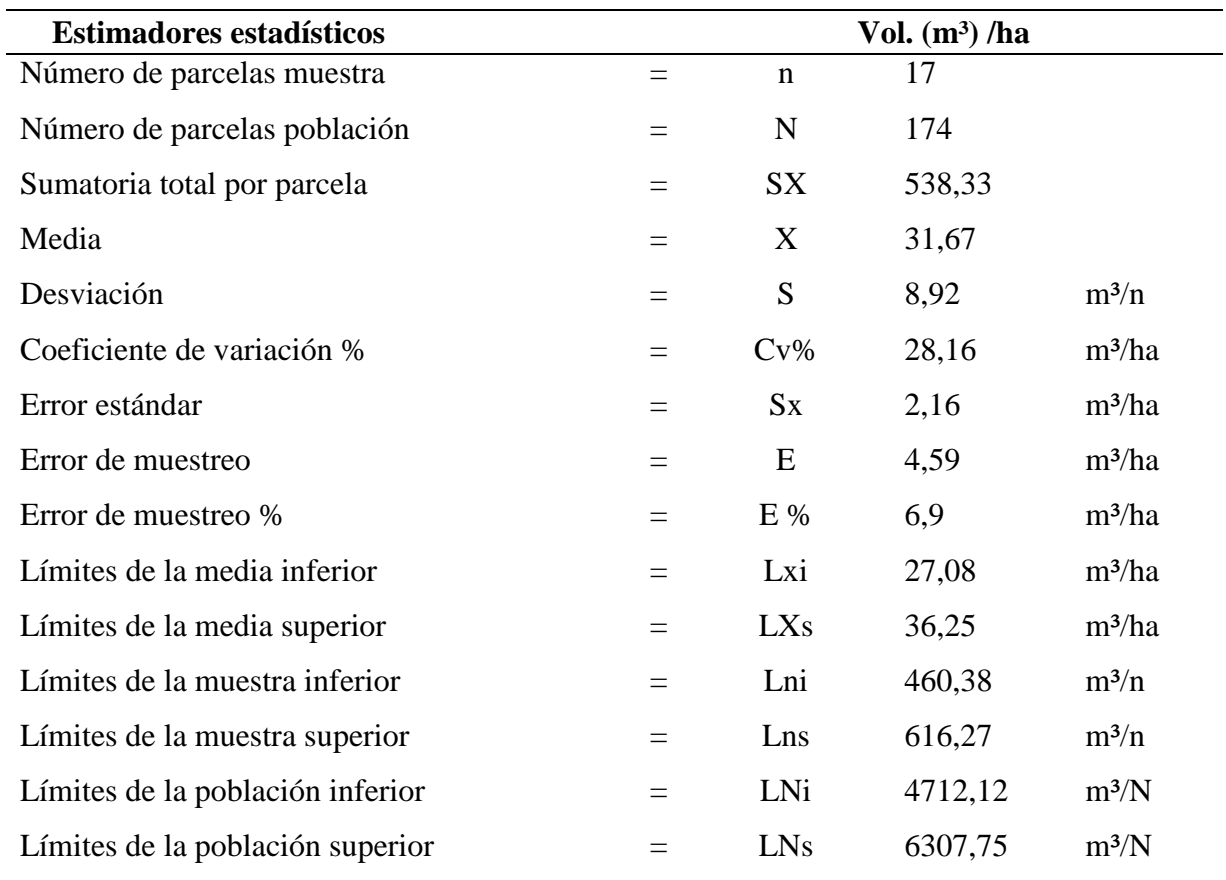

**Tabla 6:** Análisis estadístico del volumen comercial por hectárea

**Elaborado por:** El Autor

## **4.5 Distribuciones diamétricas en función de las variables**

 La distribución de individuos por clase diamétrica se presenta en la Figura 3, donde se observa que el mayor porcentaje de individuos se encuentra en la clase tercera (30-40 cm) con 27%, y el menor porcentaje se encuentra en la clase séptima (70-80 cm) con 1%.

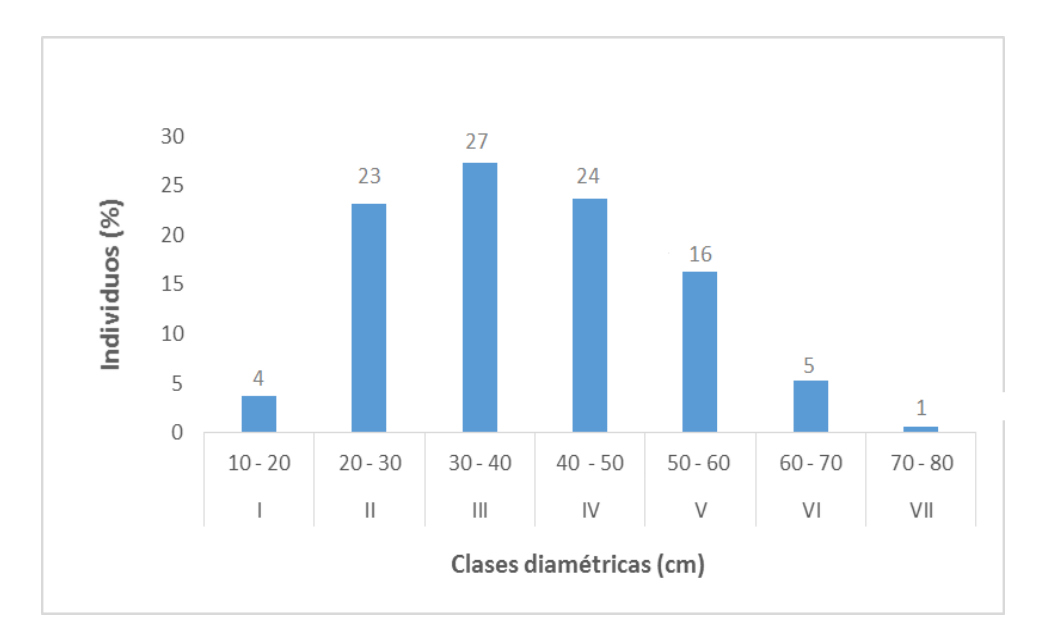

**Figura 3:** Distribución de individuos por clase diamétrica **Fuente:** El Autor

 El volumen comercial de la plantación de *Eucaliptus grandis* se presenta en la Figura 4. Se observa que el mayor volumen está en la clase quinta (50-60 cm) con 163,328 m<sup>3</sup>, mientras que el menor volumen se encuentra en la clase primera (10-20 cm) con 2,015 m<sup>3</sup>.

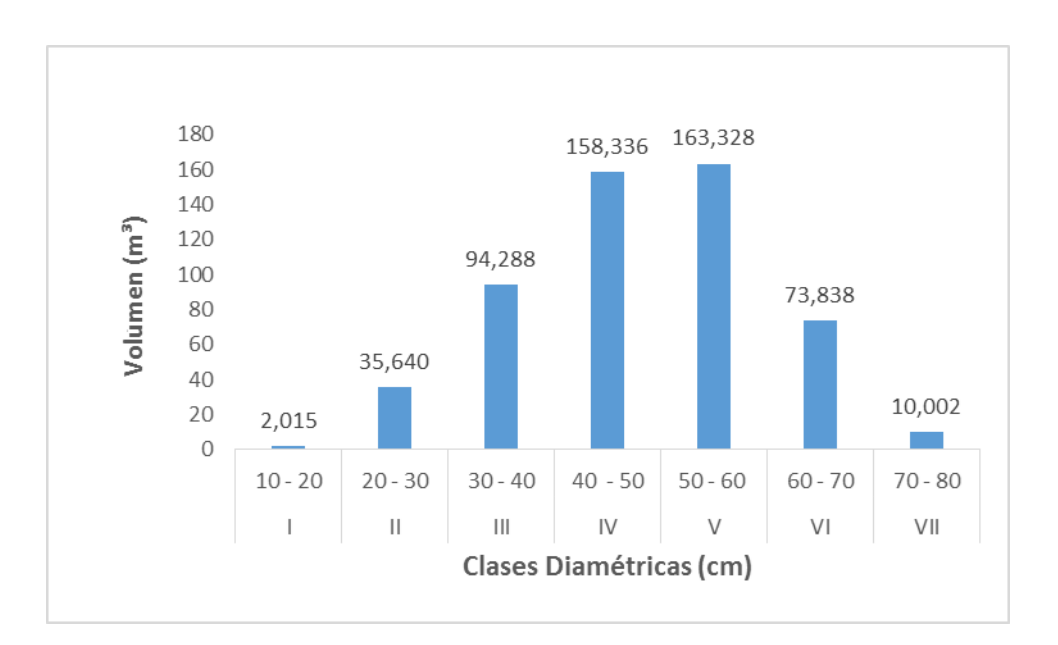

**Figura 4:** Distribución del volumen por clase diamétrica **Fuente:** El Autor

 El área basal de la plantación de *Eucaliptus grandis* se presenta en la Figura 5, en la cual se muestra el mayor valor en la clase quinta (50-60 cm) con 7,310 m², mientras el menor valor se presenta en la clase primera (10-20 cm) con 0,123 m².

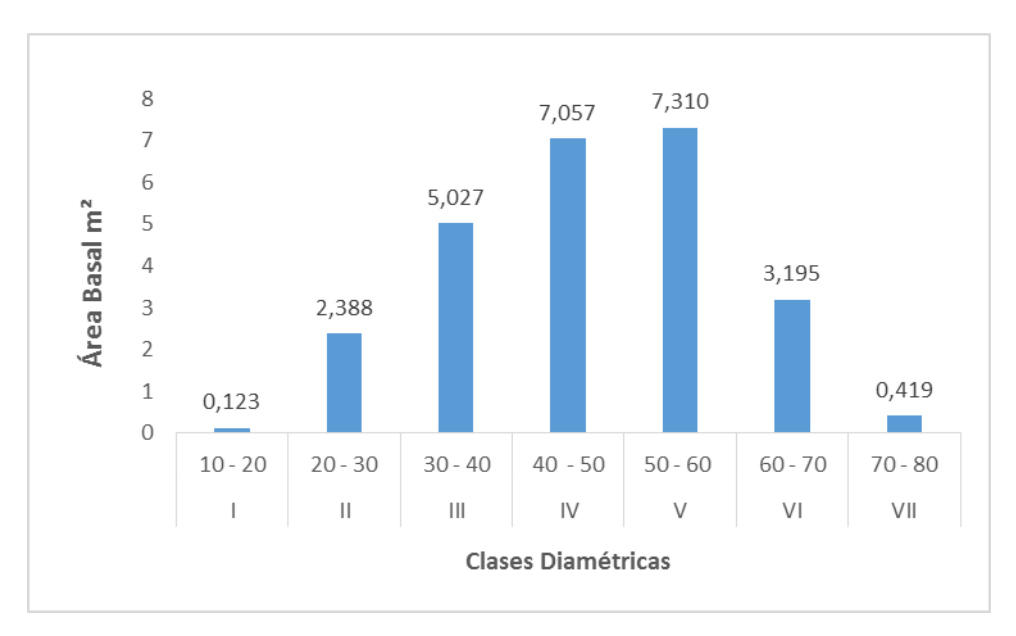

**Figura 5:** Distribución del área basal por clase diamétrica **Fuente:** El Autor

### **4.6 Determinación de la especie**

 La especie existente en el área estudiada fue *Eucaliptus grandis*, que data desde el año 1970, establecida en conjunto con 10 especies del genero *Eucaliptus* para el estudio de crecimiento y adaptación.

#### **4.7 Programa de corta**

 El programa de corta se elaboró de acuerdo con los procedimientos establecidos por el Ministerio de Agricultura, Ganadería, Acuacultura y Pesca para plantaciones forestales comerciales del año 2014, como se puede apreciar en el formato del programa de corta del Anexo 1.

### **4.8 Costos de la elaboración del programa de corta**

En la Tabla 7 se puede apreciar los costos de la elaboración del programa de corta

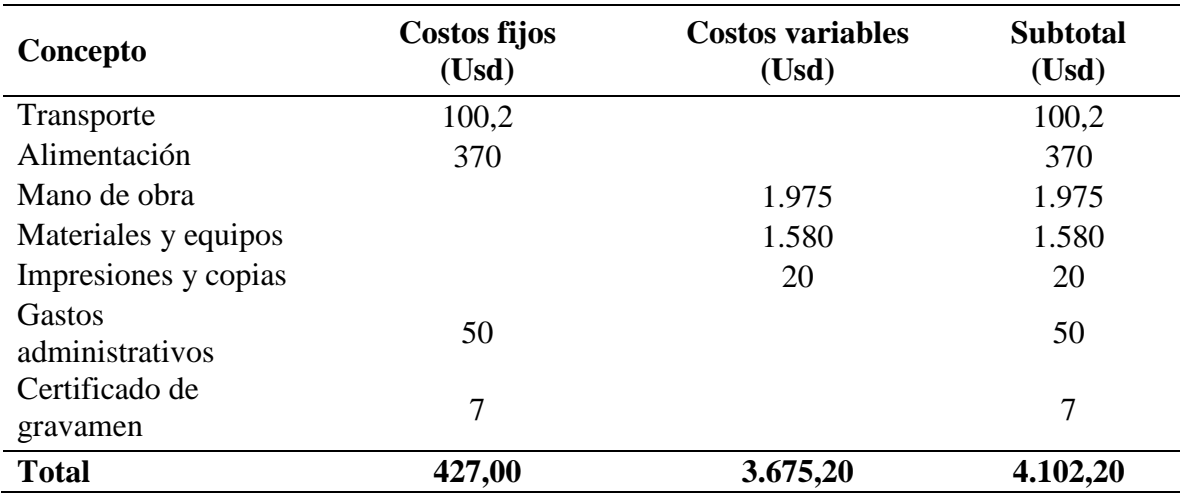

**Tabla 7:** Costo de elaboración del programa de corta

**Elaborado por:** El autor

## **4.9 Socialización de la propuesta**

 Como resultado de la socialización, la Universidad Técnica del Norte aceptó la propuesta del programa de corta para el aprovechamiento del *Eucalyptus grandis* en la Estación Experimental "La Favorita".

# **DISCUSIÓN**

 La Estación Experimental "La Favorita" de propiedad de la Universidad Técnica del Norte, se encuentra ubicada en la provincia de Santo Domingo de los Tsáchilas, parroquia Alluriquín, específicamente a cuatro kilómetros de la comunidad de Chiriboga.

 Tiene como objetivo principal el fortalecimiento académico, científico y práctico de los estudiantes<sup>4</sup>. Además, cuenta con ensayos forestales de especies nativas y exóticas; como es el caso del *Eucaliptus grandis*, establecida en el año de 1970 por el Ministerio de Agricultura y Ganadería. Luego la plantación de eucalipto pasó a cargo del INEFAN, que realizó investigaciones sobre el crecimiento de diferentes especies de eucalipto, entre ellas el *Eucaliptus grandis*. (Aguirre, 1993)

 Actualmente el bosque de *Eucalyptus grandis* abarca 8,6 ha, que se divide en cuatro lotes con diferentes áreas.

 El volumen comercial promedio existente en la plantación del *Eucalyptus grandis* de la Estación Experimental "La Favorita" fue de 633,33 m³/ha de madera en pie a los 45 años de edad; este volumen es mayor al reportado en otro estudio llevado a cabo en la plantación de *Eucalyptus grandis* de la EELF, en donde se encontró que el volumen promedio fue de 254,84 m³/ha a los 20 años de edad (Aguirre, 1993), esta diferencia se da porque la plantación no tuvo un manejo adecuado y no se aprovechó en el ciclo de corta normal (15 – 20 años), sin embargo, el volumen actual es mayor a los reportados en otros países como es el caso de Uruguay donde se obtuvo 389 m<sup>3</sup>/ha a los 18 años de edad (MGAP, 1996), solo son superados por datos reportados en plantaciones de Colombia donde se obtuvo 712 m<sup>3</sup>/ha a los 16 años de edad (Hernández et al. 2006). En cambio, en Ecuador un estudio de proyección realizado en la provincia de Esmeraldas indica un volumen de 400 m<sup>3</sup>/ha a los 10 años (Pacheco, 2010), este valor es inferior en comparación con la plantación de EELF.

1

<sup>4</sup> Datos obtenidos de la página web de la FICAYA, 2014

 El área basal encontrada en la EELF fue de 30,07 m²/ha a los 45 años de edad, este resultado es mayor al estudio llevado a cabo la EELF a los 20 años de edad, en donde se encontró que el área basal fue de 23,50 m²/ha (Aguirre, 1993), estos valores son inferiores al reportado en Colombia donde se obtuvo 45 m²/ha a los 25 años de edad (Hernández et al. 2006), al igual que datos de Uruguay donde se muestra 47,6 m²/ha a los 18 años de edad (MGAP, 1996), siendo este dato superior a los datos de la EELF y Colombia. Claramente, esta variación en los volúmenes y áreas se da por las diferentes edades en las que se hicieron las observaciones en las plantaciones comerciales de *Eucalyptus grandis*.

 Además, hay que indicar que en la EELF no se hizo el aprovechamiento del eucalipto a una época adecuada lo que ha ocasionado que los árboles se encuentre sobre maduros y probablemente esté produciendo grandes pérdidas a la Universidad Técnica del Norte, no solo por la madera que se pudo haber aprovechado, sino por los daños que ocasiona la caída de los arboles al resto de la plantación. Este proceso seguirá avanzando durante el periodo de vida del bosque, mientras no se toma la decisión de realizar el aprovechamiento total de la madera del *Eucalyptus grandis*.

 Para llegar al aprovechamiento forestal del recurso madera se hace necesario reunir una serie estudios complementarios como el análisis de rentabilidad, en donde se debe señalar que esta propuesta del programa de corta, no abarcó este análisis, por lo que es pertinente realizarlo, ya que los resultados permitirían tomar decisiones posteriores a las autoridades encargadas.

# **CAPITULO V**

# **5 CONCLUSIONES**

- La especie existente en la plantación de la Estación Experimental "la Favorita fue *Eucalyptus grandis.*
- El volumen comercial que se obtuvo en la plantación de *Eucalyptus grandis* fue de 5.446,61 m<sup>3</sup> en las 8,6 ha.
- La investigación contiene todos los pasos para que el programa de corta sea aprobado ante la autoridad pertinente, que es el Ministerio de Agricultura, Ganadería, Acuacultura y Pesca (MAGAP) y poder aprovechar la madera de *Eucalyptus grandis* en la EELF.
- El valor por metro cubico para la elaboración del programa de corta en las condiciones que presenta la plantación de *Eucalyptus grandis* en la Estación Experimental "La Favorita" es 0,75 dólares americanos.
- Se obtuvo la aceptación de todo el documento por parte de las autoridades de la Universidad Técnica del Norte a la propuesta del Programa de Corta para el aprovechamiento del *Eucalyptus grandis.*

# **6 RECOMENDACIONES**

- Realizar el análisis de rentabilidad para el aprovechamiento forestal de la plantación del *Eucalyptus grandis* en la Estación Experimental "La Favorita".
- Realizar el aprovechamiento de la plantación de *Eucalyptus grandis* en la Estación Experimental "La Favorita" por razón que el turno de corta a finalizado.
- Registrar el predio de la Estación Experimental "La Favorita" en el Registro Forestal establecido por el Ministerio de Agricultura, Ganadería, Acuacultura y Pesca.

# **7 BIBLIOGRAFÍA**

- Aglomerados Cotopaxi. (13 de Noviembre de 2012). *La importancia de las plantaciones forestales*. Recuperado el 24 de Abril de 2015, de http://www.cotopaxi.com.ec/blogs/la-importancia-delas-plantaciones-forestales
- Aguirre, C. (1993). Resultados de investigaciones silviculturales en el Ecuador. 33 45. Quito, Pichincha, Ecuador. Recuperado el 22 de Abril de 2014
- CATIE (Centro Agronómico Tropical de Investigación y Enseñanza). (2002). *Inventarios forestales para bosques latifoliados en Ámerica Central.* (L. Orozco, & C. Brumér, Edits.) Turrialba, Cartago, Costa Rica. Recuperado el 01 de Julio de 2014
- Celulosa Argentina. (2008). *Eucalipto.* Recuperado el 03 de Diciembre de 2014, de Distribuciones: http://www.celulosaargentina.com.ar/productos/forestal.php
- CONAF (Corporación Nacional Forestal). (2014). *Plantaciones forestales*. Recuperado el 06 de Enero de 2015, de http://www.conaf.cl/nuestros-bosques/plantaciones-forestales/
- CONAFOR (Comisión Nacional Forestal). (18 de Mayo de 2014). *Plantaciones forestales comerciales*. Recuperado el 14 de Octubre de 2014, de http://www.conafor.gob.mx/web/temas-forestales/plantaciones-forestales/
- Cuamacás, D., & Rosero, B. (2005). *Propuesta de Plan de Manejo de los Recursos Naturales de la Estación Experimental La Favorita*. (Tesis de grado de Recursos Naturales Renovables), Universidad Técnica del Norte, Facultad de Ingenieria en Ciencia Agropecuarias y Ambinetales, Ibarra, Imbabura, Ecuador. Recuperado el 22 de Marzo de 2014, repositorio de la Biblioteca Universitaria.
- Escritura pública. (06 de Enero de 2011). *Escritura pública de Donación de la Estación Experimental La Favorita*. Quito, Pichincha, Ecuador. Recuperado el 27 de Junio de 2014
- Ecuador Forestal. (24 de Abril de 2007). *Planificación estratégica plantaciones forestales en el Ecuador.* Recuperado el 04 de Mayo de 2015, de http://ecuadorforestal.org/wpcontent/uploads/2013/03/PE\_Plantaciones.pdf
- Ecuador Forestal. (15 de Abril de 2015). *Información S. F. E.* Recuperado el 15 de Abril de 2015, de http://ecuadorforestal.org/informacion-s-f-e/
- FAO (Organización de las Naciones Unidas para la Alimentación y la Agricultura). (1981). *El eucalipto en la repoblación forestal.* Recuperado el 11 de Noviembre de 2014, de Montes: http://www.fao.org/docrep/004/ac459s/AC459S04.htm#ch4.1.20
- FAO (Organización de las Naciones Unidas para la Alimentación y la Agricultura). (23 de Abril de 2008). *Aprovechamiento*. Recuperado el 09 de Diciembre de 2014, de http://www.fao.org/forestry/harvesting/11833/es/
- GessiG (Gestión de Información Geográfica, Ambiental y de Riesgos). (2012). *Aprovechamiento forestal*. Recuperado el 12 de Noviembre de 2014, de http://www.gessig.com/contenidos.php?Id\_Categoria=196&Id\_Categoriah=196&id\_catg=195
- González, S., Díaz, M., & Pérez , N. (05 de Julio de 2011). *Glosario de términos forestales*. Recuperado el 23 de Enero de 2015, de: https://sites.google.com/site/2011selvisimanfor04/8 glosario-de-terminos-forestales
- GreenFacts (Hechos sofre la salud y el Medio ambiente). (2015). *Madera en pie*. Recuperado el 15 de Enero de 2015, de http://www.greenfacts.org/es/glosario/mno/madera-en-pie.htm
- Hernández Restrepo , R. J., Rodas, C. A., Ospina Penagos, C. M., Urrego, J. B., Godoy Bautista, J. A., & Aristizábal Valencia, F. A. (2006). *El Eucalipto.* (H. F. Ospina, Ed.) Recuperado el 22 de Noviembre de 2014, de: http://www.cenicafe.org/es/publications/eucalipto.pdf
- Jaramillo, C. (2001). *Dasometría* (Primera ed.). Ibarra, Imbabura, Ecuador: CUDIC 2001- Editorial Universitaria. Recuperado el 17 de Mayo de 2014
- MAE (Ministerio de Ambiente del Ecuatoriano**)** 2012. *Sistema de clasificación de los Ecosistemas del Ecuador Continental.* (R. Galeas, & J. Guevara, Edits.) Recuperado el 16 de Febrero de 2015, de http://www.ambiente.gob.ec/wp-content/uploads/downloads/2012/09/LEYENDA-ECOSISTEMAS\_ECUADOR\_2.pdf
- MAGAP (Ministerio de Agricultura, Ganadería, Acuacultura y Pesca). (2014). *Instructivo que regula la elaboración, aprobación y ejecución de los programas de corta,licencias de aprovechamiento forestal y guias de circulación de plantaciones forestales comerciales*. Recuperado el 27 de Diciembre de 2014, de Acuerdo Ministerial N° 327: http://ecuadorforestal.org/wp-content/uploads/2010/05/Instructivo-que-regula-laelaboraci%C3%B3n-aprobaci%C3%B3n-y-ejecuci%C3%B3n-de-los-programas-decortalicencias-de-aprovechamiento-forestal-y-guias-de-circulaci%C3%B3n-de-plantacionesforestales-comerci
- MAGAP (Ministerio de Agricultura, Ganadería, Acuacultura y Pesca). (08 de Agosto de 2014). *Sistema de producción Forestal*. Recuperado el 23 de Diciembre de 2014, de http://www.agricultura.gob.ec/magap-presento-sistema-de-produccion-forestal/
- Malleux, J. (Julio de 1982). *Inventarios Forestales en bosques tropicales.* Lima, Lima, Peru. Recuperado el 10 de Junio de 2014, de Definición de inventrio forestal.
- Maluenda, J., Araquistain, R., Jensen, N., Nilsson, M., & Pérez, D. (Junio de 2002). *Guía de especies forestales de Nicaragua.* Recuperado el 05 de Septiembre de 2014 de: http://www.magfor.gob.ni/descargas/estudios/Gu%C3%ADa%20de%20Especies%20Forestal es.pdf
- Mena, P., & Suárez, L. (Eds.). (1993). *La investigación para la conservación de la diversidad biológica en el Ecuador.* EcoCiencia. Quito. Recuperado el 23 de 05 de 2015, de http://www.flacsoandes.edu.ec/libros/digital/40594.pdf
- Meskimen, G., & Francis, J. (09 de Octubre de 2000). *Eucalyptus grandis Hill ex Maiden.* Recuperado el 07 de Enero de 2015, de: http://www.fs.fed.us/global/iitf/Eucalyptusgrandis.pdf
- Pacheco, E. (Junio de 2010). *Estudio de factibilidad para la producción de Eucalipto (Eucalyptus grandis) en Muisne - Esmeraldas - Ecuador* (Tesis de grado de Ingenieria en Agroempresas) Universidad San Francisco de Quito*.* Quito, Pichincha, Ecuador: USFQ, 2010. Recuperado el 23 de Septiembre de 2015, de http://repositorio.usfq.edu.ec/handle/23000/951
- P&C Maderas Internacionales s.a. (2013). *Eucalyptus grandis.* Recuperado el 03 de Febrero de 2015, de http://www.pcmaderas.net/SoporteTecnico/EucaliptoGrandis%28EucalyptusGrandis%29.pdf
- Rodríguez, M., & Cargua, F. (28 de Junio de 2013). *Elaboración de un inventario forestal multipropósito con énfasis en el contenido de carbono de las diferentes clases de uso de tierra, parroquia Achupallas, cantón Alausí, provincia de Chimborazo.* Recuperado el 13 de Mayo de 2014, de Área basal: http://www.google.com.ec/url?sa=t&rct=j&q=&esrc=s&source=web&cd=1&ved=0CBwQFj AA&url=http%3A%2F%2Fdspace.espoch.edu.ec%2Fbitstream%2F123456789%2F2794%2F 1%2F33T0116%2520RODRIGUEZ%2520MARCO%2520CARGUA%2520FRANK.pdf&ei =Z-ZnVdjQFtCJsQS2ioHADQ&usg=AFQjCNEm-h9Hw
- Torres, J., & Magaña, O. (2000). *Evaluación de plantaciones forestales.* (G. N. Editores, Ed.) México, México: Limusa. Recuperado el 15 de Julio de 2014
- Ugalde, L. (1981). *Coceptos básicos de dasometría.* Recuperado el 09 de Abril de 2014, de: http://www.sidalc.net/repdoc/a5909e/a5909e.pdf
- UTN (Universidad Técnica del Norte). (2014). *Infraestructura - Universidad Técnica del Norte.* Recuperado el 14 de Noviembre de 2014, de: http://www.utn.edu.ec/ficaya/carreras/recursosnaturales/wpcontent/uploads/2013/05/Infraestructura\_tecnologica.pdf
- Zárate, R. (Septiembre de 2012). *Propuesta Metodologuica Para el Analisis de Costos en Abastecimineto Forestal.* Recuperado el 18 de Junio de 2014, de: http://www.chapingo.mx/dicifo/tesislic/2012/zarate\_cruz\_ruben\_david\_2012.pdf

# **8 ANEXOS**

## **Anexos 1: Propuesta**

## **1. Carta de delegación**

Ibarra, 03 de Febrero del 2015

Dr.

Oswaldo Espinosa

## **DIRECTOR MAGAP SANTO DOMINGO DE LOS TSACHILAS**

Presente.

De mis consideraciones:

Yo, Miguel Edmundo Naranjo Toro portador de la C.C. 1704464450 en calidad de representante legal de la Estación Experimental La Favorita de propiedad de la Universidad Técnica del Norte, que se encuentra ubicada en la parroquia de Alluriquín, cantón Santo Domingo, provincia de Santo Domingo de los Tsáchilas, delego al Sr. Carlos Gonzalo Meneses Mallama portador de la cedula de ciudadanía 0401722780 quien será encargado de elaborar el programa de corta para el aprovechamiento del *Eucalyptus grandis* (Eucalipto).

Miguel Edmundo Naranjo Toro

C.C. 1704464450

Delegado Carlos Gonzalo Meneses Mallama C.C. 0401722780

#### **2. Solicitud de aprobación de programa de corta.**

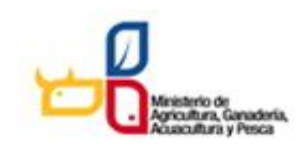

#### SOLICITUD DE PROGRAMA DE CORTA - PLANTACIONES

Yo;NARANJO TORO MIGUEL EDMUNDO, con número de cédula 1704464450, solicito la aprobación del programa PAFPL13205041998 de acuerdo al siguiente detalle:

#### **REGISTRO DE SOLICITUD:**

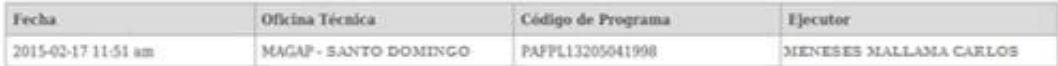

#### REGISTRO DEL PROPIETARIO / POSESIONARIO:

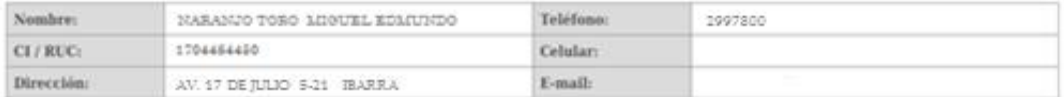

#### **REGISTRO DE LA PLANTACION:**

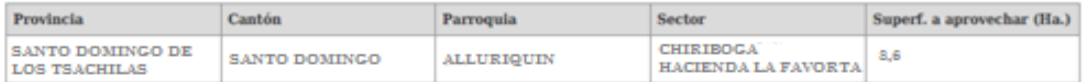

#### **DETALLE DE PRODUCTOS:**

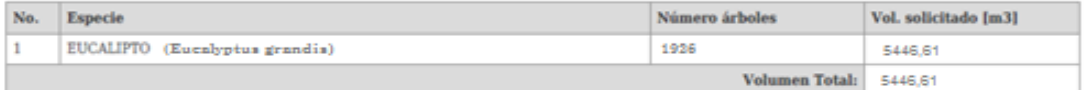

Debo manifestar que la información vertida en este documento es veraz y por tanto está sujeta a verificación.

NARANJO TORO MIGUEL EDMUNDO

1704464450

NOTA: Para obtener la aprobación del programa deberá adjuntar los documentos que se detallan a continuación y presentarse en la Oficina Técnica del MAGAP de su jurisdicción ubicada en esta dirección:

Pedro Moncayo 646 entre Bolivar y Olmedo Teléfono: (023)960100 ext. 3530 SANTO DOMINGO - ECUADOR

#### Los siguientes documentos deben ser presentados con sus respectivos originales:

- <br>• Tabla de aprovechamiento según<br/>  $\mathbf{A}\mathbf{M}$ 327
- · Cédula y papeleta de votación
- · Nombramiento del Representante Legal o el Correspondiente poder en caso de ser mandatario
- · Delegación expresa firmada por las partes consignando el número de cédula del delegado y delegante (NOTARIADO).
- · Documento que Acredite Tenencia de la Tierra: (Certificado Simple de Propiedad, Declaración Juramentada, Acta de Asamblea de Mútuo Acuerdo)

**3. Documentos personales del rector de la Universidad Técnica del Norte**

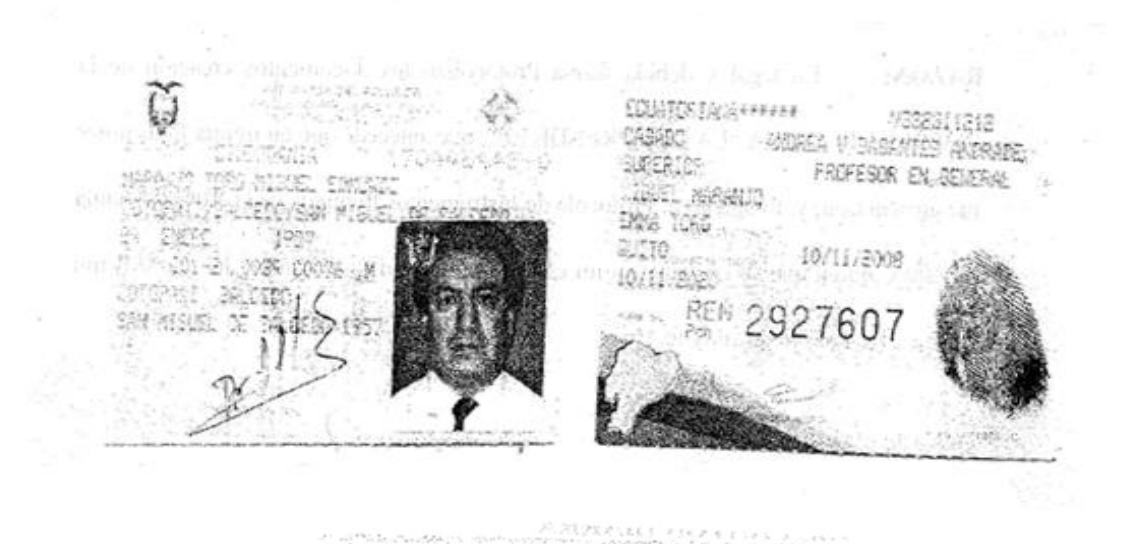

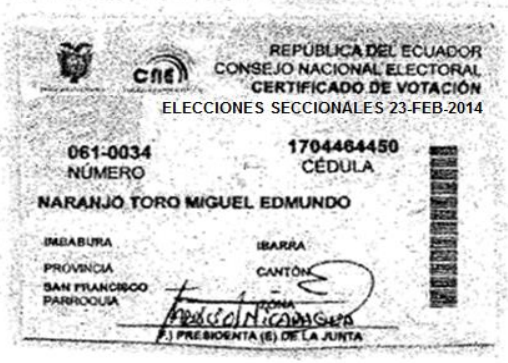

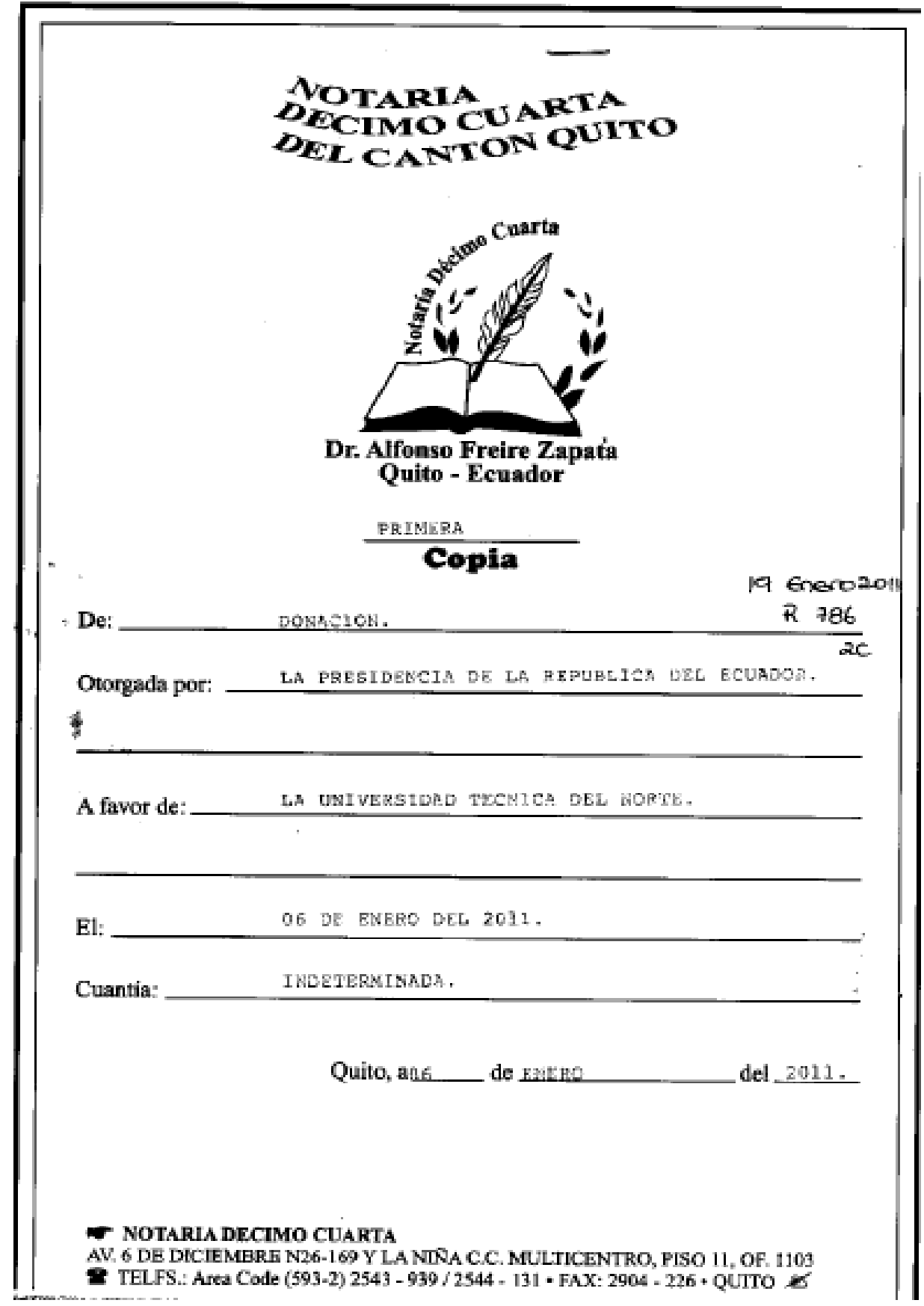

**4. Escritura de Donación de la Estación Experimental La Favorita** 

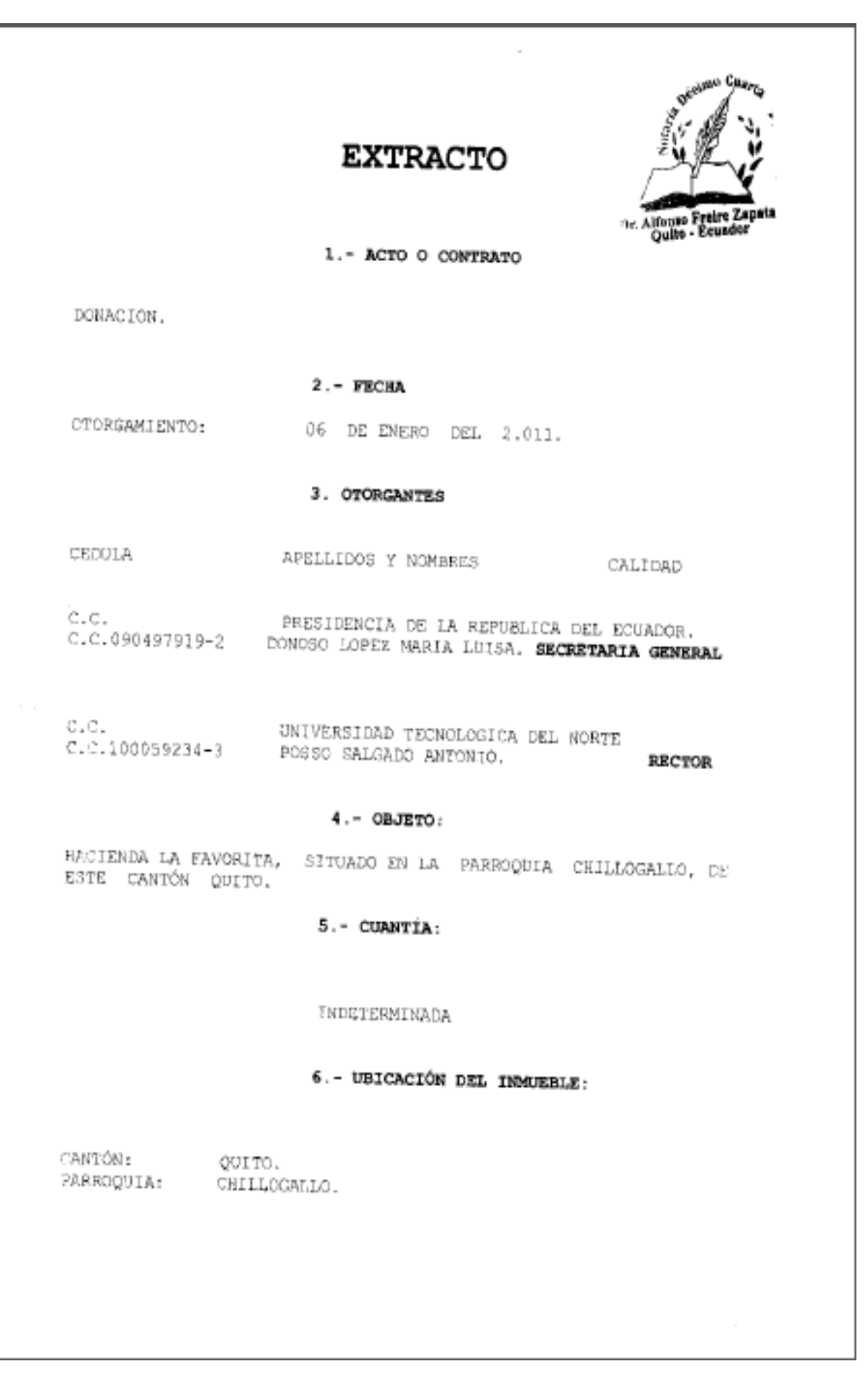

OTARIA **IMO CU**  $o_{EL\ \Gamma\Lambda N}$ ts o de la Propiedad QUITO <sup>- 1</sup> DONACION. OTORGADA POR: LA PRESIDENCIA DE LA REPÚBLICA DEL ECUADOR. A FAVOR DE: LA UNIVERSIDAD TÉCNICA DEL NORTE. CUANTÍA: **INDETERMINADA** вт: В. COPIAS .... En la ciudad de San Francisco de Quito, Distrito Motropolitano, capital de la República del Ecuador, hoy día jucves seis (06)  $\det$  EDS(2)  $\det$  and  $\det$  and  $\det$  and  $\det$  (2.011), ante mi **DOCTOR** ALFONSO FREIRE ZAPATA NOTARIO DÉCIMO CUARTO DEL CANTÓN QUITO, comparece al otorganianto de la presente escritura, libre y voluntariamente, por una parte lA PRESIDENCIA DE LA REPÚBLICA DEL ECUADOR, para este caso legalmente representada por la señora Ingeniera Maria Luisa Donoso López en su calidad ge Secrotaria General de la Presidencia de la República conforme conati la documentación que se acompaña a quienes en 69. 6 DE DE TEMBER NO STANISA CE MULTERNIRO, PISO JI, OF. 1923 - TELEFONOS: ANTICOR (593-2) 2541 - 453 1254 - 453 1254 - 131 - FAX: 2014-125 E-mail: notariadecimucuntn@yahoo.com = Quito - Eomolor

adelante y para efectos del presente contrato  $50$ los denominará LA DONANTE; y por otra parte LA UNIVERSIDAD TÉCNICA DEL NORTE, legalmente representada por el señor doctor Antonio Posso Salgado, en calidad de Rector de la como se acredita con el nombramiento que se adjunta, a quien en adelante se lo denominará, LA CONATARIA.- Los comparecientes son de nacionalidad ecuatoriana, mayores de edad, hábiles para contratar y poder obligarse, domiciliado en la ciudad de Quito la Ingeniera Maria Luisa Donoso López y en la ciudad de Ibarra el Doctor Antonio Posso Salgado, de tránsito por esta ciudad de Quito, a quienes de conocerles doy fe, pur haberme presentado sus documentos de identidad, cuyas copias se agregan a la presente; y, me piden que eleve a Ssoritura Pública el contenido de la minuta que dice: "SEÑOR NOTARIO: En el Registro de Escrituras Públicas a su cargo, dignese insertar una de donación de un inmueble que se contiene y expresa en las siguientes cláusulas PRIMERA COMPARECIENTES: Comparecen a la celebración del presente contrato de donación por una parte LA PRESIDENCIA DE LA REPÚBLICA DEL ECUADOR, para este caso legalmente representada por la señora Ingeniera Maria Luisa Donoso López en su calidad de Secretaria General de la Presidencia de la República conforme consta de Va documentación que se acompaña a quienes en adelante y pára efectos del presente contrato se los denominará LA DONANTE; y

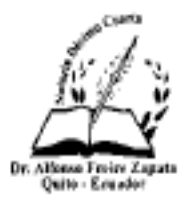

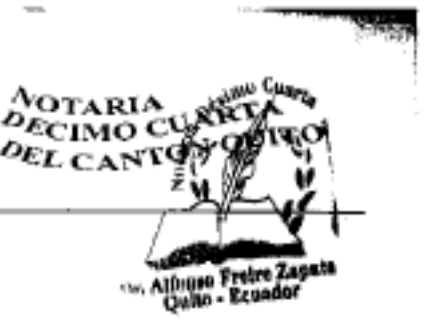

por otra parte LA UNIVERSIDAD TÉCNICA DEL NORTE, legalmente representada por el señor doctor Antonio Posso Salgado, en calidad de Rector de la como se acredita con el nombramiento que se adjunta, a quien en adelante se lo denominará, LA DONATARIA, las partes libra y voluntaria convienen en celebrar el presente contrato que se expresa en las cláusulas siguientes SEGUNDA ANTECEDENTES: A. - La Presidencia de la Repúblico es propietaria de la Hacienda La Favorita situada en la parroquia Chillogallo, cantón Quito, comprendida dentro de los siguientes linderos: NORTÉ Rio Saloya, SUR Terrenos Baldios, ESTE Quebrada Las Peñas y OESTE el predio del señor Ernesto Descalzi, bien inmueble adquirido, el vainte de septiembre de mil novecientos cuarenta y cuatro, mediante escritura pública de compra-venta celebrada ante el Notario Carlos Alfredo Cobo por los señores: Licenciado Luis Eduardo Laso y el Doctor Mariano Suárez Veintimilla, Ministros de Estado en las carteras de Economia y del Tesoro, respectivamente, a nombre y en representación del Supremo Gobierno al señor Juan Manuel Durini e inscrito en el Registrador de la Propiedad del cantón Quito, el trece de octubre de mil novedientos cuarenta y cuatro. B.- El seis dé enaro del dos mil tres, el Ministerio de Ambiante y Universidad Técnica del Norte mediante escritura pública de proviato delabrada ante Notario Séptimo del cantón Quito,

AV. - DECIC HAWRE NO-109 Y LANISA C.C. MULT K ENTRO, PISO 11, OF, 1703 - TELERONIS And Code (993-2) 2541 - 433 / 2543 - 439 / 2544 - 111 - ENX: 2004-226 E-mail: notariadecimocuarta(a)yahoo.com · Quito - Ecuador

acordaron el préstamo de uso del bien inmueble denominado La Favorita a favor de la institución educativa con la finalidad de destinarlo al fortalecimiento y mejora del personal técnico, la generación del conocimiento a través de la investigación y practica de los estudiantes de la Universidad estableciendo la terminación del contrato por cumplimiento del plazo y por terminación anticipada del contrato. C.- El discisiete de diciembre del dos mil diez, el abogado Johnny Fuentes, Director de Asesoria Jurídica de la Unidad de Gestión Inmobiliaria del Sector Público INMOBILIAR, remite a la Secretaria General de la Presidencia de la República, el informe de la situación técnico-juridica del bien innueble La Favorita, situado en la parroquia Chillogallo, cantón Quito, según consta en el Oficio Immobiliar-0AJ-086-2010. D.= gl veinte y dos de diciembre del dos mil diez, la Secretaria General de la Presidencia de la República en el ejercicio de las atribuciones que le confieren las normas jurídicas de la Constitución Politica de la República, Reglamento General Sustitutivo parà el Manejo y Administración de Bienes del Sector Público de la Contraloria General del Estado, normas supletorias y el artículo dos número uno del Decreto Ejecutivo Numero seiscientos ochenta y seis publicado en el Registro Oficial Numero doscientos dos de treinta y uno de octubre del dos nil siste, expidió el Acuerdo No 535-2010, mediante el

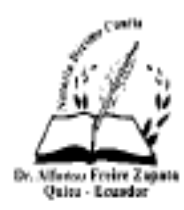

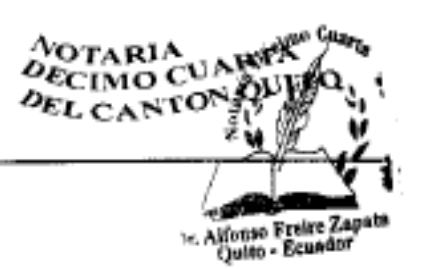

cual, resolvió: Articulo Uno.- Donar a la Universidad Técnica del Norte el predio La Favorita situado en la parroquia Chillogallo, canton Quito, comprendido dentro de las siguientes linderos: NORTE Rio Saloya, SUR Terrenos Baldios, ESTE Quebrada Las Peñas y OESTE el predio del scñor Ernesto Descalzi, consecuentemente terminar por anticipado el contrato de comodato celebrado entre el Ministerio de Ambiente y la Universidad Técnica del Norte Artículo Dos.- Elaborar la escritura de donación del predio La Favorita situado en la parroquia Chillogalio, cantón Quito a favor de la Phiversidad Técnica del Morte ante Notarlo Público para su interposación an el registro púnitor y posterior inscripción en al Registro de la Propiedad del cantón. Articulo Tres.- Incorporar al presente acto administrativo el Informe de ta inidad de Gestion Inmobiliaria del Sector Publico INFESISTAR y la documentación donde consta el proceso practidado por las instituciones del Estado para establecer la situación fectiva-juridica del bien inmueble La Favorita Articulo 1943'Lo.- Disponer que el Jafe Financiero de la Presidencia de in Pepública en coordinación con la Unidad de Gestión Inmobiliaria del Sector Público INMOBILIAR procedan a ЦÁ ellminación del bien innueble de sus registros pertinentes/y Reportivan el acta entrega-recepción de los bienes com/el (a.g. maris delegato de la Universidad TÉCNICA del Norte

W. KDE BROENING SCHWY LONDSACT, MICHAENTRICHSON, DE 1963 - TELEFONOS: Ann Cole (593) 2541-4337 2543 - 9397 2544 - 131 - RAX: 2944-226 E-mail: nouriadecimo.varta@yaho0.com . Quito - Ecuador

Articulo Cinco.- Remitir una copia certificada del presente acto administrativo al Municipio del Distrito Metropolitano de Quito y al Registrador de la Propiedad de Quito para los fines de ley correspondientes. Artículo Seis.- Notificar  $\oplus$  1. presenta acto administrativo  $aL$ señor. Presidente Constitucional de la República, Secretario Nacional de la Administración Pública, Secretario Nacional Juridico, Ninistro de Finanzas, Ministra del Ambiente, Directora de la Unidad de Gestión Inmobiliaria del Sector Público INMOBILIAR, Rector de la Universidad Técnica del Norte, Auditor de la Presidencia de la República, Subsecretario General de la Presidencia, Directora Administrativa y Director Financiero de la Presidencia de la República para los fines de ley correspondientes. TERCERA: Conforme al Acuerdo No 535-2010, expedido por la Secretaria General de la Presidencia de la República, entrega en donación el predio La Favorita de conformidad con lo establecido en el artículo cincuenta y siete (57) del Reglamento General Sustitutivo para el Manejo y Administración de Bienes del Sector Público de la Contraloria General del Estado, a la Universidad Técnica del Norte para el fortalecimiento de la infraestructura física de la institución de educación superior y el cumplimiento de sus fines propios de creación **CUARTA DONACION** Con los antecedentes expuestos LA PRESIDENCIA DE LA REPÚBLICA DEL ECUADOR DONA EL PREDIO LA

46

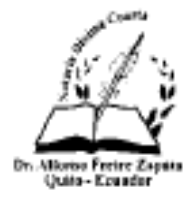

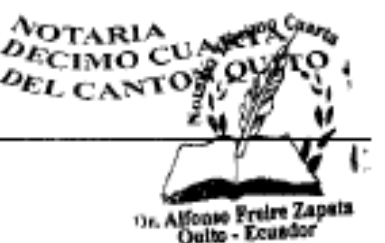

FAVORITA conformada por un área de terreno de una extensión de QUINIENTAS HECTAREAS CUATRO MIL CIENTO VEINTICINCO METROS CUADRADOS, como cuerpo cierto, comprendida de la siguiente manera: NORTE Rio Saloya, SUR Terrenos Baldios, ESTE Quebrada Las Peñas y OESTE el predio del señor Ernesto Descalzi a favor de la UNIVERSIDAD TÉCNICA DEL NORTE, Y CUYOS LINDEROS GLOBALES son los que especifican en cláusula aparte.- QUINTA LINDEROS El bien inmueble que se dona y conforme al plano que se adjunta v que sirve como documento habilitante.  $AB$ circunscribe dentro de los siguientes globales. NORTE Rio Saloya, SUR Terrenos Baldios, ESTE Quebrada Las Peñas y OESTE el predio del señor Ernesto Descalzi cuyas coordenadas son: Punto uno, latitud nueve punto nueve siete siete punto tres dos ocho (9.977.328), Longitud siete cuatro cinco punto caro cinco nueve (745.059), Punto Dos, Latitud nueve punto nueve Jiete punto tres dos cinco (9.975.325), Longitud siete cuatro castro punto tres siete seis (744,376) Punto Tres, Latitud mseve punto nueve siete cuatro punto seis cuatro dos (9,974.642) Longitud siete cuatro cinco punto ocho siete tres {745,973}, Punto Cuatro, Latitud nueve punto nueve siete cinco punto dos tres cero (9.975.230), Longitud siete cuatro seis printen ocho siste seis (746.876), Punto Cinco, Latitud nueve trato nueve sieta cinco punto nueve uno tres (9.975.913), Imaginal siete cuatro siete punto tres siete ocho (747.378),

A 6 B 50 LANDS NA 100 YEAR NACCONTACTS TROUBED HE OF 100 . TELEFONDS: Ann Code (503-3) 2541-409 / 2543-499 / 2544-191 . FRO: 2594-228 E-mail: notariadesimocuarta@yahoo.com · Quito - Ecuador

Punto seis, Latitud nueve punto nueve siete seis punto nueve nueve cinco ( 9.976.995), Longitud siete cuatro seis punto cinco nueve cinco (746.595) Punto siete, Latitud nueve punto nueve siste seis punto cinco cuatro cinco (9.976.545), Longitud siete cuatro seis punto cero seis siete (746.067) SEXTA TRANSFERENCIA DE DOMINIO Por este instrumento La Presidencia de la República del Ecuador transfiere a favor de la Universidad Técnica del Norte, el dominio y posesión del lote de terreno al que se refiere el presente instrumento con todos sus usos, costumbres, servidumbres y más derechos reales, sin reserva de ninguna clase. La Universidad Técnica del Norte renuncia expresamente al ejercicio de cualquier reclamo administrativo o de cualquier indole o acción por saneamiento por evicción en contra de la Presidencia de la República del Ecuador. El donatario lo acepta por ser a favor de sus intereses.- SEPTIMA Los gastos que demanden en el Registro de la Propiedad y protocolización de la escritura serán de parte del donatario.- Usted señor Notario, se dignarà agregor las demás cláusulas de estilo para la perfecta validaz de este instrumento público.-" Hasta aquí la minuta que se encuentra firmada por el Abogado **Antonio Harold Peragallo** Noboa, once mil doscientos cincuenta y seis del Colegio de $\frac{1}{2}$ Abogados del Guayas, la misma que queda elevada a Escritura Pública con todo su valor legal. - En este acto se cumplieron

48

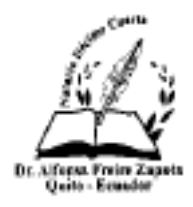

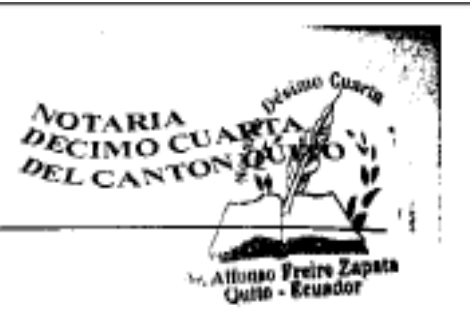

con los mandatos y preceptos legales del caso: y, leida que les fue a los comparecientes integramente por mi el Notario, se afirman y ratifican en su total contenido, y para constancia firman conmigo en unidad de acto, de todo lo cual doy fe.-

isa Gonoso LÓPEZ. MARIA 0904979192

ANTONIO POSSO SALGADO. DR.

c.c.  $100059234 - 3$ 

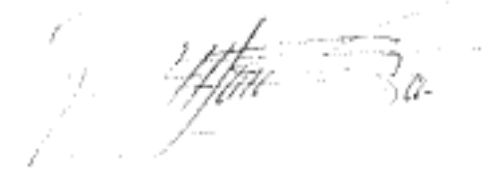

W. SEE DE EMIRE NIS-169 YEARNACH MULTICENTRO, PEO H. OF. HRS-TELEFONOS, Ann Cole (993-2) 2841 - 433 (2543 - 939) 2844 - (31 - 8AX; 2004-226

 $\label{eq:2.1} \begin{split} \mathcal{L}(\mathcal{L}^{\mathcal{L}}(\mathcal{L}^{\mathcal{L}}(\mathcal{L$ ECONTORIANA \*\*\*\*\*\*\* **THE CASE OF THE CASE OF THE REAL PROPERTY AND STATE OF THE PROPERTY OF THE PROPERTY OF THE CASE OF THE PROPERTY OF THE PROPERTY OF THE PROPERTY OF THE PROPERTY OF THE PROPERTY OF THE PROPERTY OF THE PROPERTY OF THE PROPER**  $\gamma_{\rm I}$  = وأوفاري أماركا ALSISALTZZ<br>ALSISALTZZ<br>AARCO 7.SEMETES.BASTIDAS 7or **ESTULLANTE** 7 dovuso **WEIGHT THE 12/12/25** ana.

薈 Eleggesses 14 de Justo 189 2009 090487919.2 066 - 0229 IKINDSO LOPEZ MARJA LUBA DUPLICADO USDO 

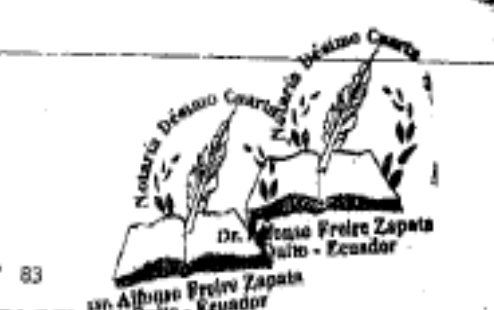

#### **RAFAEL CORREA DEL De**tte

## PRESIDENTE CONSTITUCIONAL DE LA REPÚBLICA

#### CONSIDERANDO:

Que mediante decreto ejecutivo No. 1546 de fecha 26 de enero de 2009 se nombró a la señora Patricia Moncayo (Ph.D), Secretaria General de la Presidencia de la República;

Que la señora Patricia Moncayo (Ph.D) ha presentado su renuncia al cargo de Secretária.<br>General de la Precidencia de la Panóhima de la construcción indicar principios presentado su rei<br>General de la Presidencia de la República, que venía ejerciendo;

En ejercicio de las atribuciones que le confiere el numeral 9 del artículo 147 de la Constitución.<br>de la Ramibilita de la República,

#### DECRETA:

Art. 1.- Aceptar la renuncia de la señora Patricia Moncayo (Ph.D), como Secretaria General de<br>la Presidencia de la Renóblica y seredorado formacído como . la Presidencia de la Ropública y agradecerle los servidos prestados.

Art. 2- Encargar la la señora Ingeniera Comercial María Luisa Donoso López, la Secretaria General de la Presidencia de la República,

Art. Final - Este decreto ejecutivo entrará en vigencia a partir de la presente fecha, sin perjulcio.<br>de su publicación en el Registro DG4-1 de su publicación en el Registro Diícial.

Dado en el Palacio Naciocal, en Quito, a 1. de octubre de 2009

Defeado

PRESIDENTE CONSTITUCIONAL DE LA REPÚBLICA

CERTIFICO: QUE UNA FOJA UTIL, ES FIEL COPIA DEL ORIGINAL QUE REPOSA EN LA OFICINA DE DECRETOS DE LA PRESIDENCIA DE LA REPUBLICA

 $\cdot$ 

ABG. OSCAR PICO SULVAZANO

ABG. USCAR PICO SULTATANO<br>SUBSECRETARIO NACIONAL DE LA ADMINIATRACIÓN PÚBLICA

#### **5. Certificado de gravamen**

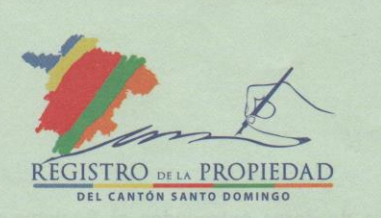

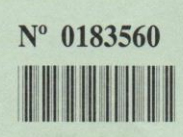

#### **TRAMITE No. 99139**

#### **REGISTRO DE LA PROPIEDAD DEL CANTON SANTO DOMINGO**

**CERTIFICADO No. 314694 FECHA DE INGRESO: 23/01/2015** FECHA DE ENTREGA: 30/01/2015

C.R.V.A. 36762 **CERTIFICADO DE GRAVAMENES** 

LA INFRASCRITA REGISTRADORA DE LA PROPIEDAD DEL CANTÓN CERTIFICA QUE, revisados los índices de gravámenes, desde la fecha de inscripción hasta la presente para ver las hipotecas, embargos, prohibiciones de enajenar y más limitaciones que afecten al predio LA FAVORITA, conformada por el área de terreno, de la extensión de QUINIENTAS HECTÁREAS MÁS CUATRO MIL CIENTO VEINTE Y CINCO METROS CUADRADOS, como cuerpo cierto, ubicado en la Parroquia Alluriquin, de este Cantón, propiedad de la UNIVERSIDAD TÉCNICA DEL NORTE, adquirido por DONACIÓN de la PRESIDENCIA DE LA REPÚBLICA DEL ECUADOR, legalmente representada por la señora Ing. María Luisa Donoso López, en su calidad de Secretaria General de la Presidencia de la República del Ecuador, mediante escritura pública celebrada el seis de enero del dos mil once, ante el Notario Décimo Cuarto del Cantón Quito, Dr. Alfonso Freire Zapata, inscrita el diecinueve de enero del dos mil once, se encuentra: 1.- Que los linderos del inmueble son: **NORTE:** Rio<br>Saloya; SUR: Terrenos baldíos; ESTE: Quebrada las Peñas; OESTE: Predio del señor Ernesto Descalzi. 2.- BAJO REPERTORIO 674 del libro de SENTENCIAS, con fecha diecisiete de enero del dos mil once se encuentra inscrito el Acuerdo No.2010-535, de veinte y dos de diciembre del dos mil diez, dictado por la señora Ing. María Luisa Donoso López, en su calidad de Secretaria General de la Presidencia de la República del Ecuador. Dispone que se elabore la correspondiente escritura de donación del mencionado predio, a la UNIVERSIDAD TÉCNICA DEL NORTE, ante Notario público, para su incorporación el Registro Público, y su posterior inscripción en el Registro de la Propiedad correspondiente. Ordena que se incorpore al presente acto administrativo el Informe de la Unidad de Gestión Inmobiliario del Sector Público INMOBILIAR y la documentación donde consta el proceso realizado por las instituciones del Estado, para establecer la situación<br>Técnico-Jurídica del bien inmueble LA FAVORITA. Dispone que el señor Jefe Financiero de la Presidencia de la República, en coordinación con la Unidad de Gestión Inmobiliario del Sector Público INMOBILIAR, procedan a la eliminación del<br>bien inmueble de sus registros pertinentes y remiten copias certificadas al Municipio<br>de la localidad y al Registro de la Propiedad. 3.- Que embargo, prohibición de enajenar, ni está en poder de tercer poseedor o tenedor inscrito, como arrendatario, acreedor anticrético, etc. Dado el tiempo transcurrido de la Adquisición original, y por cuanto en inscripciones antiguas existen errores o falta de marginaciones. A pedido de la Parte interesada, se confiere la CERTIFICACIÓN únicamente en base de lo que consta en los libros. Se aclara que la presente CERTIFICACIÓN se la ha conferido luego de revisado el contenido de los indices,

Av. Quito 308 y Río Toachi Telfs.: 2751 266 / 2751 256
libros, registros y base de datos entregados al Registro de la Propiedad de Santo Domingo. Esta Administración no se responsabiliza de los datos erróneos o falsos que se hayan proporcionado por los particulares y que puedan inducir a error o equivocación, así como tampoco del uso doloso o fraudulento que se pueda hacer del<br>certificado. Santo Domingo, a veintitrés de enero del dos mil quince. LOS<br>REGISTROS DE GRAVAMENES HAN SIDO REVISADOS HASTA 08H00 A.M.<br>DEL D

Responsable: Estuardo Sigcho O. A

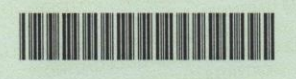

REGISTRO PROBBAD REGISTRADOR<br>SUBROGANTE<br>Registrocaskon Proprectad<br>Cantón Santo Domingo

1 Cualquier enmendadura, alteración o modificación al texto de este certificado lo invalida. 2 El interesado debe comunicar cualquier falla o error en este Documento al Registrador de la Propiedad.

#### **6. Programa de corta**

Elaborado con estricta responsabilidad del Sr. Carlos Meneses., amparado en la nueva normativa legal vigente.

Firma……………………………………… Firma…………………………………. Dr. Miguel Naranjo Toro Carlos Meneses. CC:  $1704464450$  CC:  $0401722780$ Rector de la UTN Elaborado por:

Dirección Provincial MAGAP Santo Domingo de los Tsáchilas

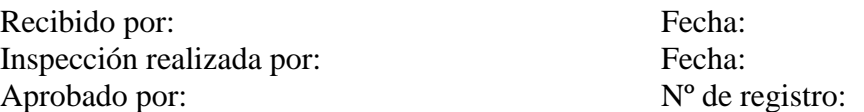

#### **I. Ubicación y tenencia del área del programa corta**

#### **a) Ubicación del área**

Provincia: Santo Domingo de los Tsáchilas Cantón: Santo Domingo Parroquia: Alluriquín Sector: Estación Experimental La Favorita

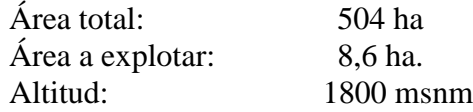

#### **b) Coordenadas de la Estación Experimental La Favorita:**

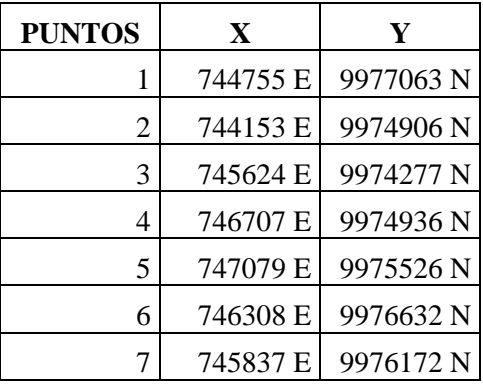

**c) Referencia para ubicación del área:** Se debe llegar hasta la comunidad de Chiriboga, y entrar por la vía privada que lleva a la Estación Experimental La Favorita, ubicada a 4 km de la entrada de la estación se encuentra el área a aprovechar de eucalipto de propiedad de la Universidad Técnica del Norte.

## **d) Linderos:**

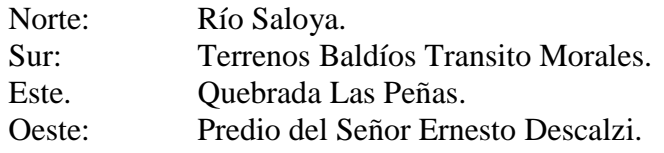

#### **II. Existencia de madera y aprovechamiento estimado**

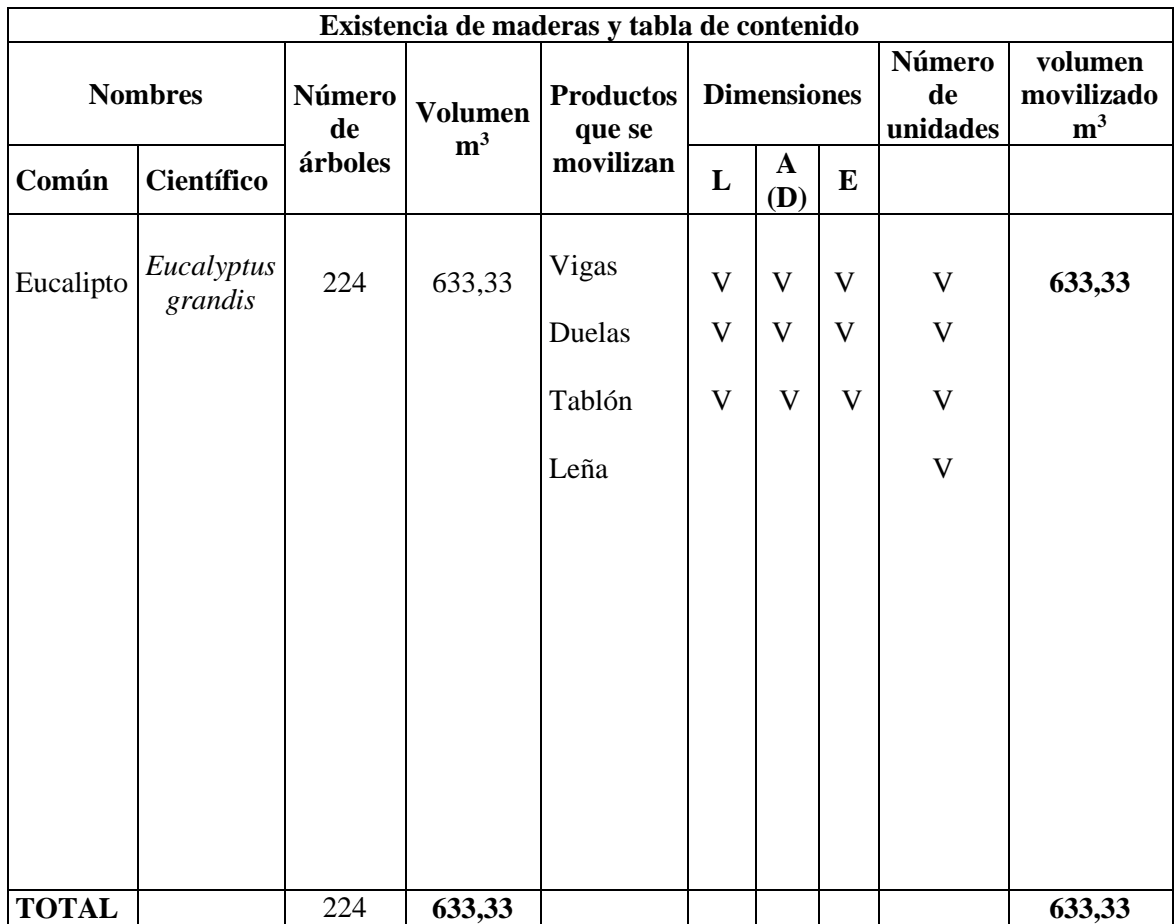

## **7. Inventario Forestal**

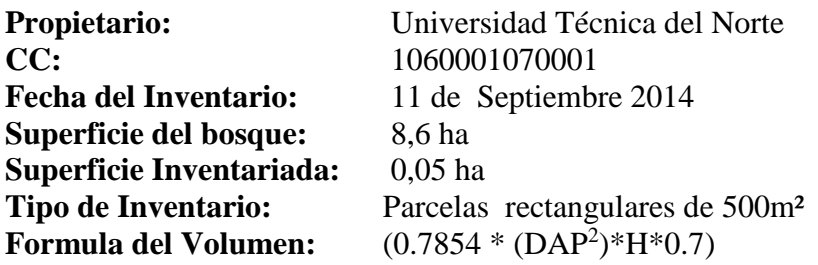

### **ANEXO 1. PROGRAMA DE CORTA PARA ÁRBOLES DE PLANTACIONES FORESTALES COMERCIALES**

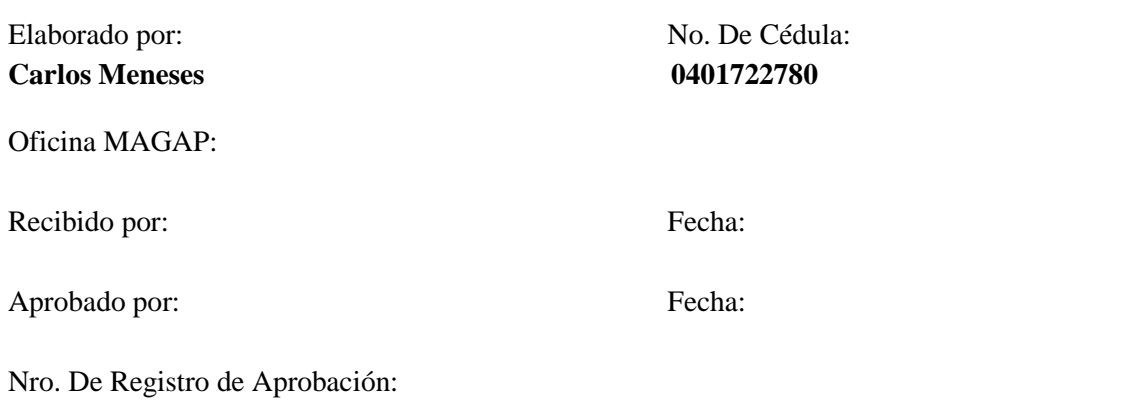

## **I. UBICACIÓN DEL ÁREA DEL PROGRAMA DE CORTA**

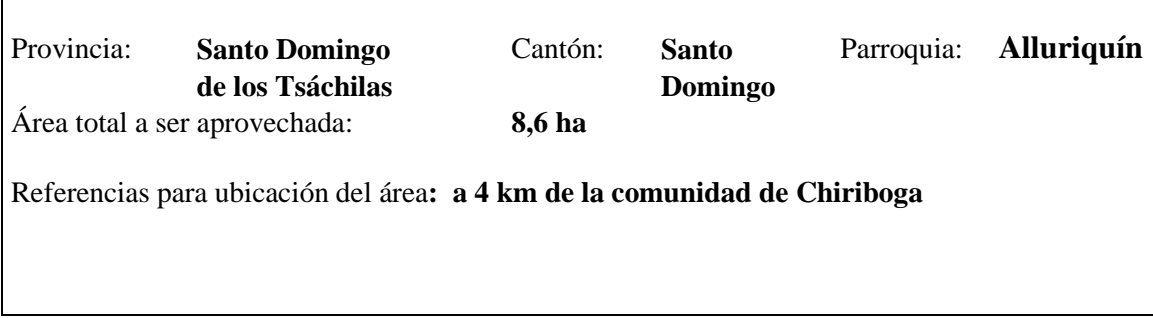

## **III. REGISTRO DE ÁRBOLES A CONTAR PARA INVENTARIO FORESTAL**

#### **a) Registro de Árboles en la Parcela**

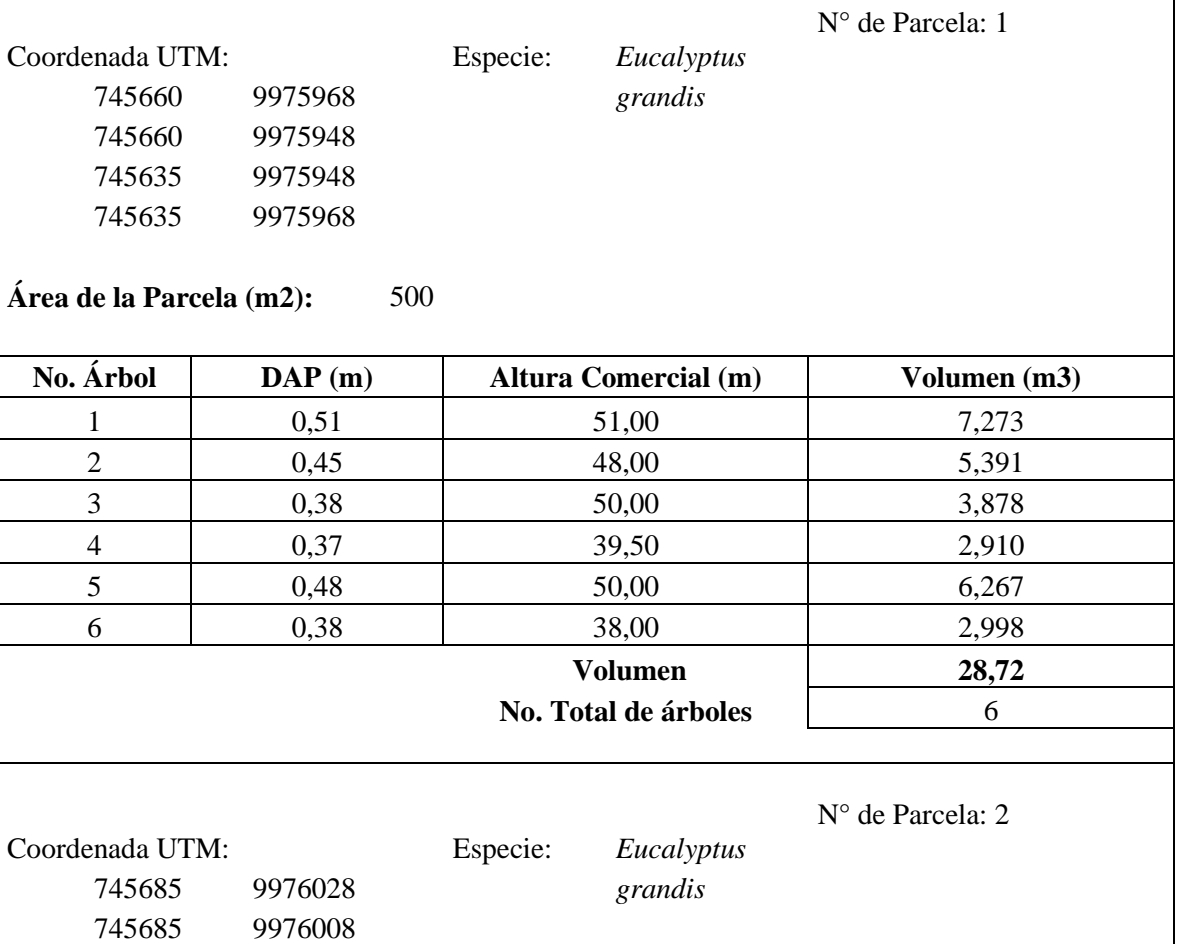

# **Área de la Parcela (m2):** 500

745660 9976008 745660 9976028

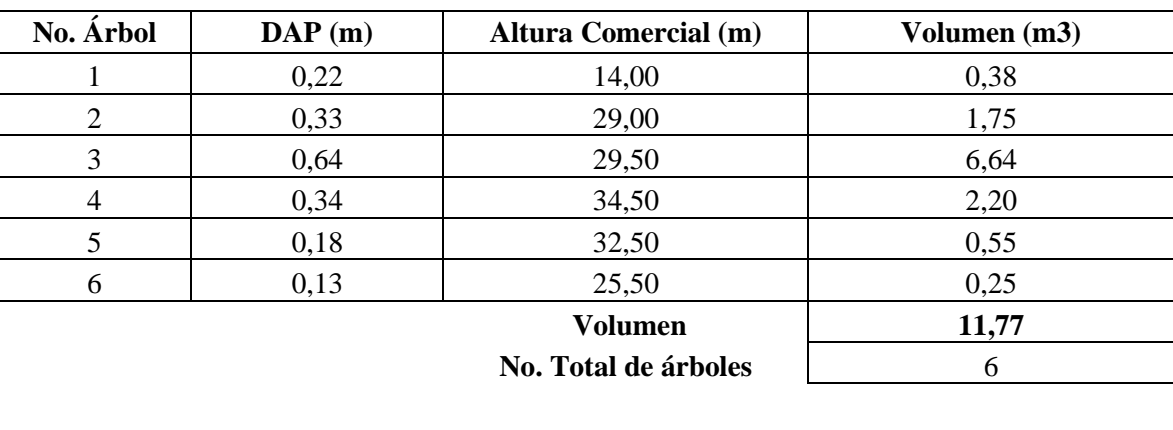

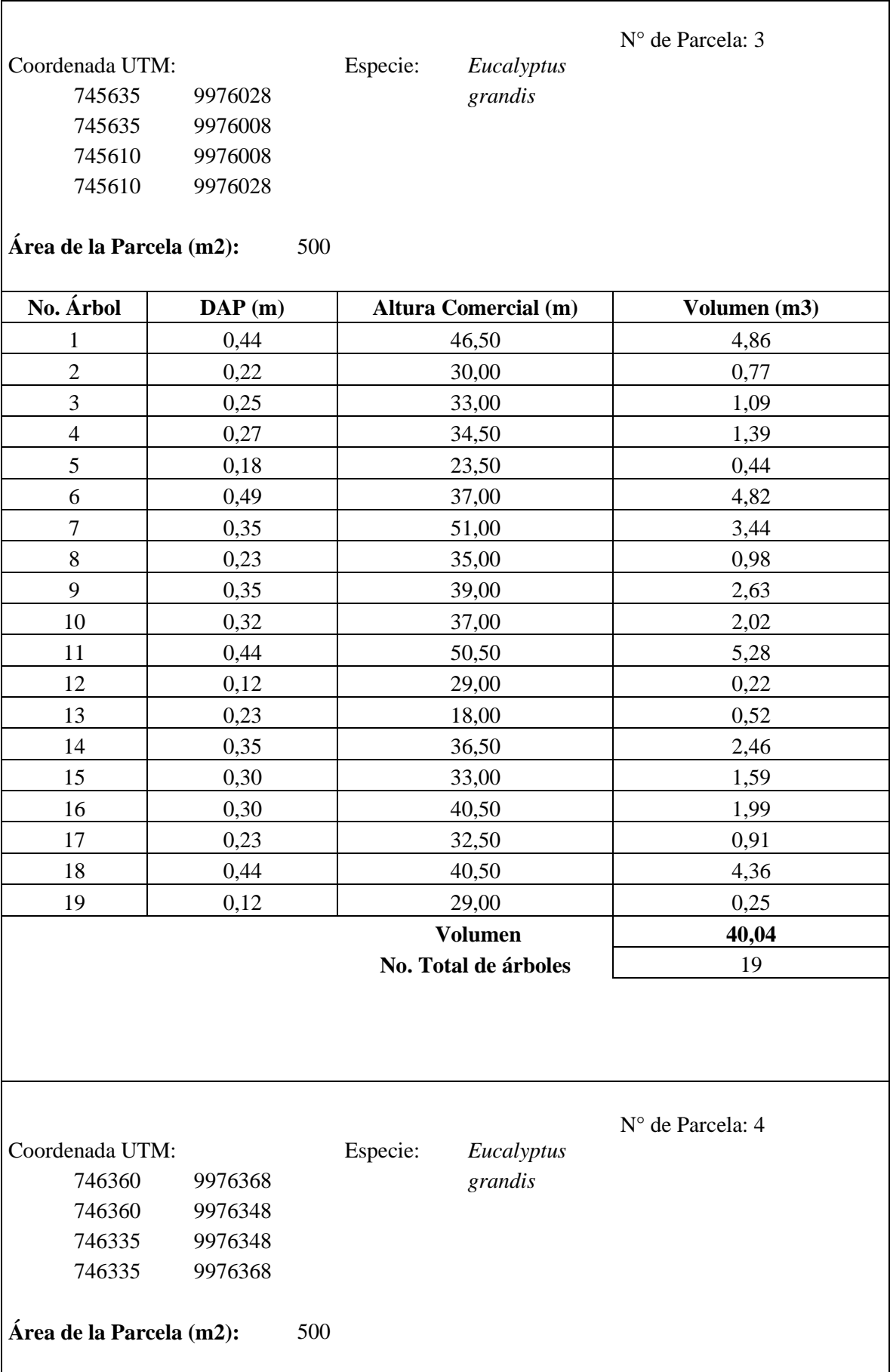

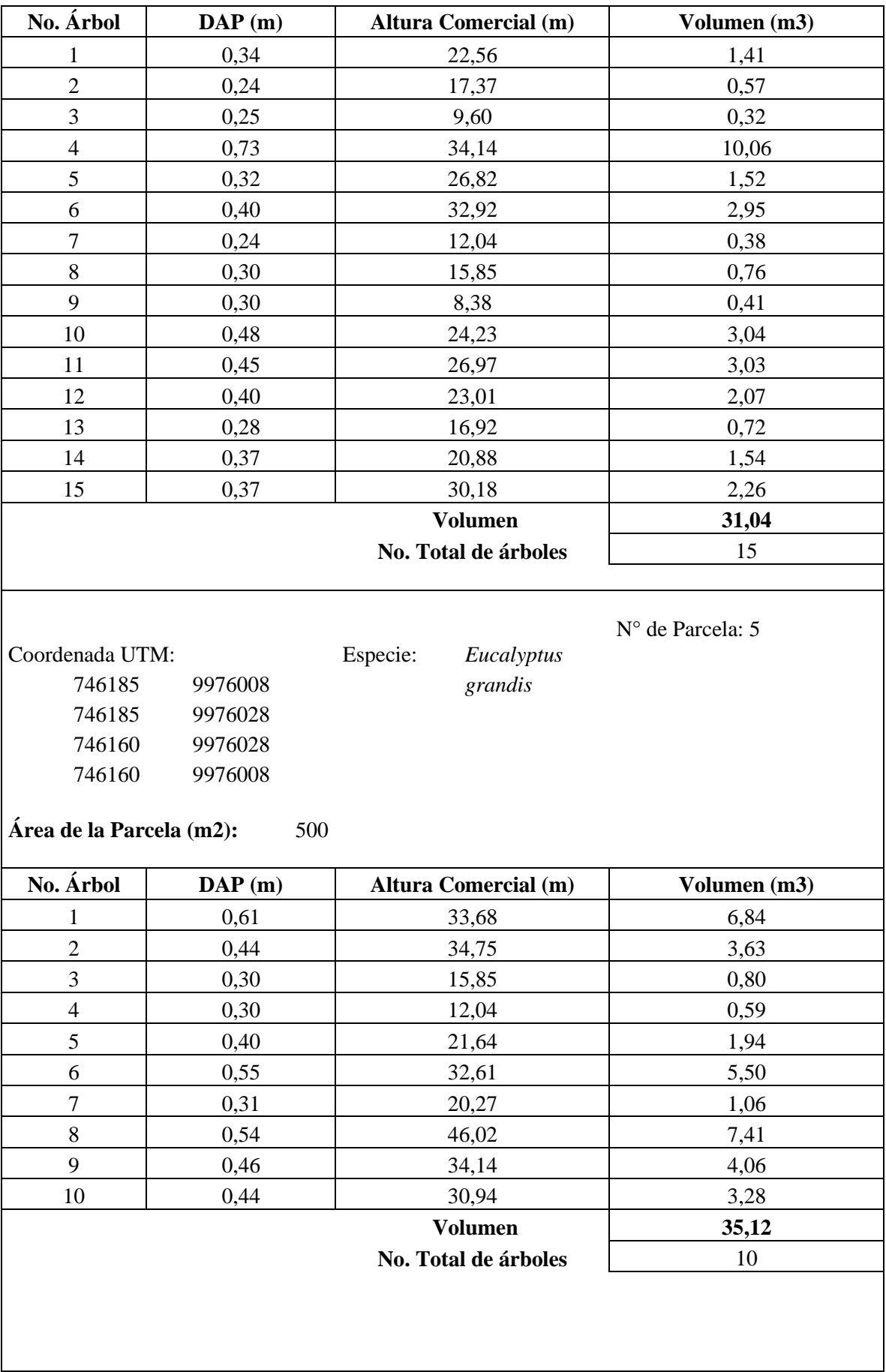

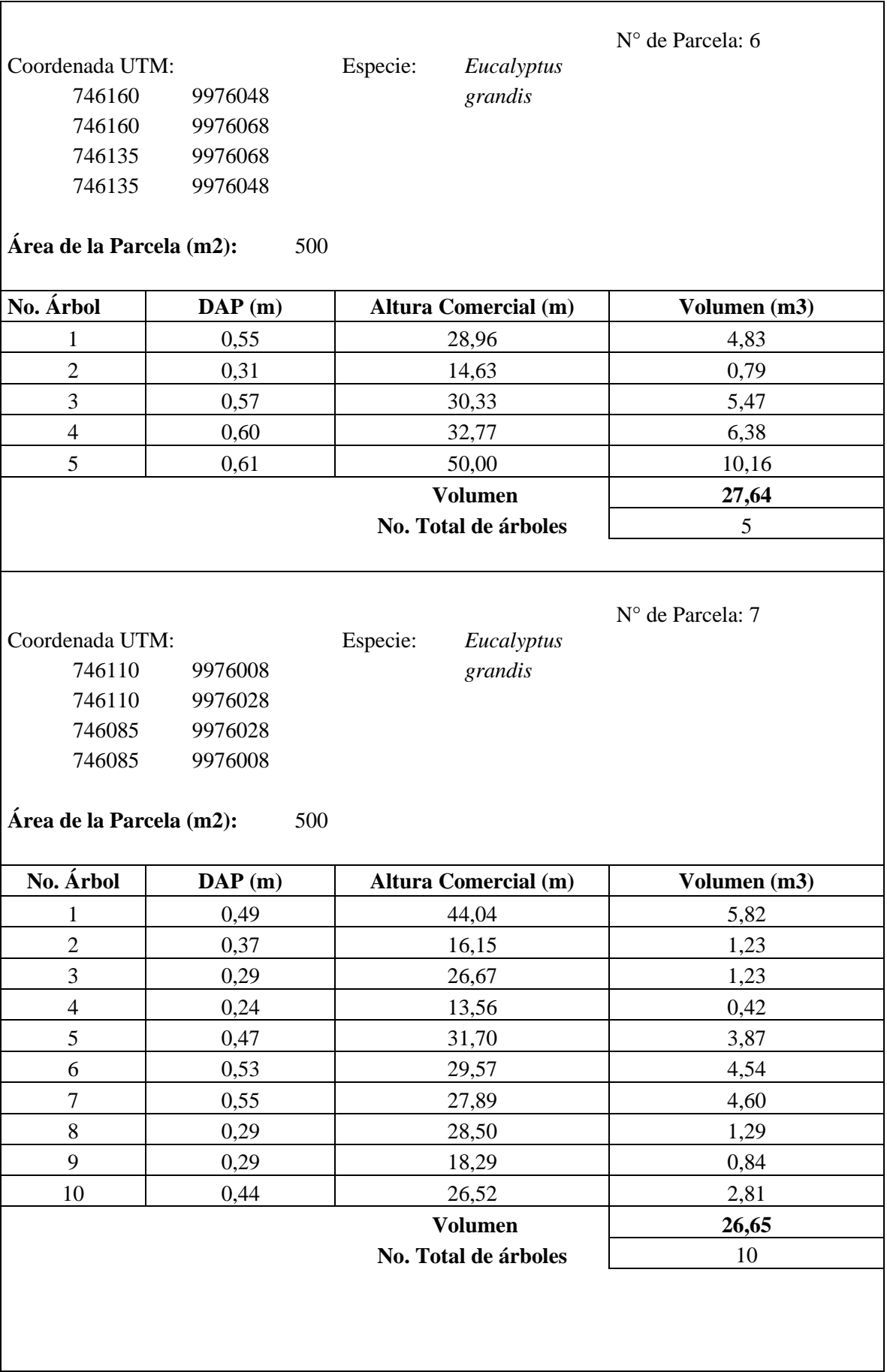

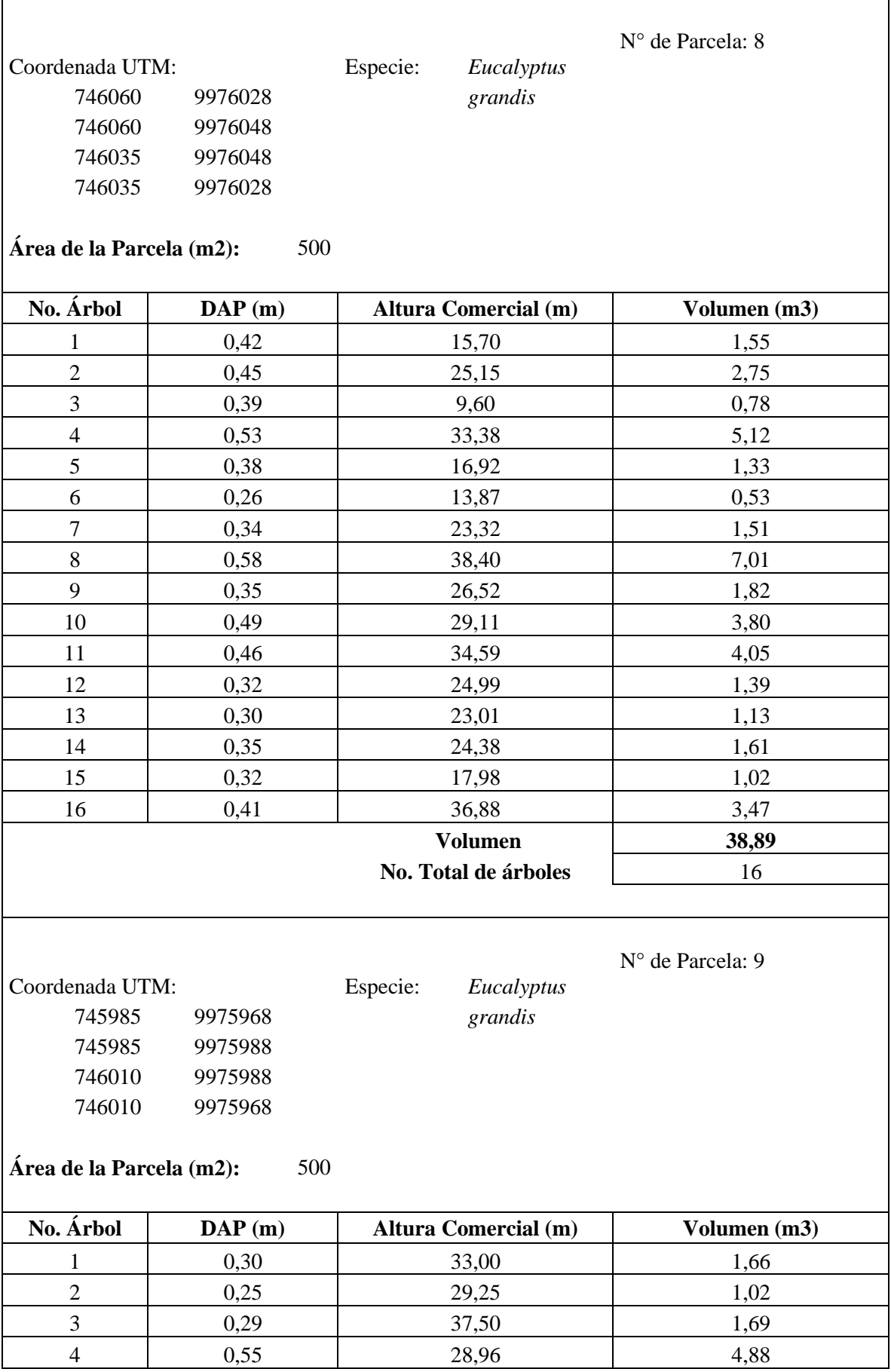

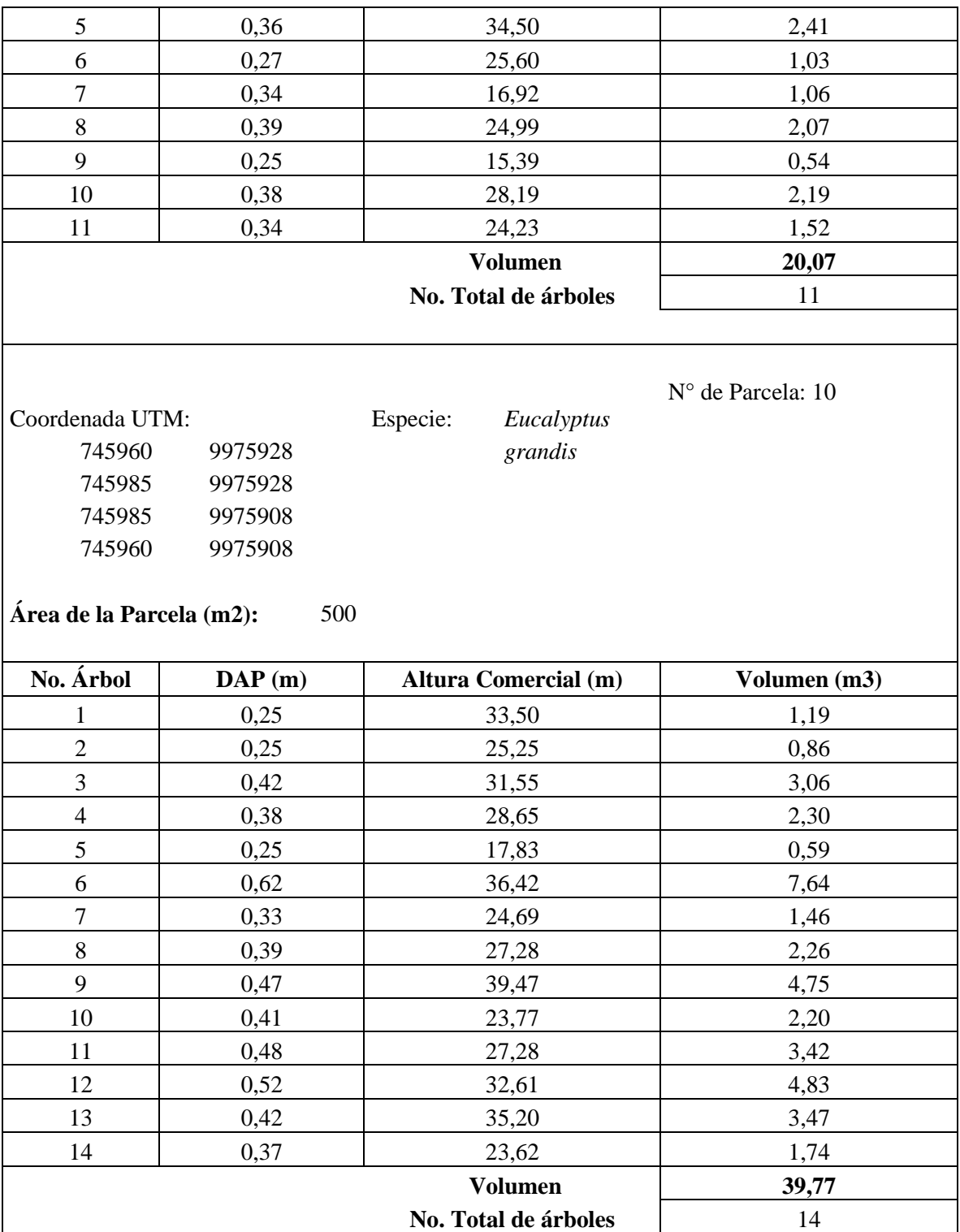

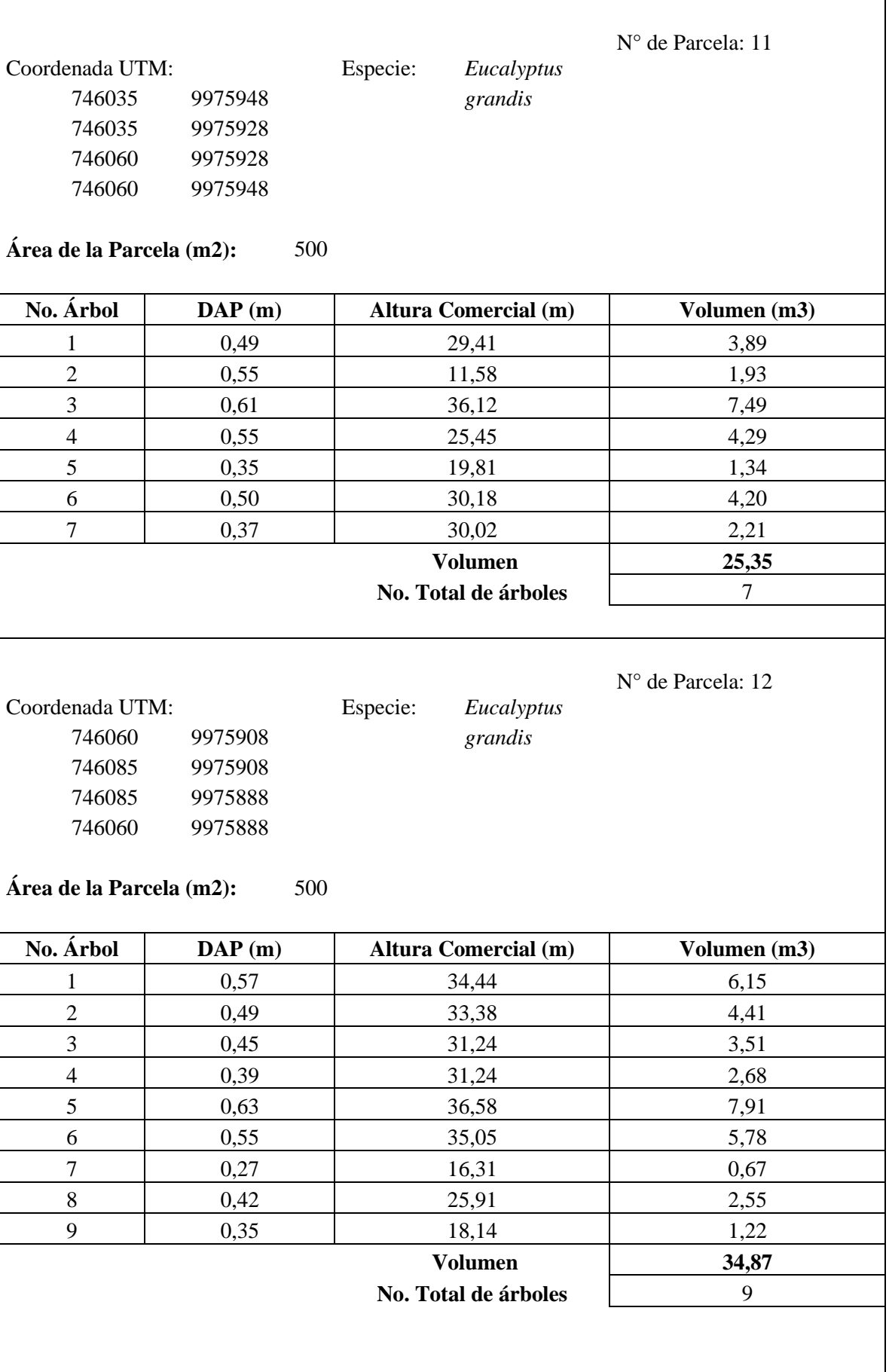

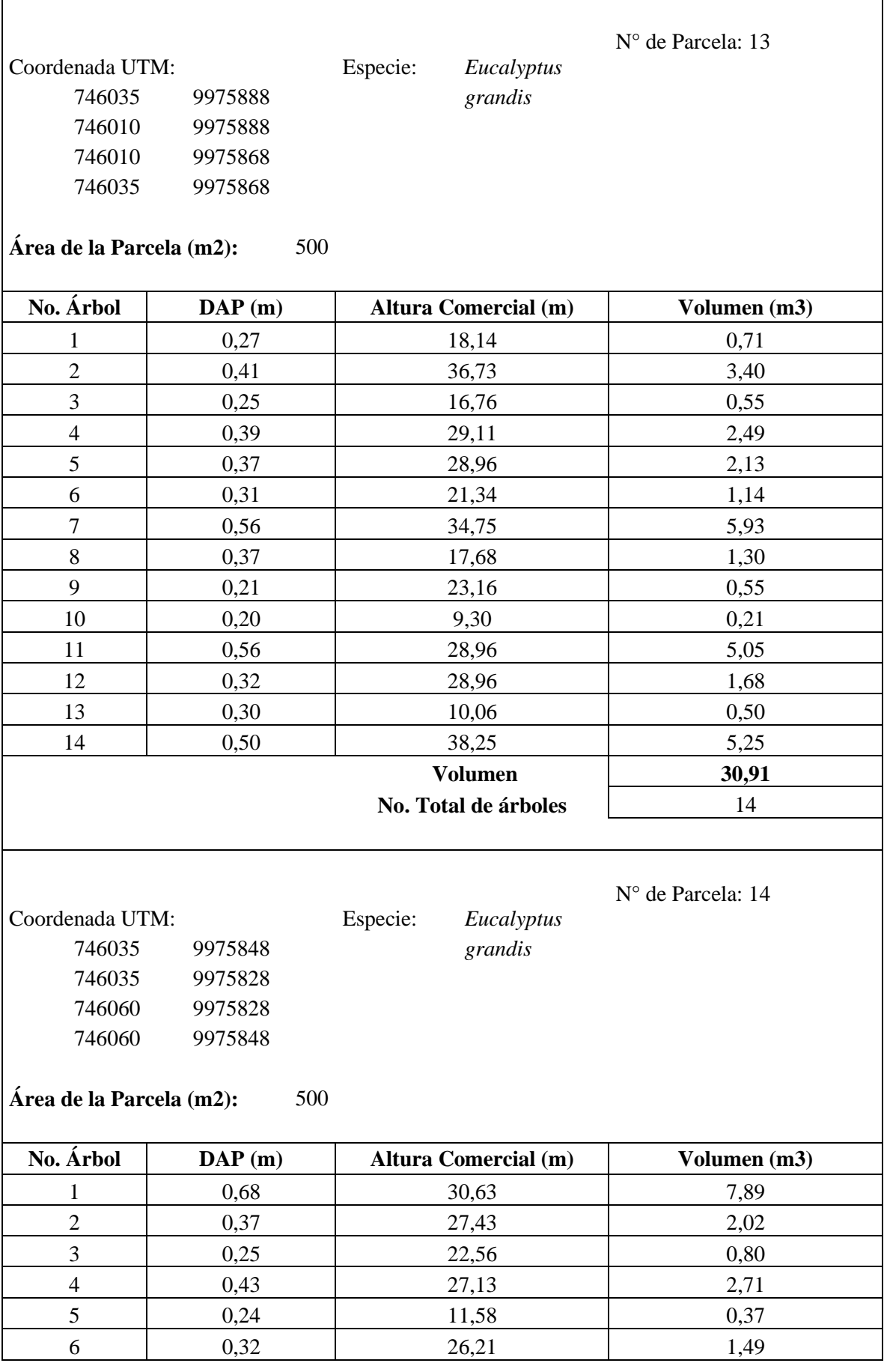

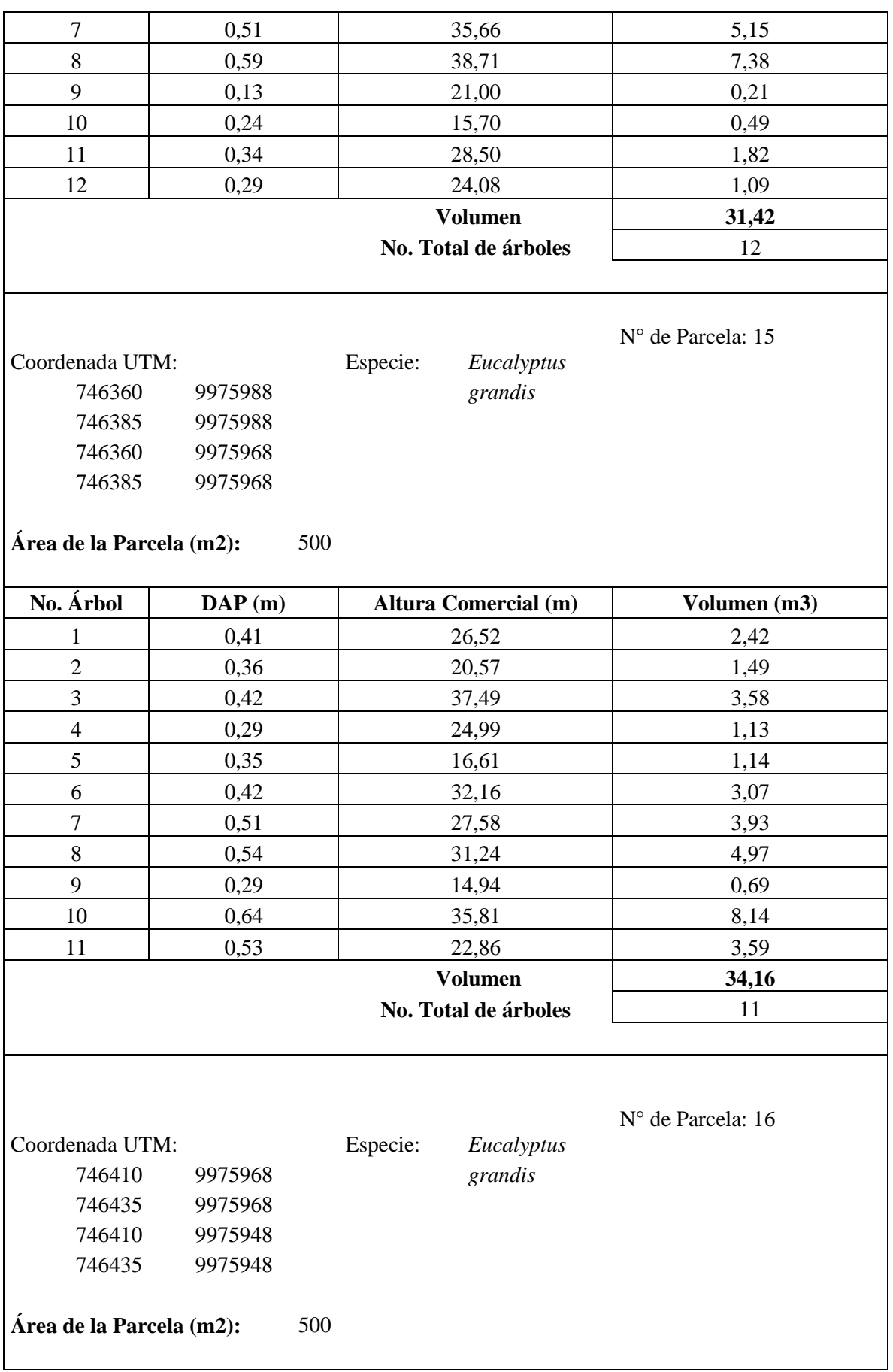

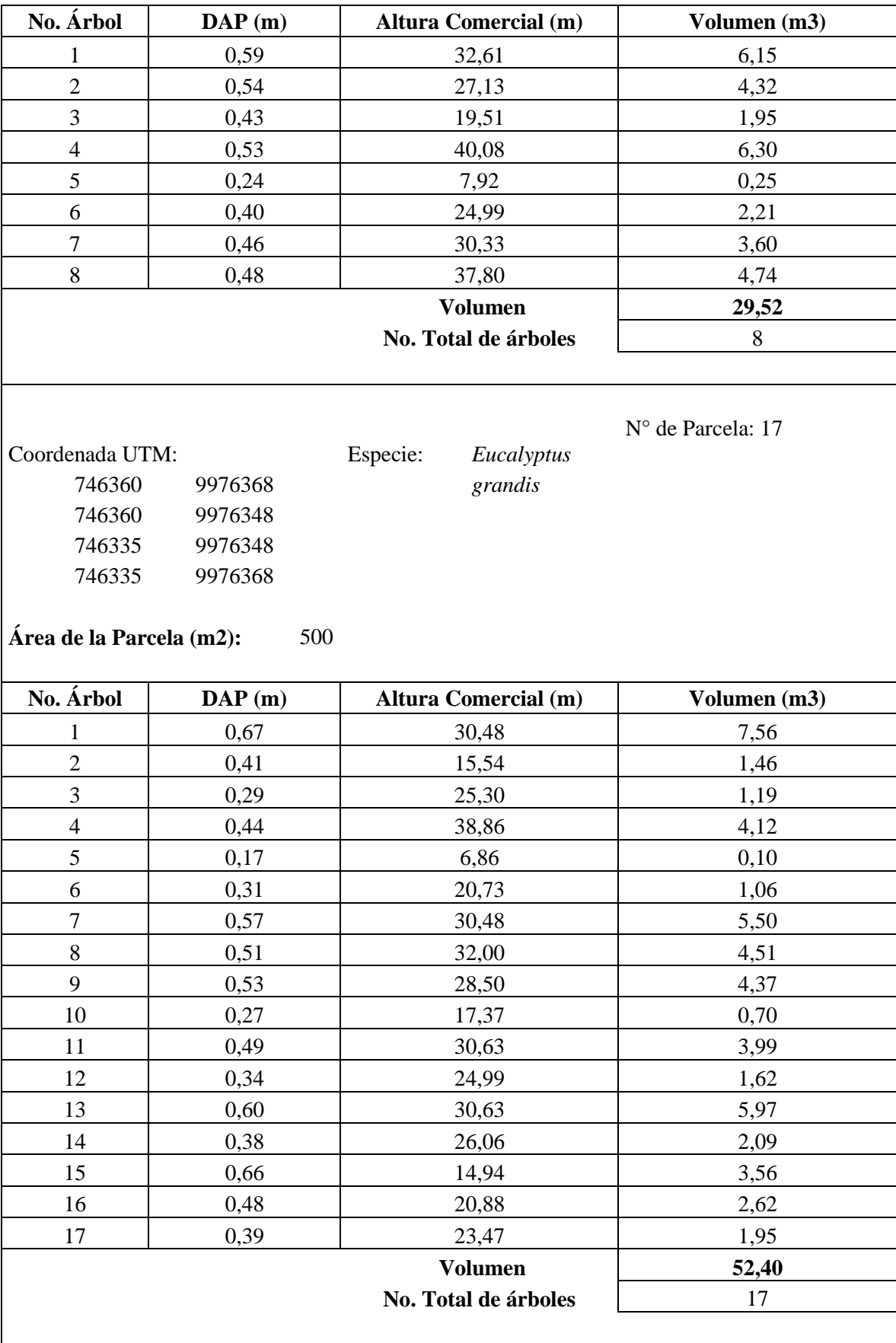

Nota: se debe realizar un registro por cada parcela establecida en el área de aprovechamiento.

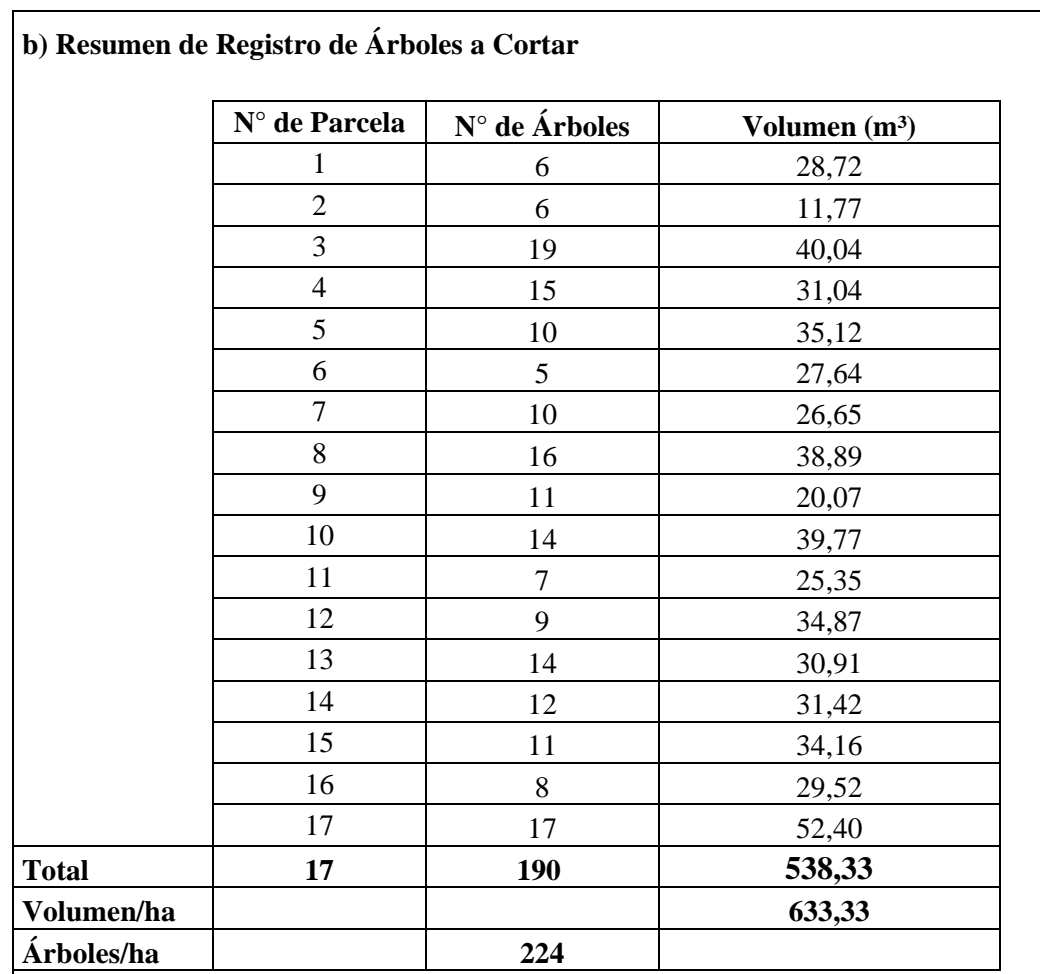

Fórmula para calcular el volumen de un árbol

Vol. = 
$$
\frac{\text{DAP}^2 \times \pi}{4} \times \text{Hc.} \times \text{f}
$$

Donde:

Vol. = volumen de madera en metros cúbicos  $(m^3)$ 

DAP: diámetro a la altura del pecho (m) tomada a 1,30 metros desde el suelo

 $\pi$ = constante matemática que es igual 3,1416

Hc= altura comercial en metros

f= factor de forma= 0,7

#### **III. ACUERDO - COMPROMISO**

Nosotros, los que a continuación firmamos, aseguramos que la información contenida en el presente documento es verdadera. Acordamos efectuar el aprovechamiento de la madera de los árboles indicados anteriormente, de acuerdo a lo estipulado en este Programa de Corta y en las normas legales pertinentes. Nos comprometemos, además, a notificar cualquier modificación del programa de corta, antes de su ejecución.

Lugar y fecha:

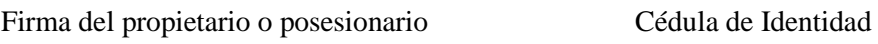

Carlos Gonzalo Meneses Mallama\* 0401722780

Miguel Edmundo Naranjo Toro\*\* 1704464450

\* Delegado debidamente autorizado

\*\* Representante legal para el caso de personas jurídicas.

## **8. Croquis del prédio**

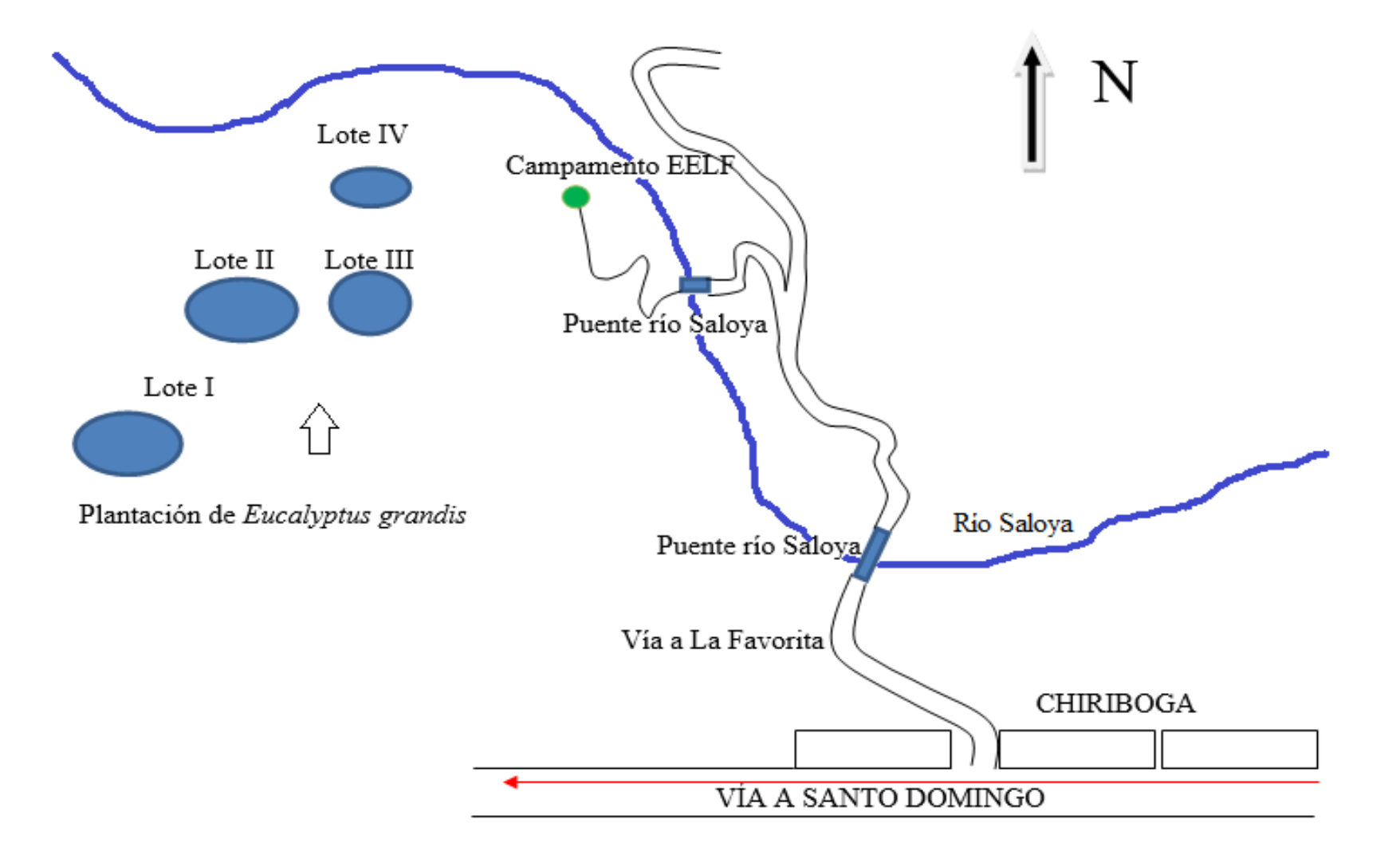

**9. Georefenreciación de la plantación**

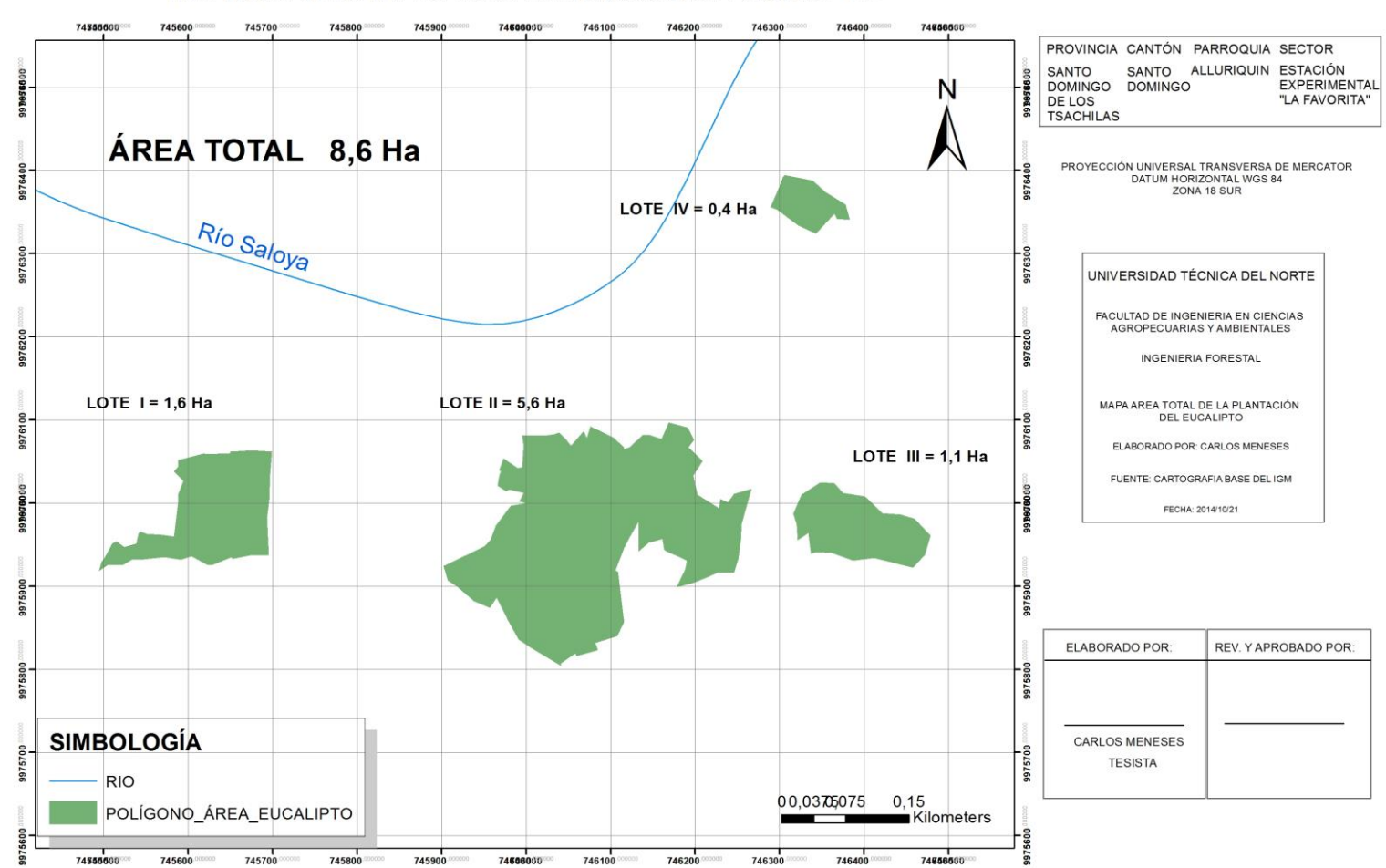

#### MAPA ÁREA TOTAL DE LA PLANTACIÓN DE EUCALIPTO

## **9.1. Coordenadas de los lotes**

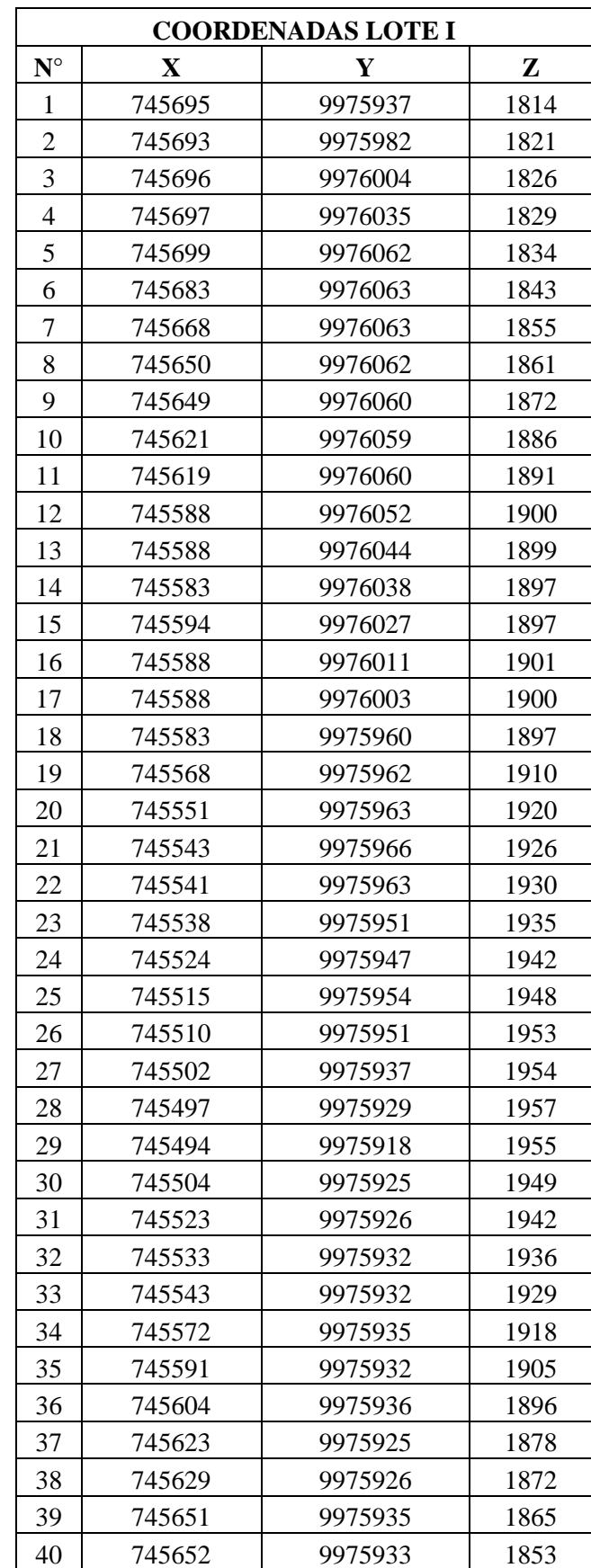

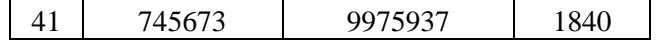

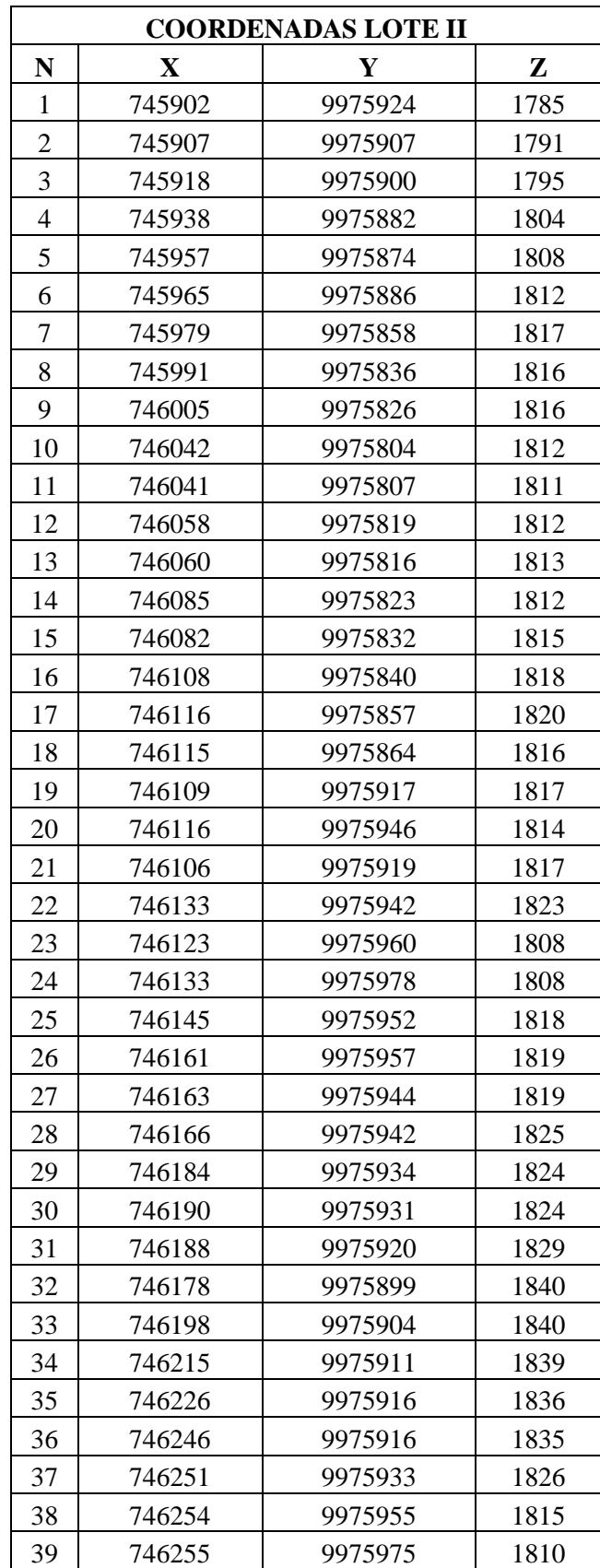

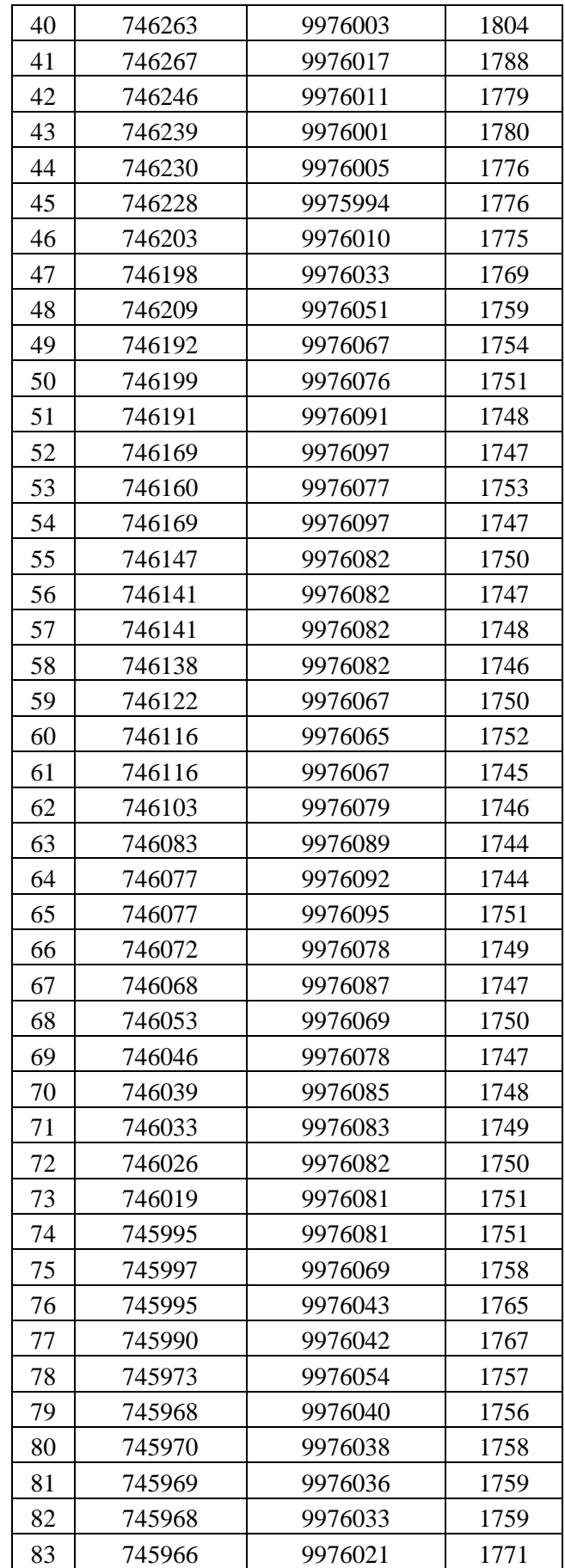

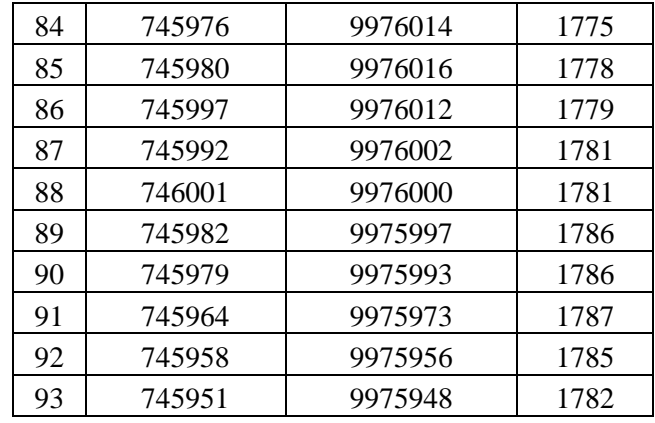

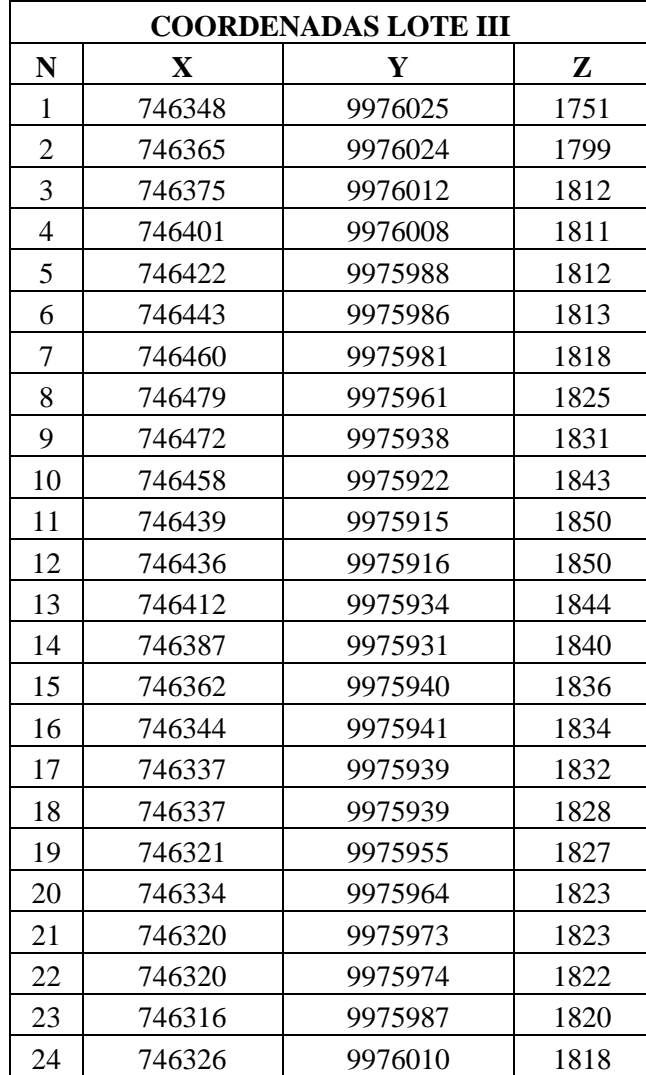

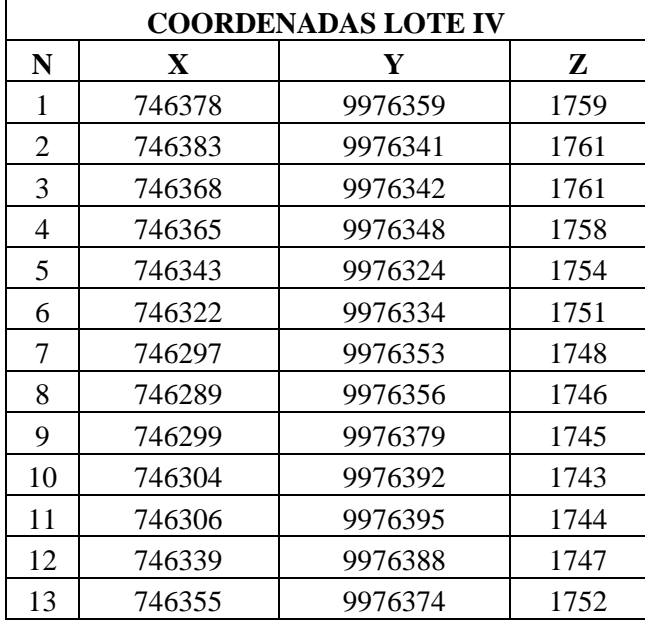

#### **Anexos 2:** Mapas

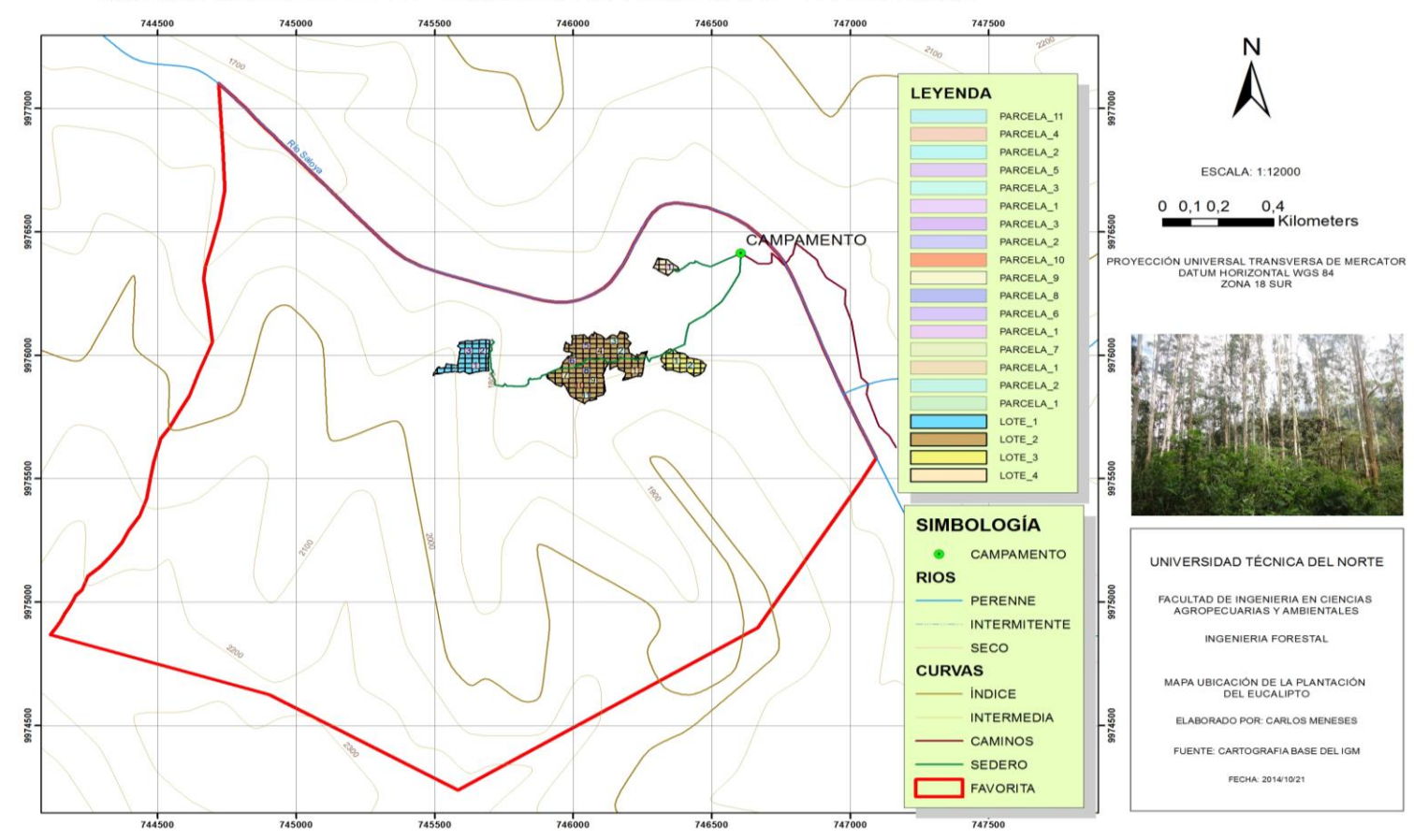

#### MAPA UBICACIÓN DE LA ESTACIÓN EXPERIMENTAL "LA FAVORITA"

**Figura 6.** Mapa Base Fuente: El Autor

### **Anexos 3:** Tablas

#### **Tabla 8:** Inventario lote I

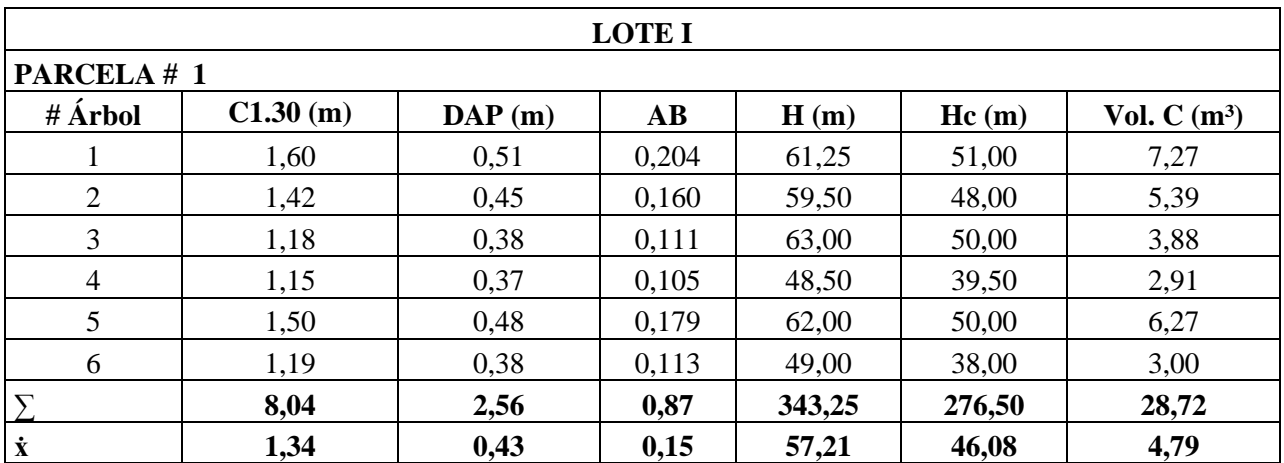

**Fuente:** El Autor

## **Tabla 9:** Inventario lote I

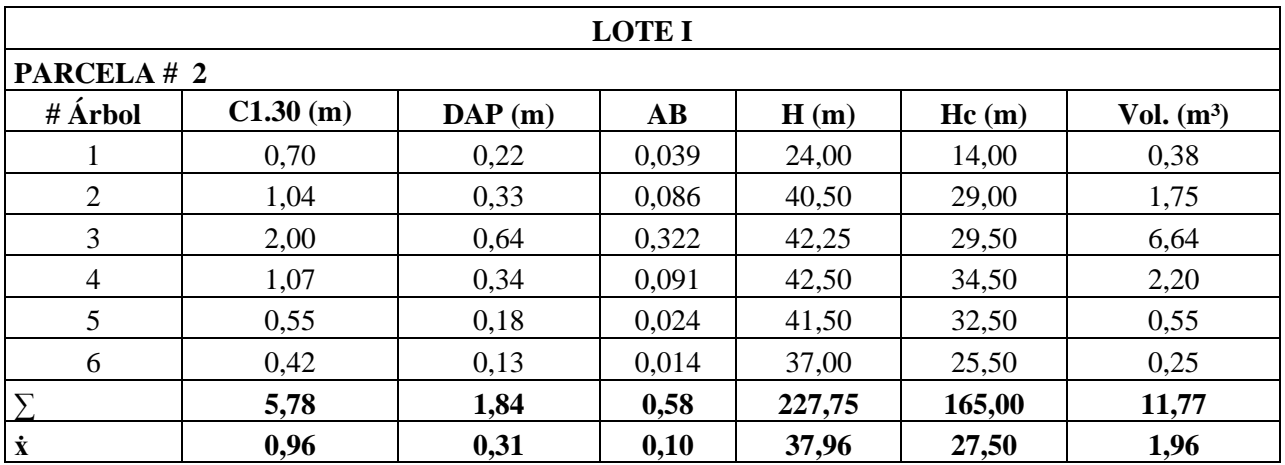

#### **Fuente:** El Autor

**Tabla 10:** Inventario lote I

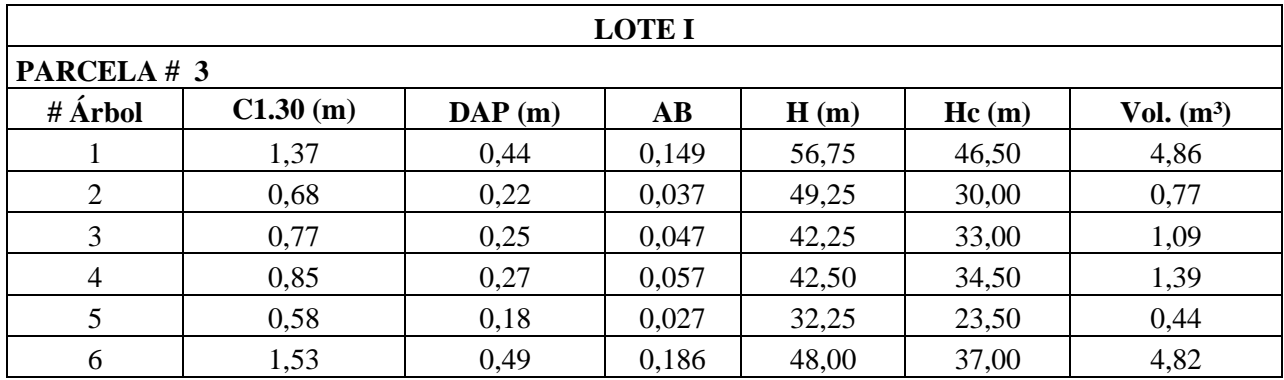

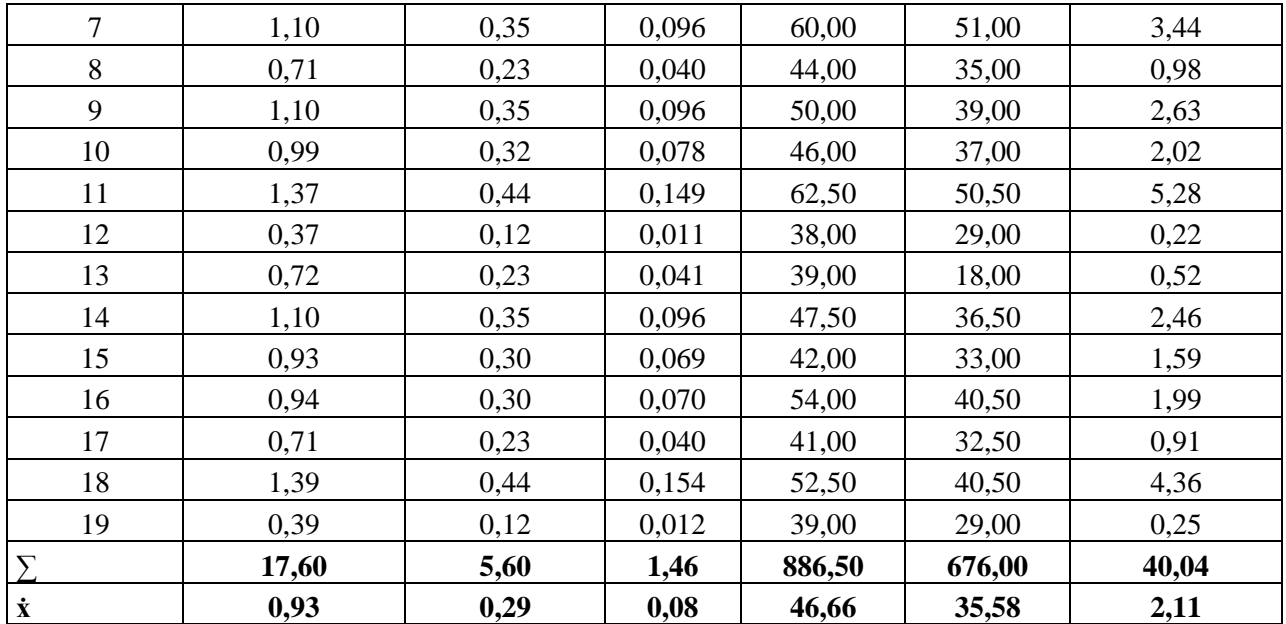

**Tabla 11:** Inventario lote II

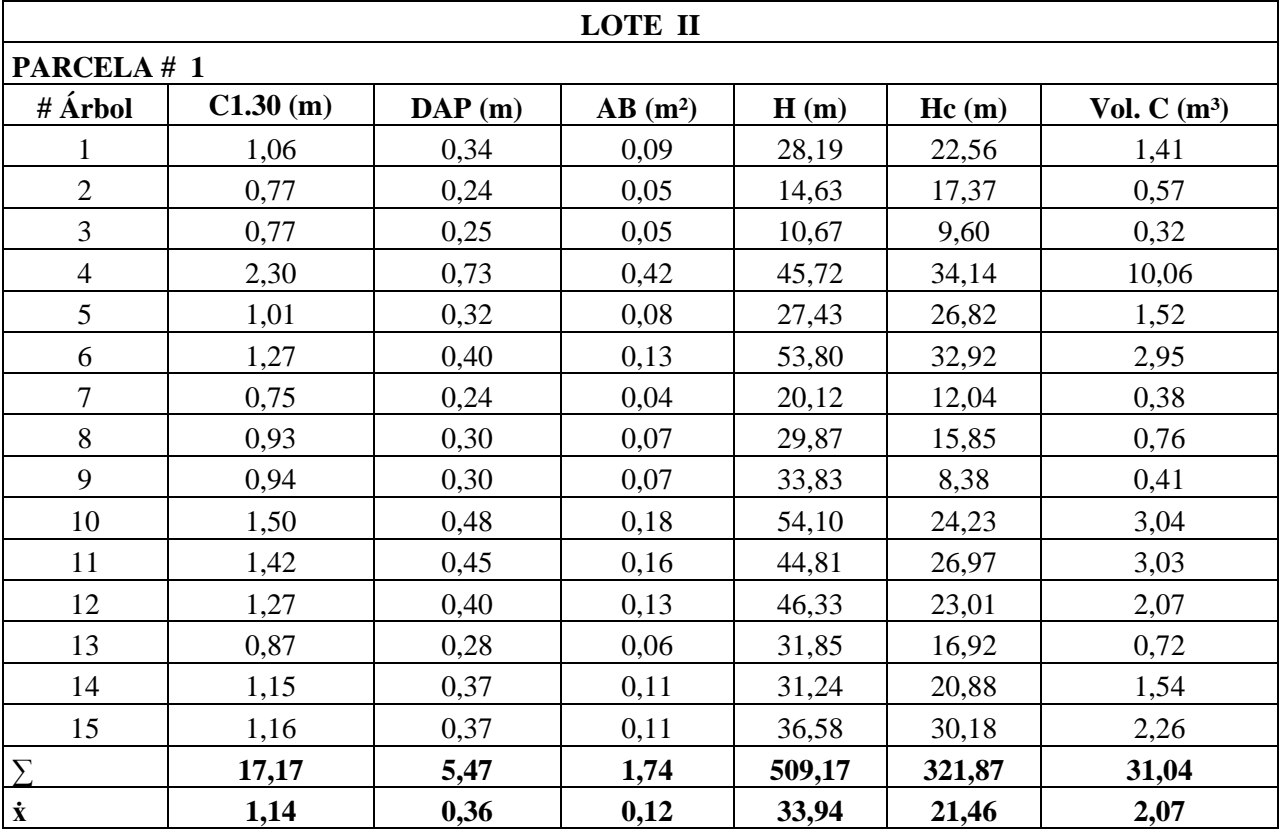

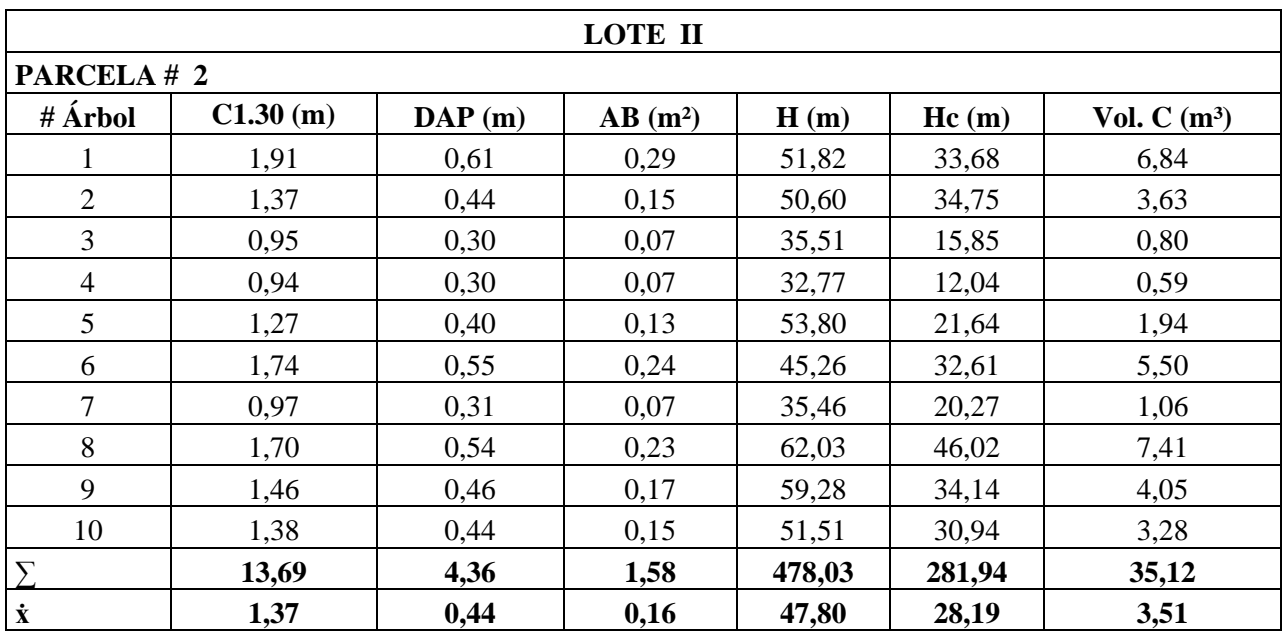

#### **Tabla 12:** Inventario lote II

**Fuente:** El Autor

**Tabla 13:** Inventario lote II

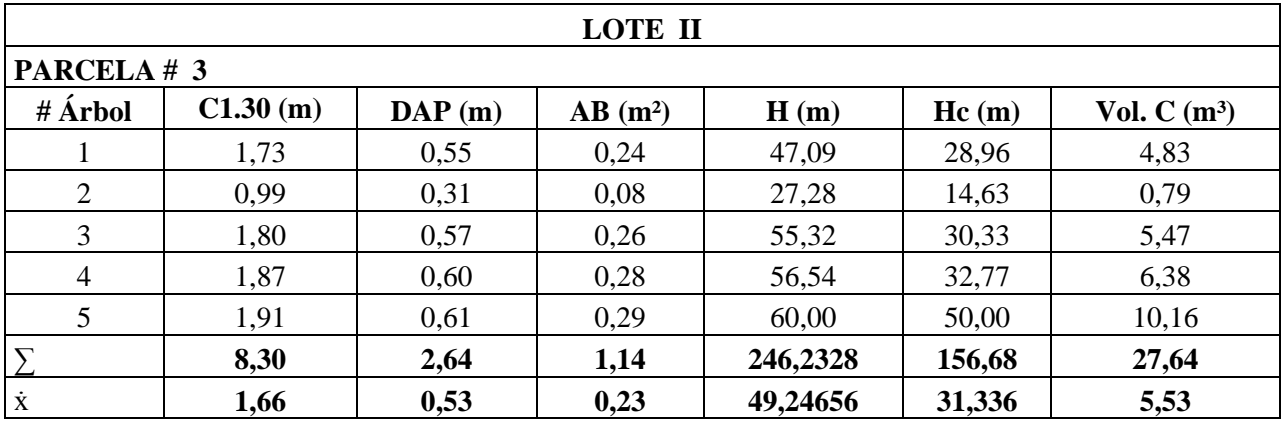

**Tabla 14:** Inventario lote II

| LOTE II        |          |                    |           |       |       |               |
|----------------|----------|--------------------|-----------|-------|-------|---------------|
| PARCELA #4     |          |                    |           |       |       |               |
| # Árbol        | C1.30(m) | $\mathbf{DAP}$ (m) | $AB(m^2)$ | H(m)  | Hc(m) | Vol. $C(m^3)$ |
|                | 1,54     | 0,49               | 0,19      | 54,25 | 44,04 | 5,82          |
| 2              | 1,17     | 0,37               | 0,11      | 40,54 | 16,15 | 1,23          |
| 3              | 0,91     | 0,29               | 0,07      | 37,34 | 26,67 | 1,23          |
| $\overline{4}$ | 0,75     | 0,24               | 0,04      | 26,21 | 13,56 | 0,42          |
| 5              | 1,48     | 0,47               | 0,17      | 58,37 | 31,70 | 3,87          |
| 6              | 1,66     | 0,53               | 0,22      | 50,75 | 29,57 | 4,54          |

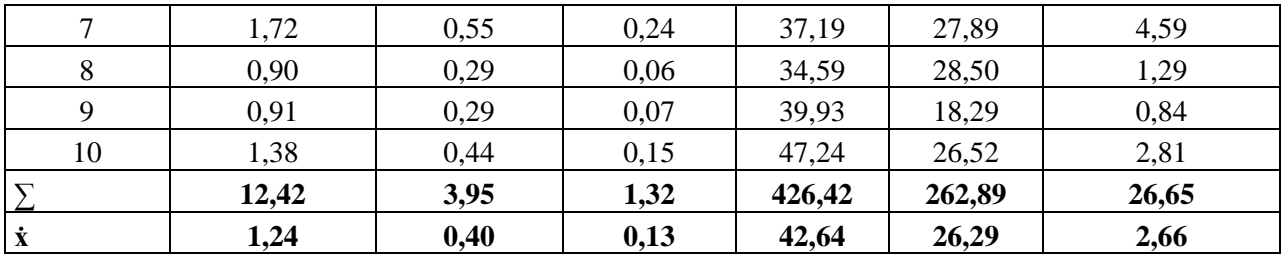

**Tabla 15:** Inventario lote II

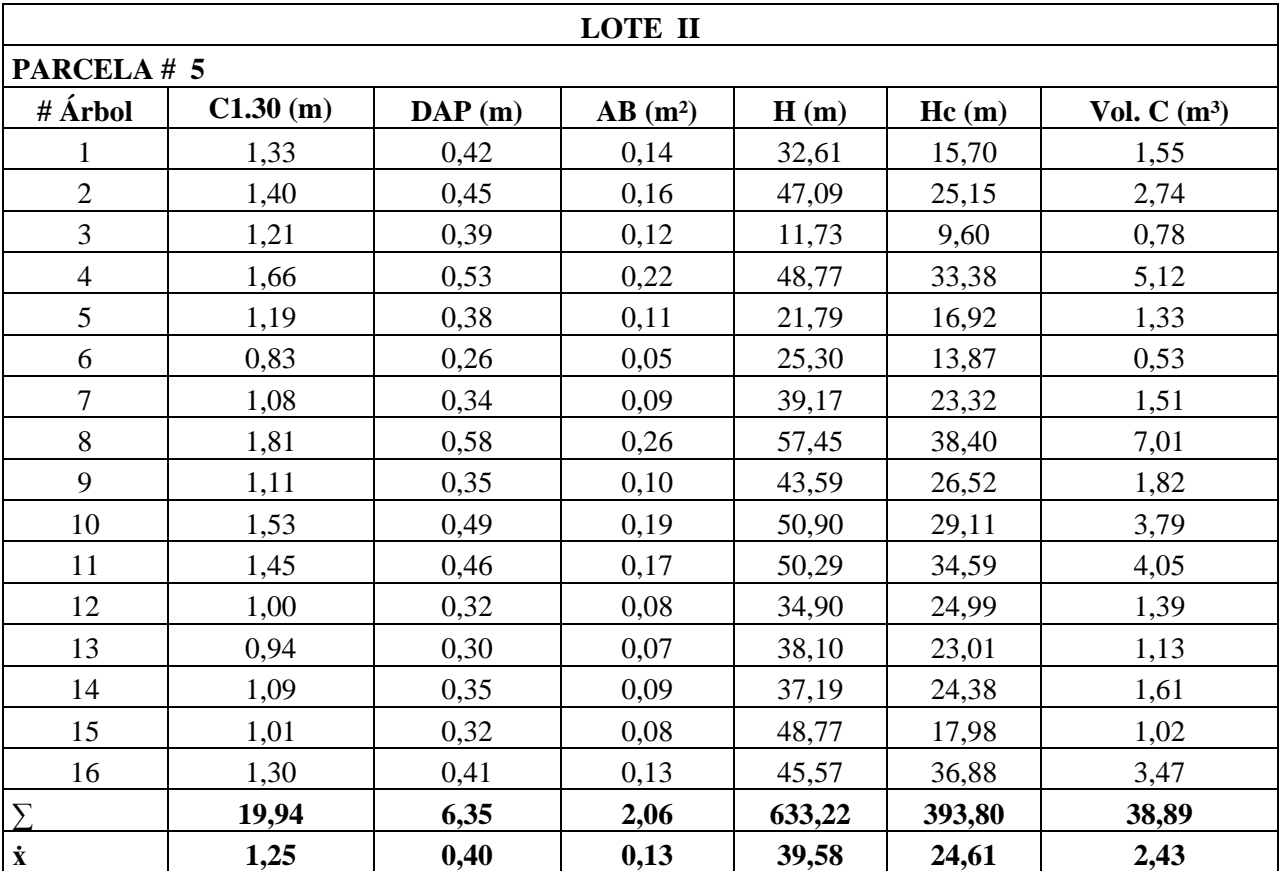

**Fuente:** El Autor

**Tabla 16:** Inventario lote II

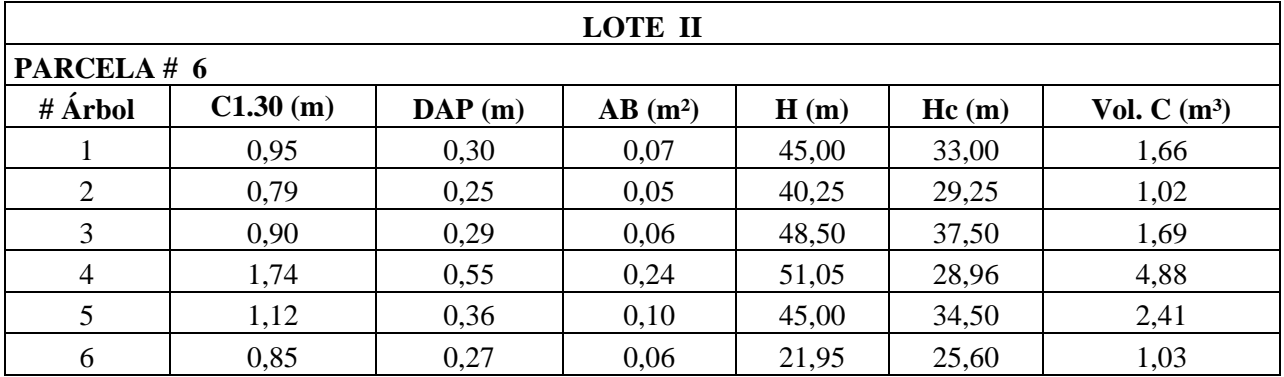

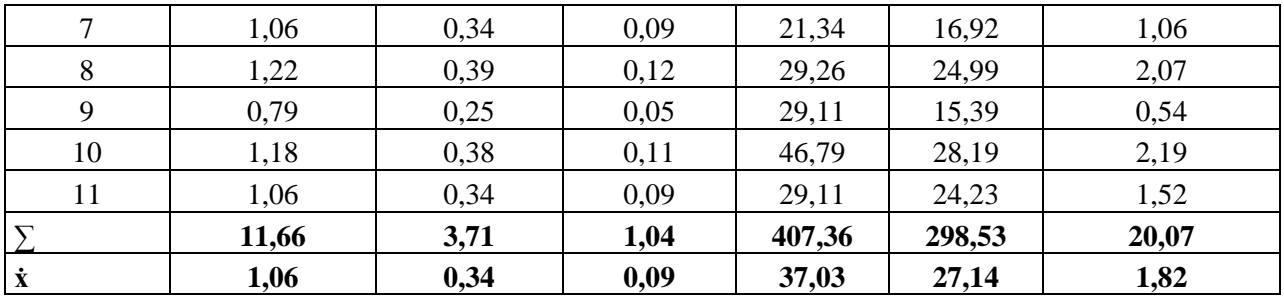

**Tabla 17:** Inventario lote II

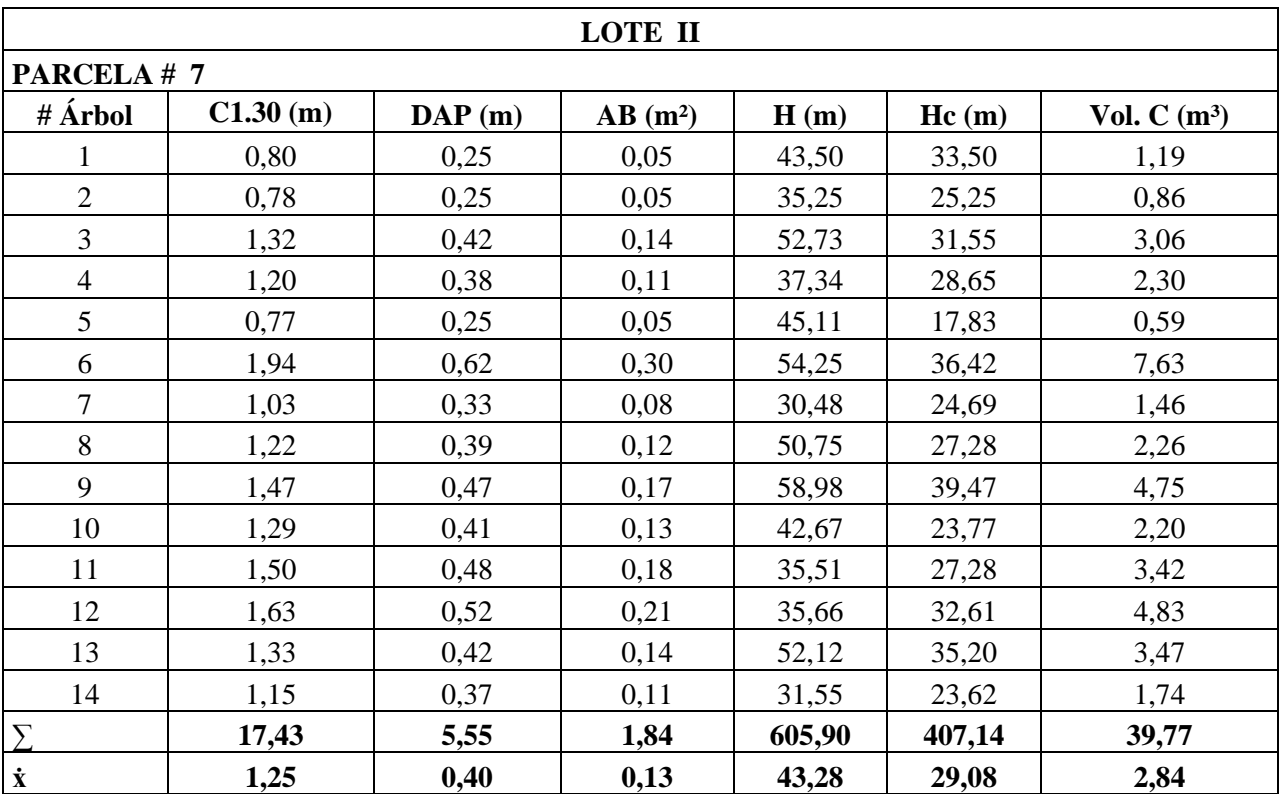

**Fuente:** El Autor

**Tabla 18:** Inventario lote II

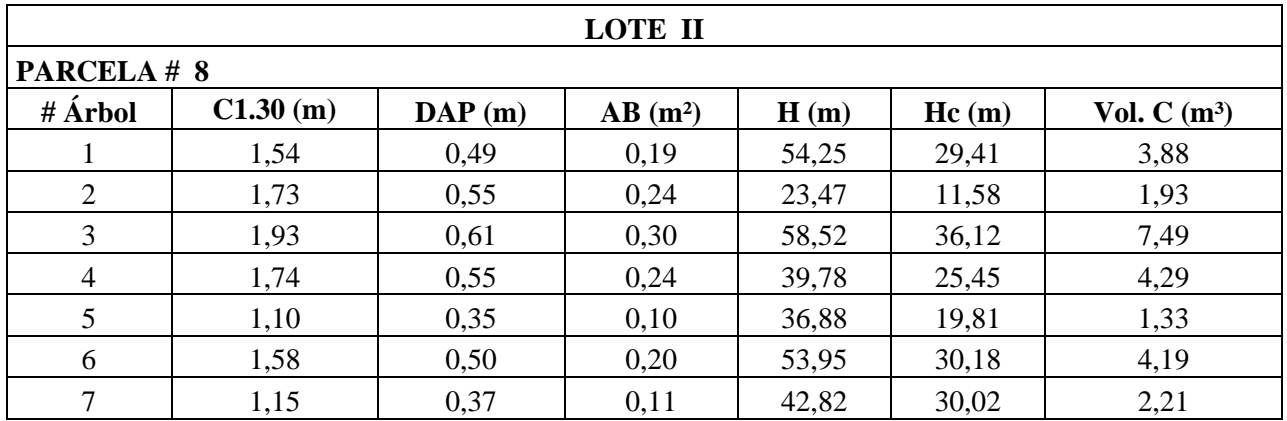

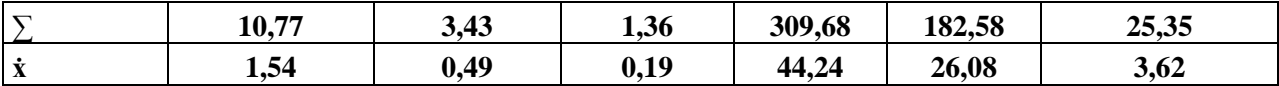

**Tabla 19:** Inventario lote II

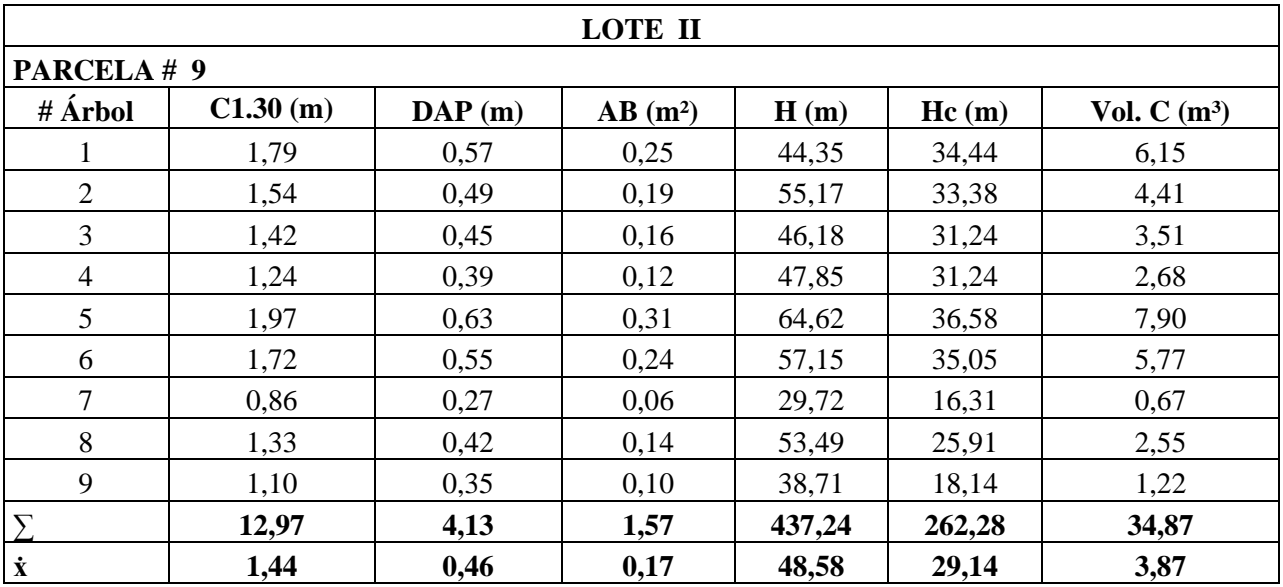

**Fuente:** El Autor

### **Tabla 20:** Inventario lote II

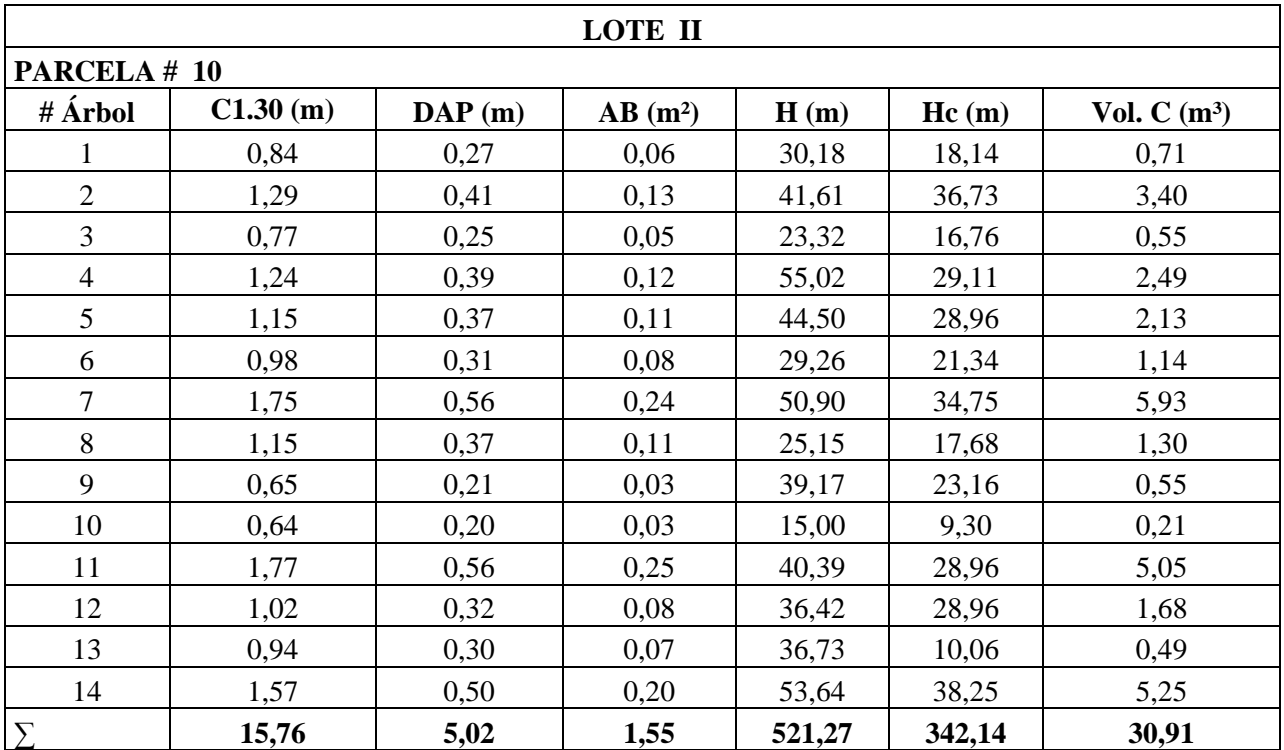

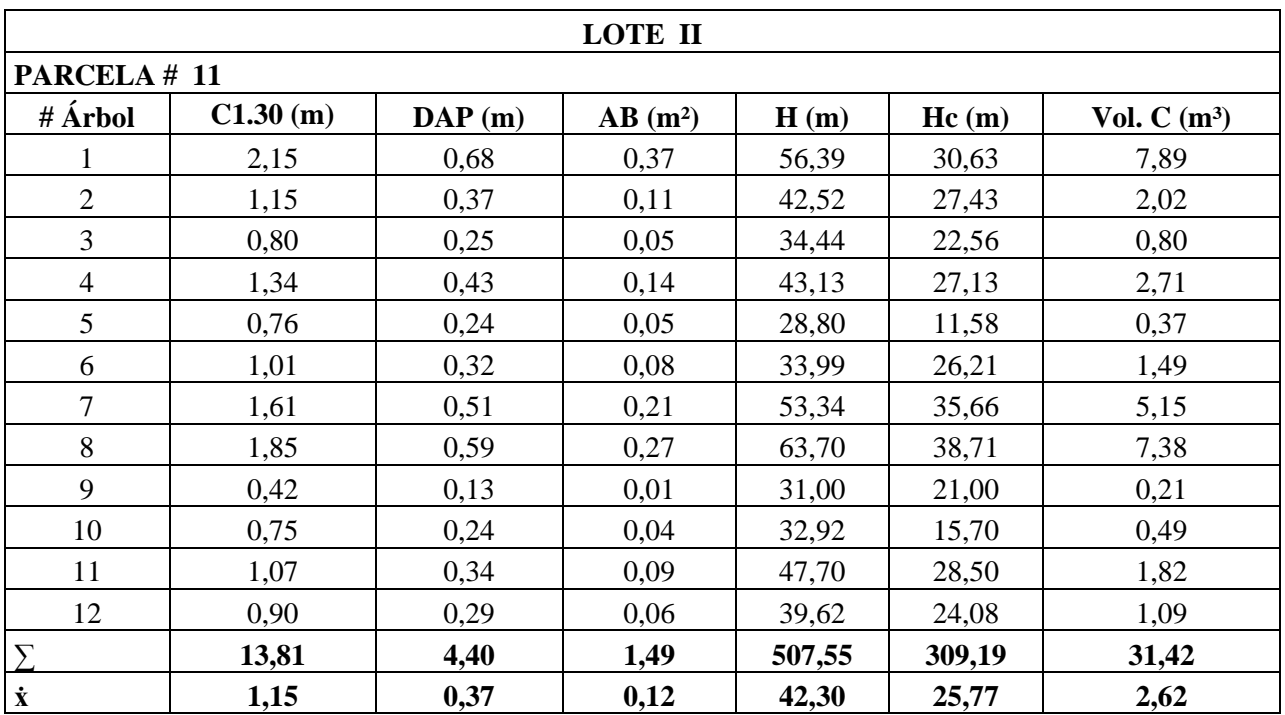

#### **Tabla 21:** Inventario lote II

**Fuente:** El Autor

#### **Tabla 22:** Inventario lote III

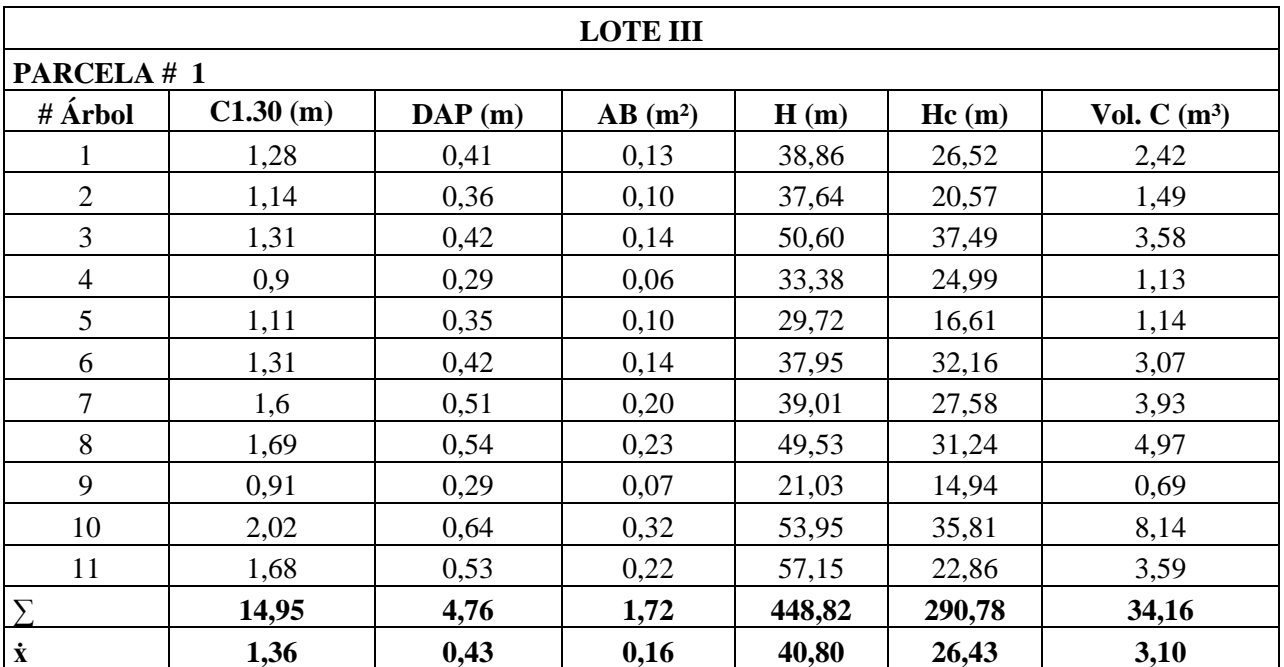

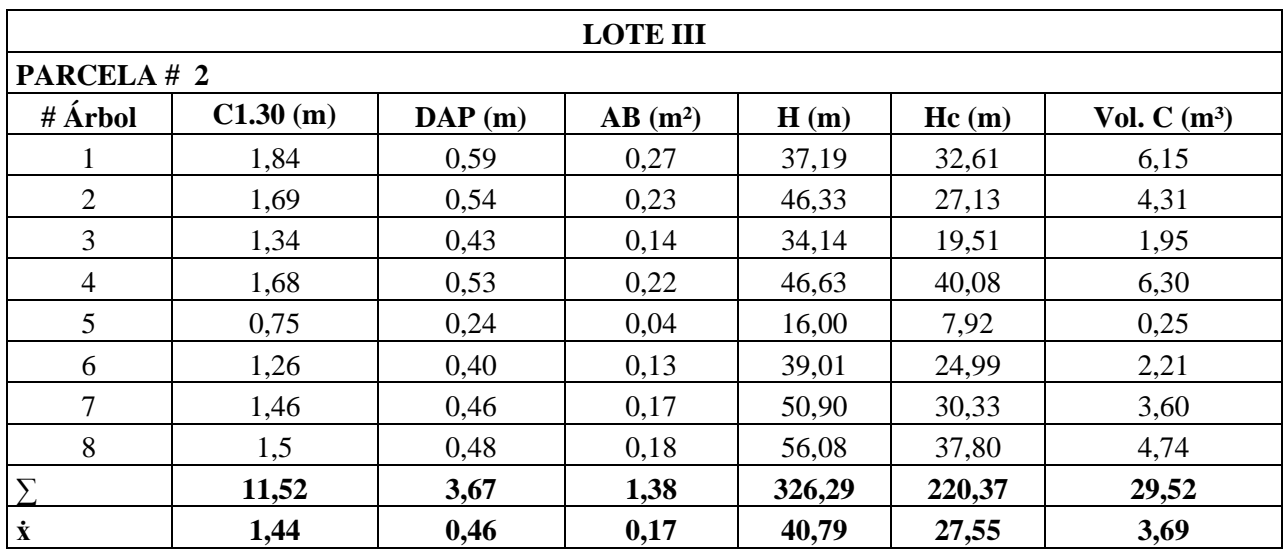

#### **Tabla 23:** Inventario lote III

**Fuente:** El Autor

**Tabla 24:** Inventario lote IV

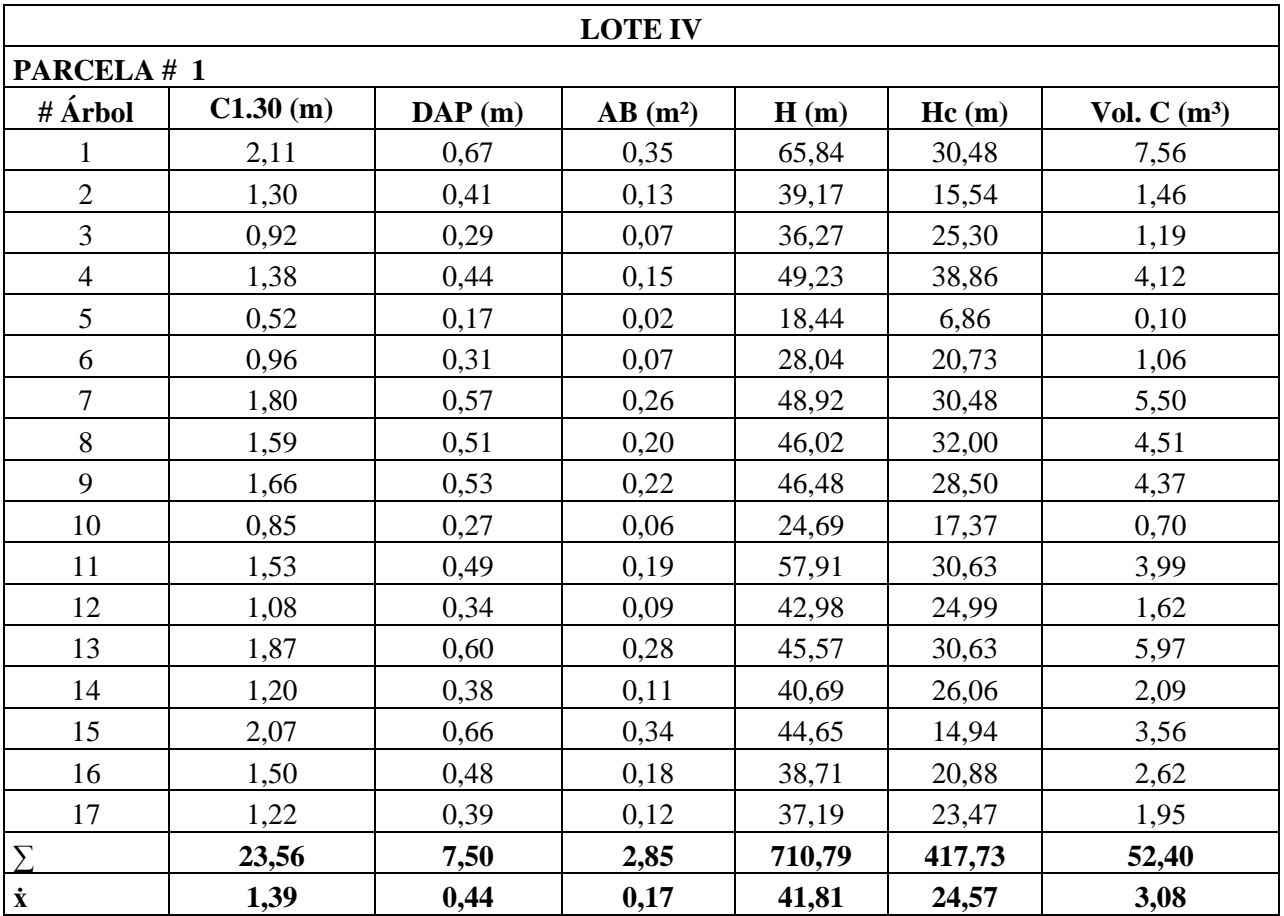

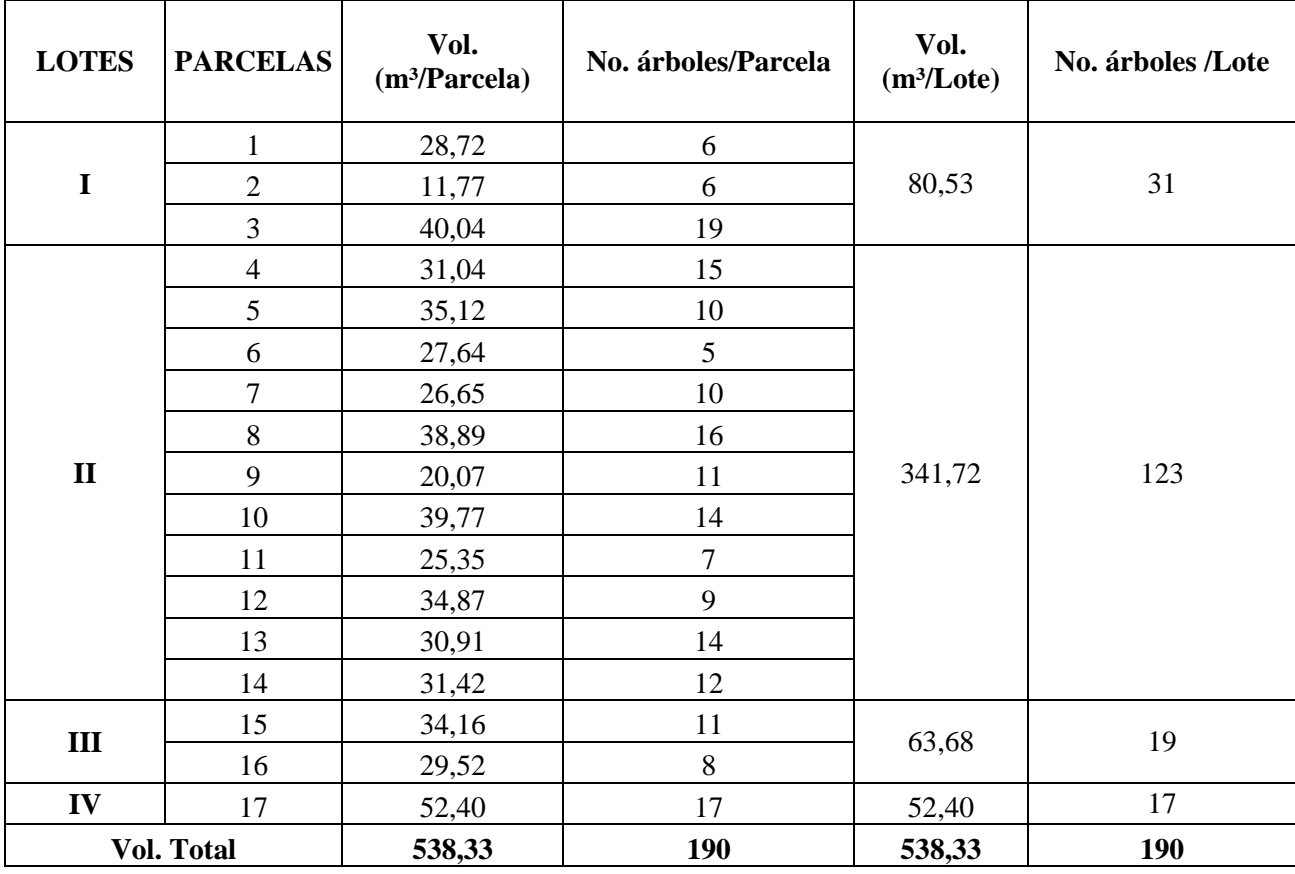

**Tabla 25:** Volumen total por parcela

**Fuente:** El Autor

**Tabla 26:** Volumen total

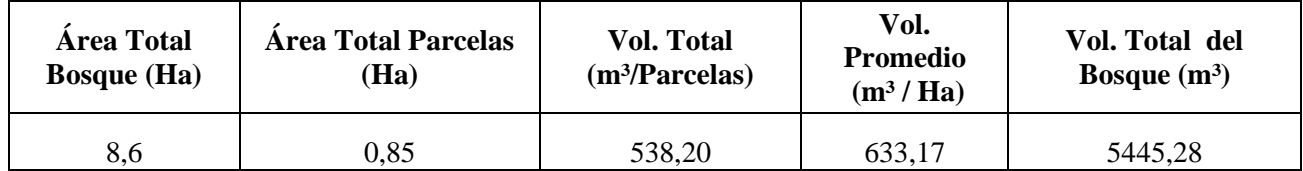

**Fuente:** El Autor

**Tabla 27:** Número de árboles por hectárea

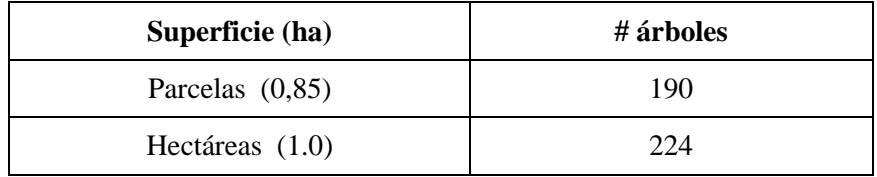

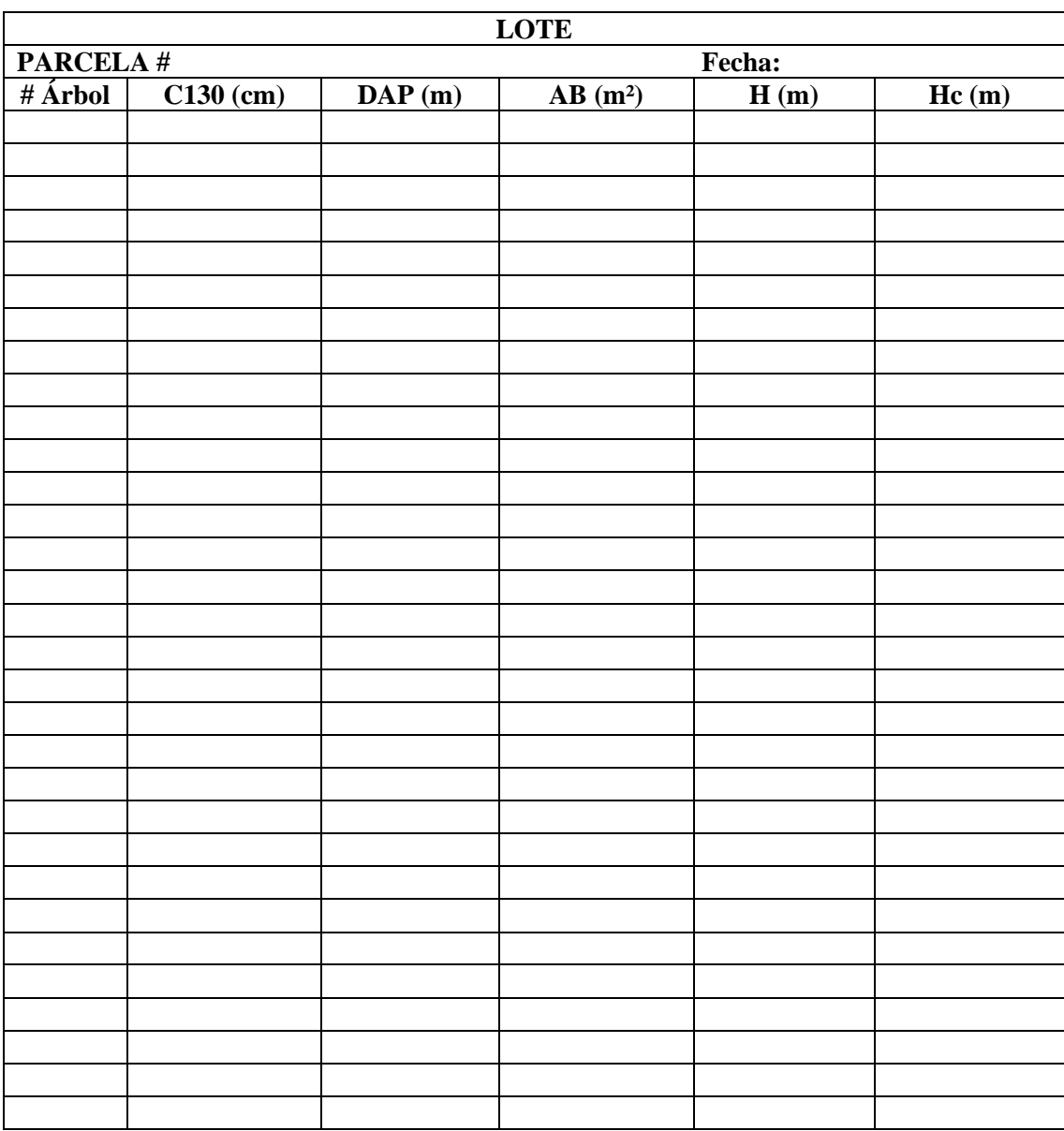

## **Tabla 28:** Hoja de campo

## **Anexos 4:** Estimadores estadísticos

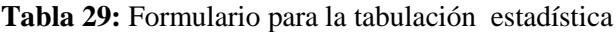

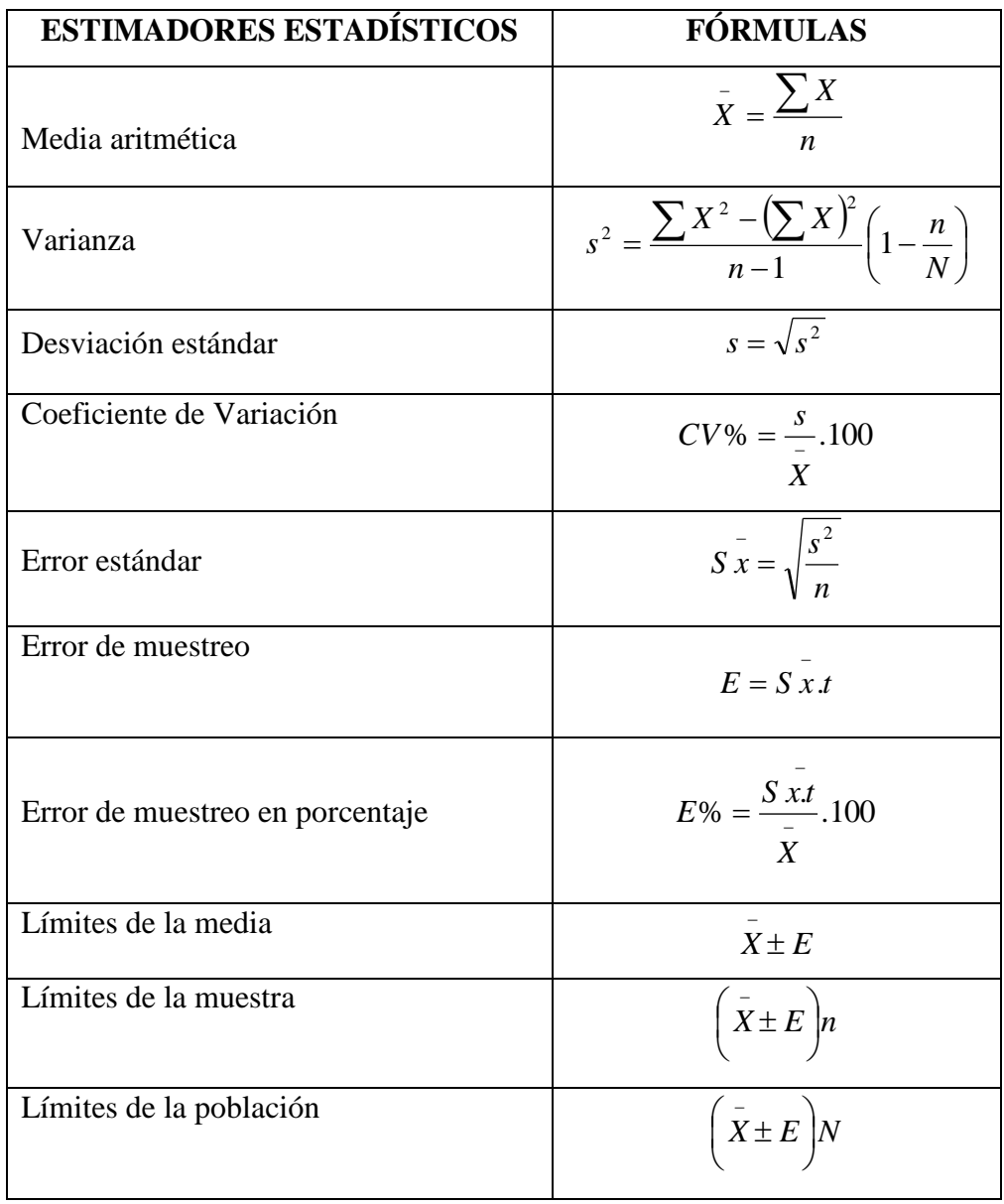

**Autor:** Jaramillo (2008)

# **Anexos 5:** Fotografías

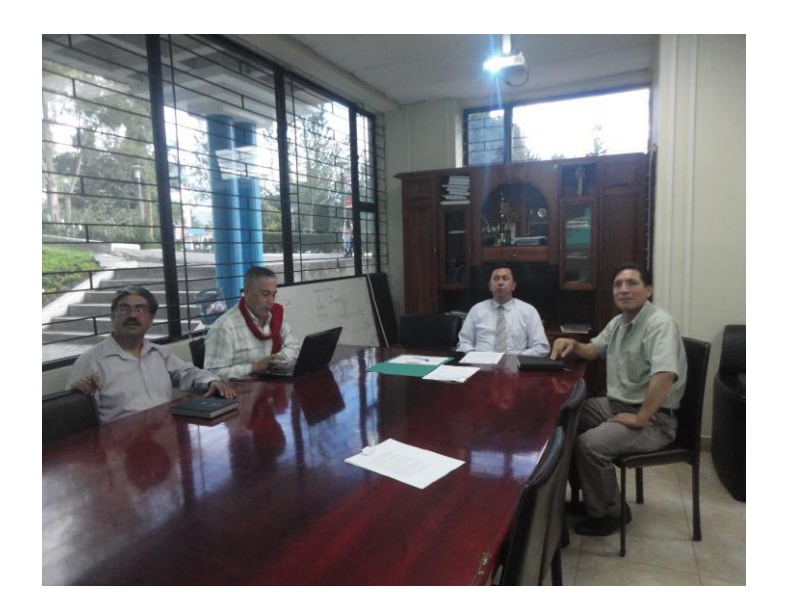

**Figura 7.** Socialización de la propuesta **Fuente:** El Autor

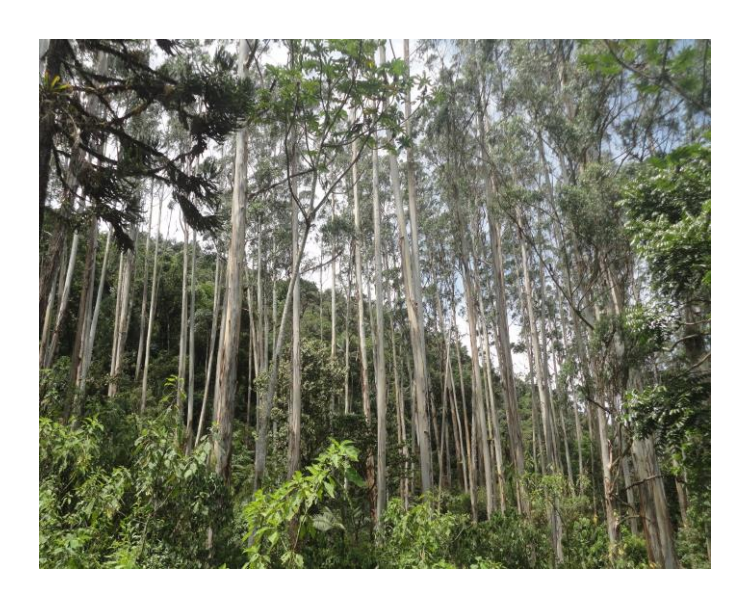

**Figura 8.** Reconocimiento del área de estudio **Fuente:** El Autor
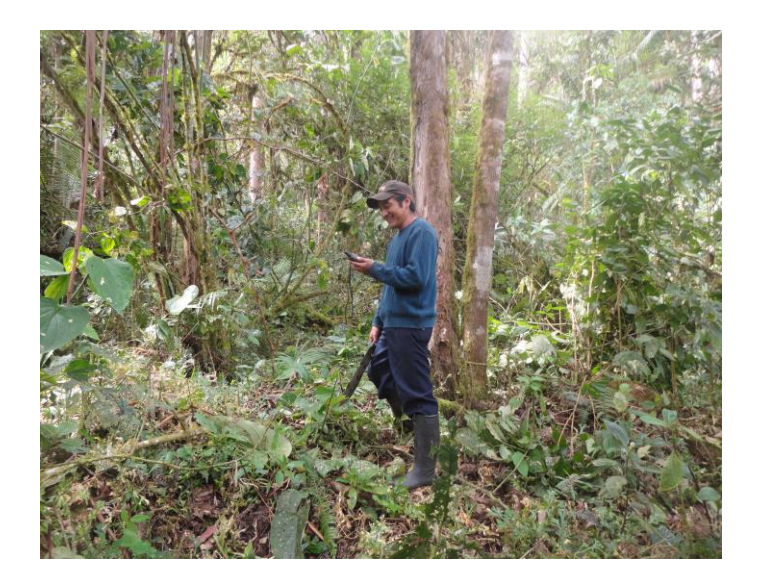

**Figura 9.** Captura de puntos GPS **Fuente:** El Autor

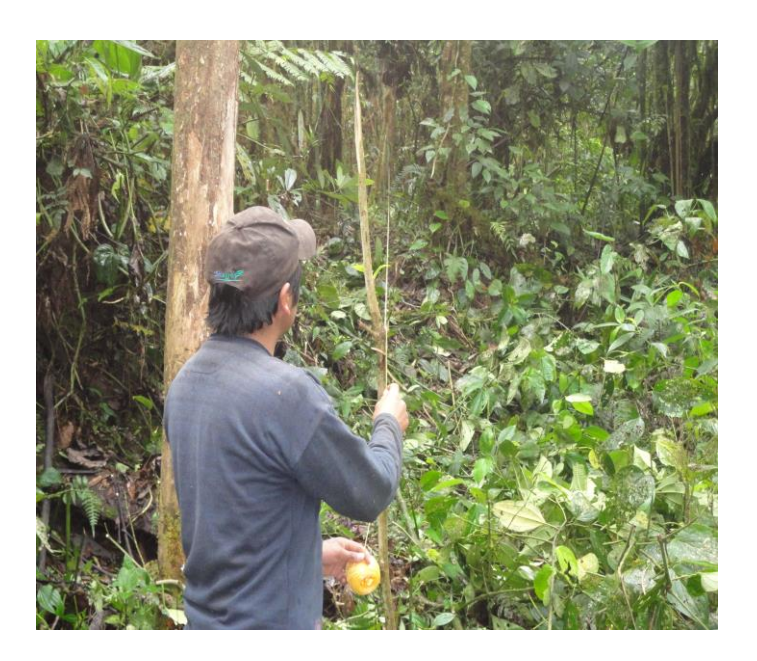

**Figura 10.** Delimitación de la parcelas de muestreo (500 m²) **Fuente:** El Autor

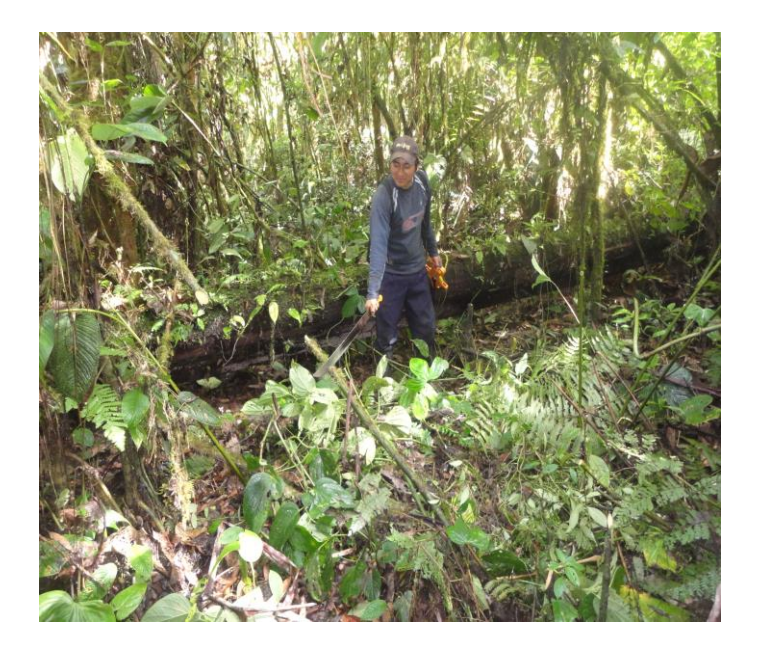

**Figura 11.** Limpieza de los caminos en las parcelas **Fuente:** El Autor

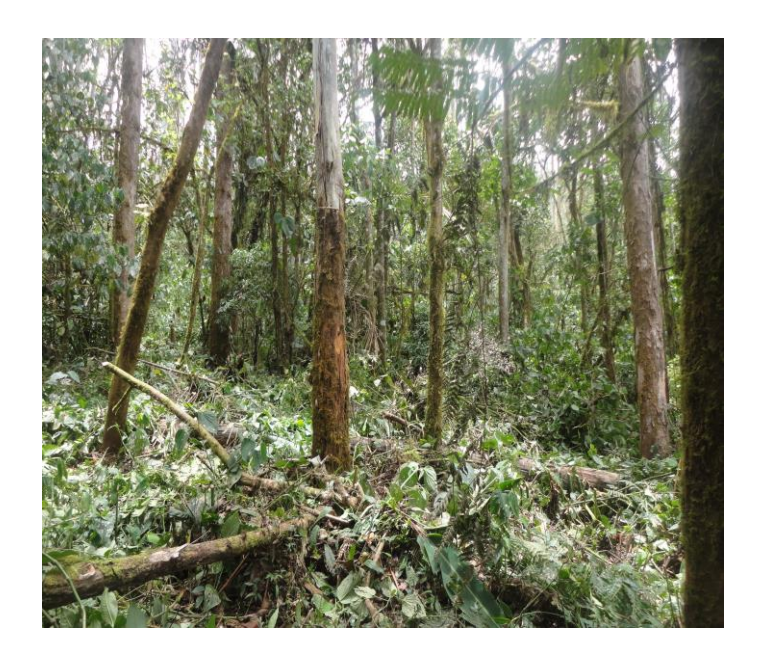

**Figuera 12.** Parcela con limpieza de caminos **Fuente:** El Autor

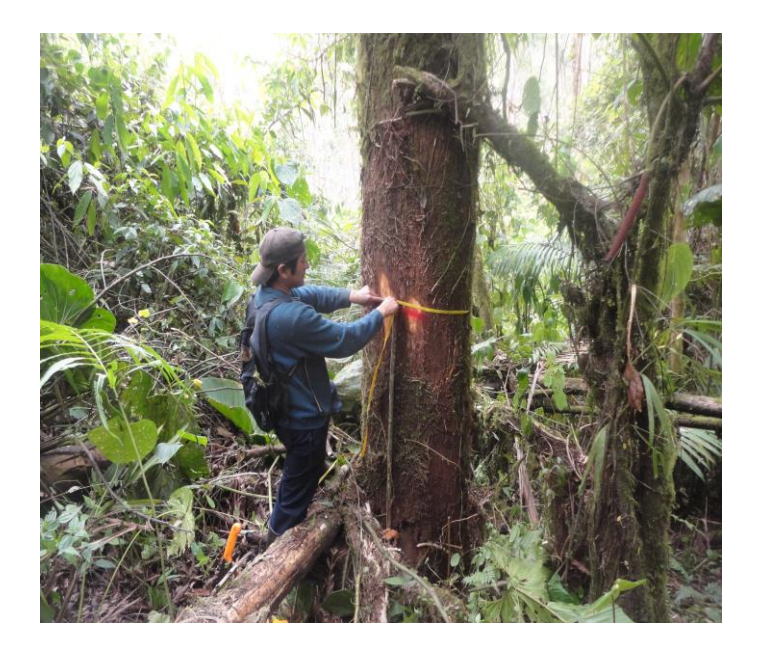

**Figura 13.** Toma de datos (DAP) a los árboles ubicados dentro de las parcelas **Fuente:** El Autor

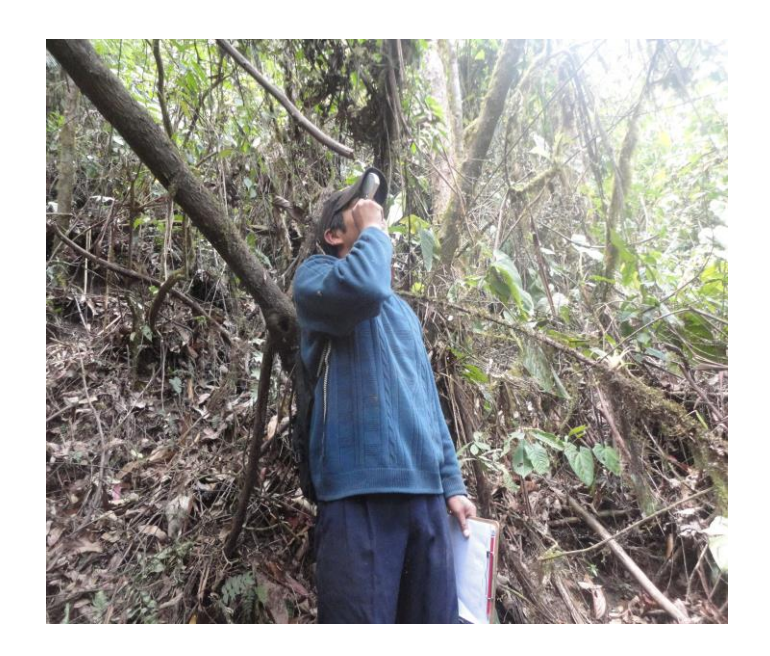

**Figura 14***.* Toma de la altura de los árboles con Hipsómetro Suunto **Fuente:** El Autor

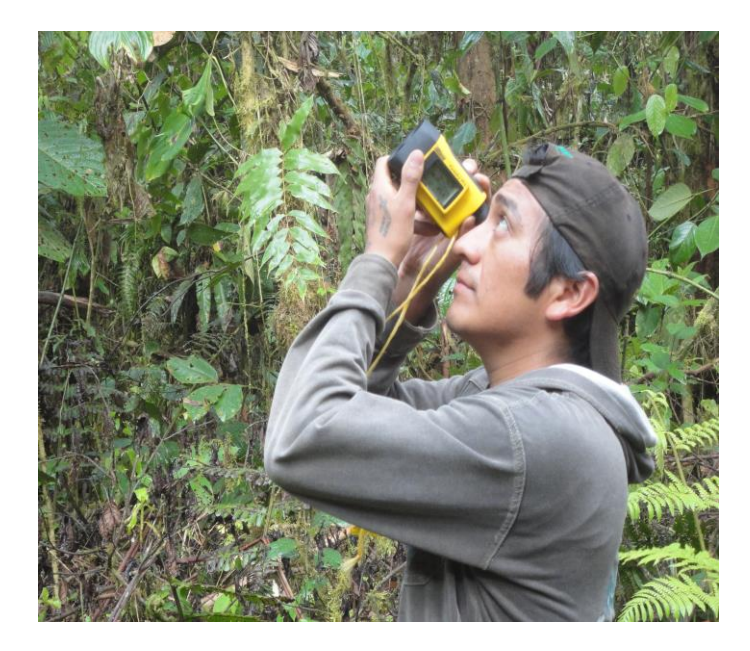

**Figura 15.** Toma de la altura de los árboles con Hipsómetro Digital Nikon **Fuente:** El Autor

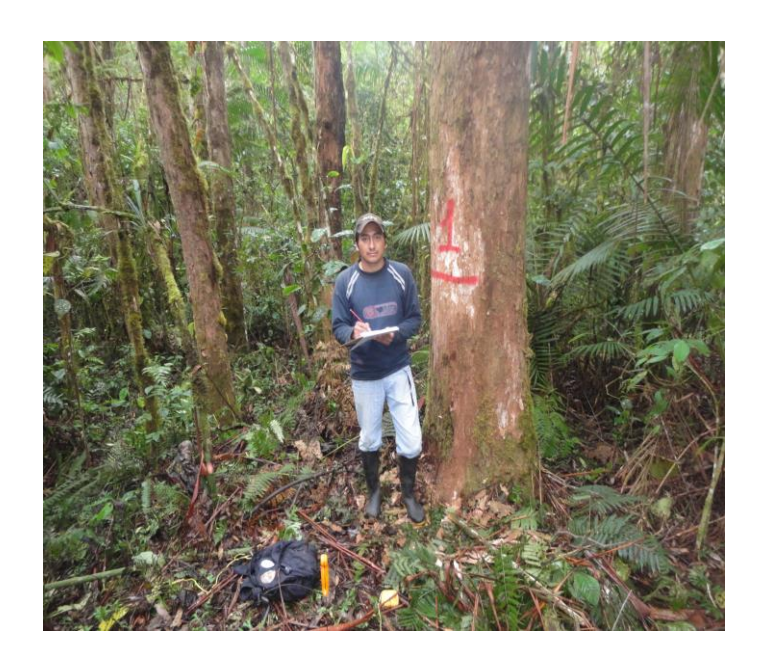

**Figura 16.** Llenado de la hoja de campo con los datos de los árboles inventariados

**Fuente:** El Autor

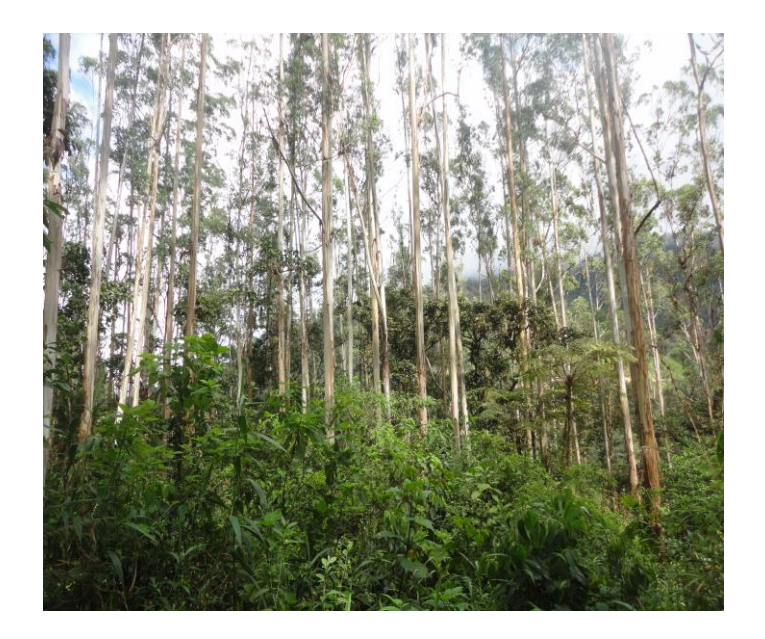

**Figura 17.** Estado del bosque **Fuente:** El Autor

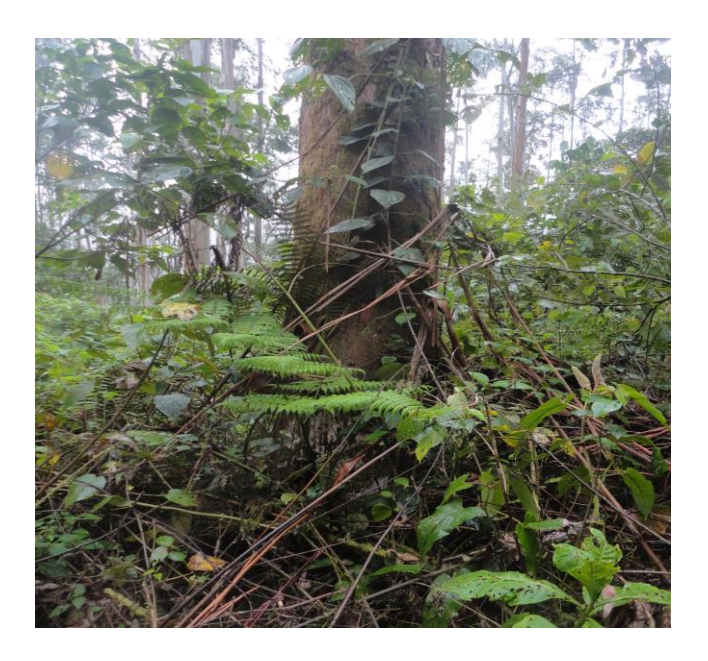

**Figura 18.** Árbol de eucalipto sin limpieza **Fuente:** El Autor

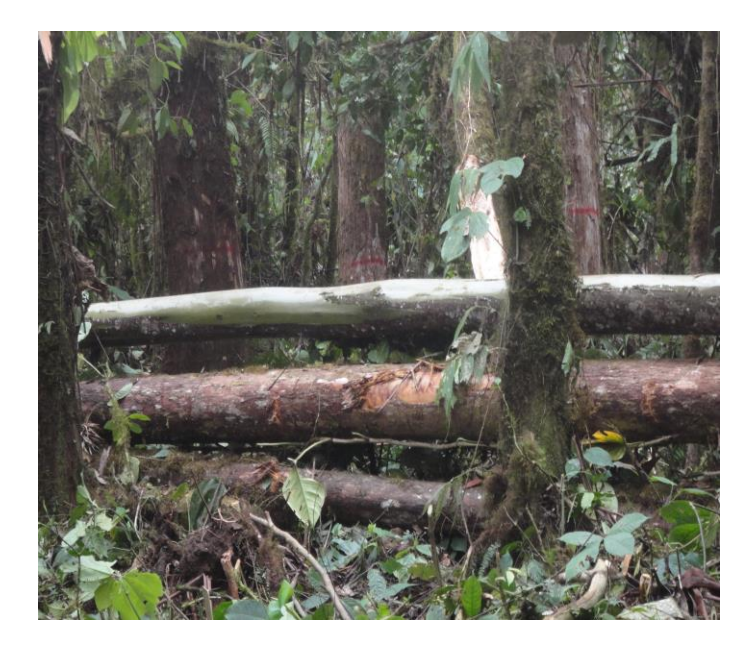

**Figura 19.** Volcamiento de los árboles de eucalipto **Fuente:** El Autor

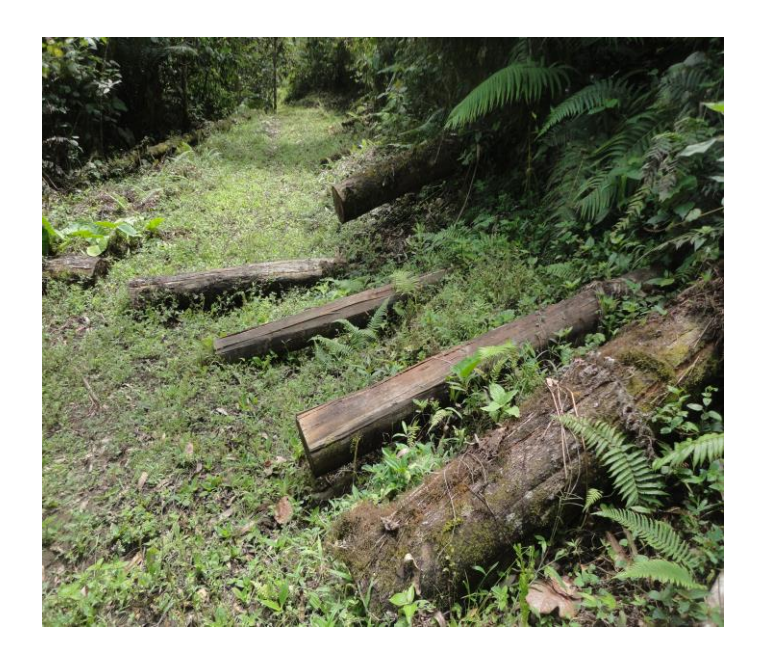

**Figura 20.** Pudrición de la madera de eucalipto **Fuente:** El Autor

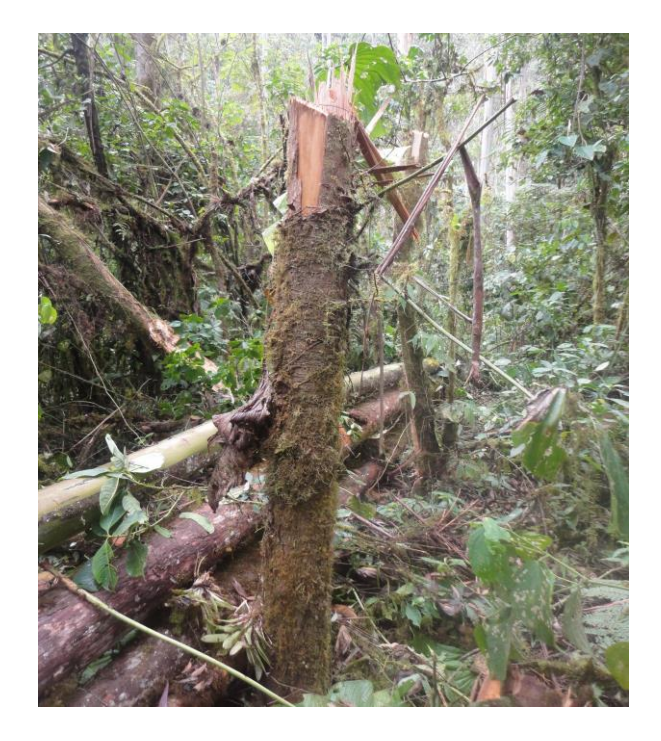

**Figura 21.** Desrame de los árboles de eucalipto por la caída de otros individuos **Fuente:** El Autor

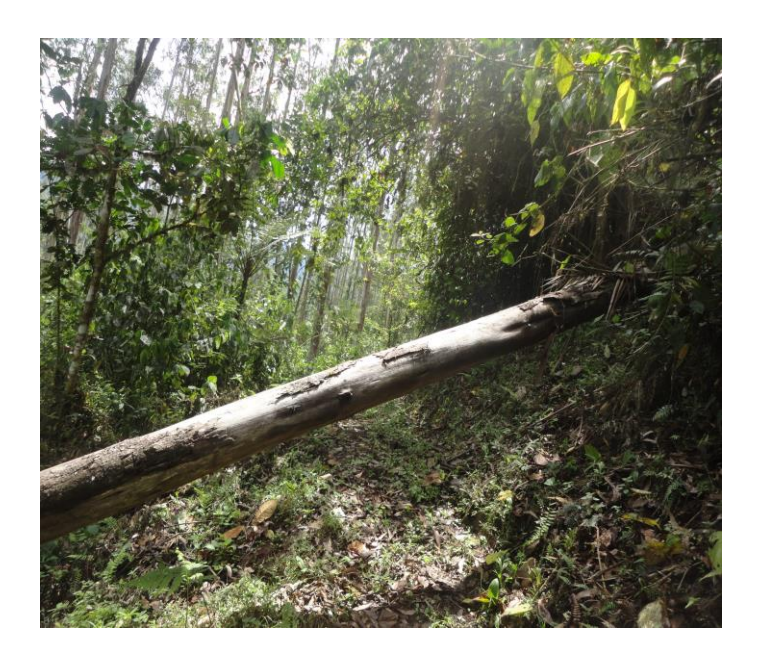

**Figura 22.** Obstrucción de los senderos por la caída de los árboles de eucalipto **Fuente:** El Autor

## **Anexos 6.** Materiales y equipos

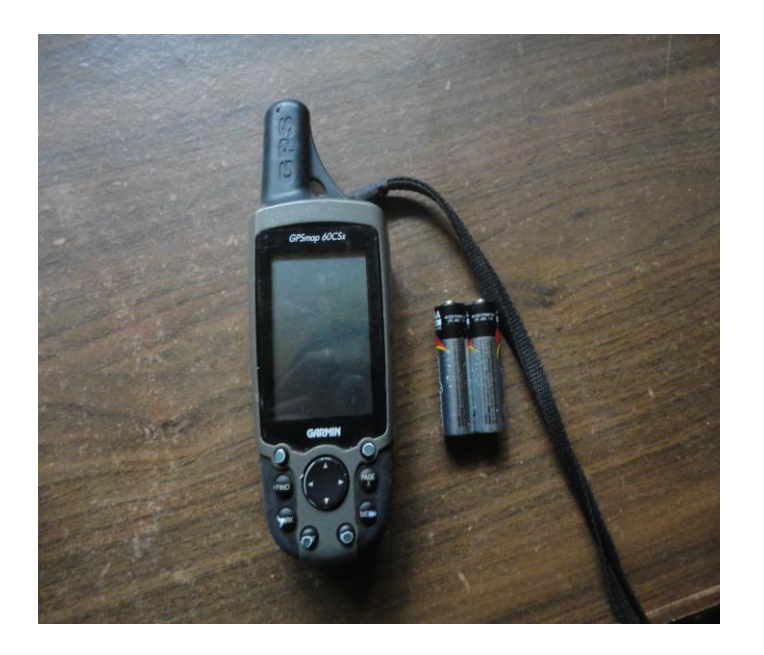

**Figura. 23** G.P.S garmin **Fuente:** El Autor

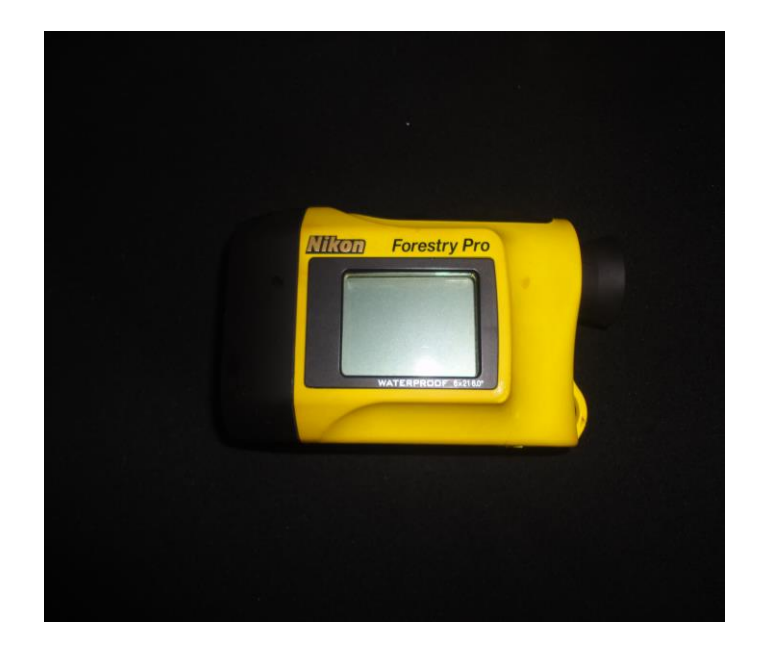

**Figura****24.** Hipsómetro Digital Nikon **Fuente:** El Autor

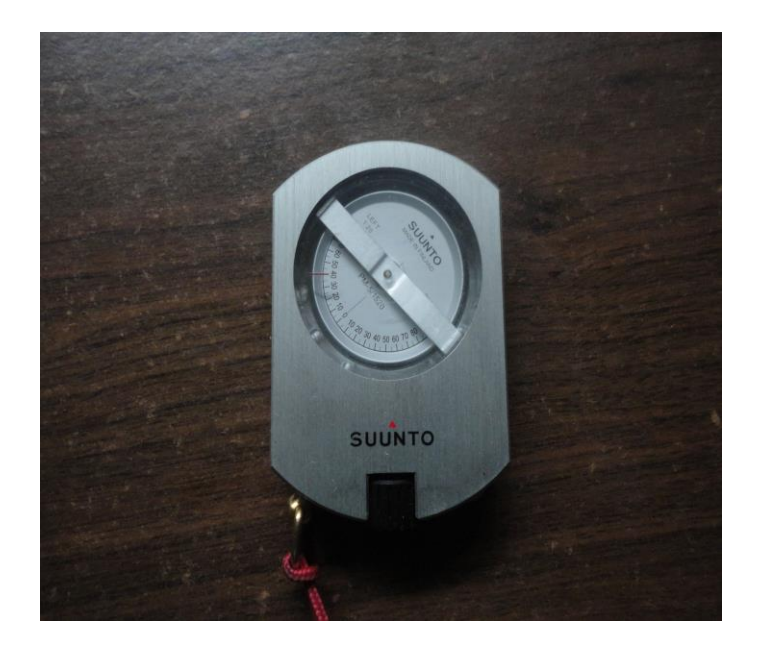

**Figura 25.** Hipsómetro Suunto **Fuente:** El Autor

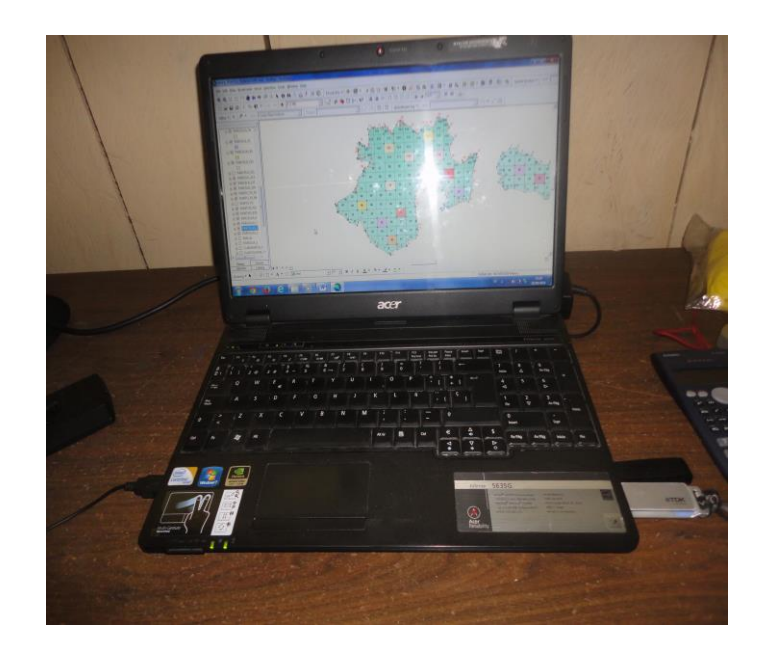

**Figura 26.** Computadora portátil **Fuente:** El Autor

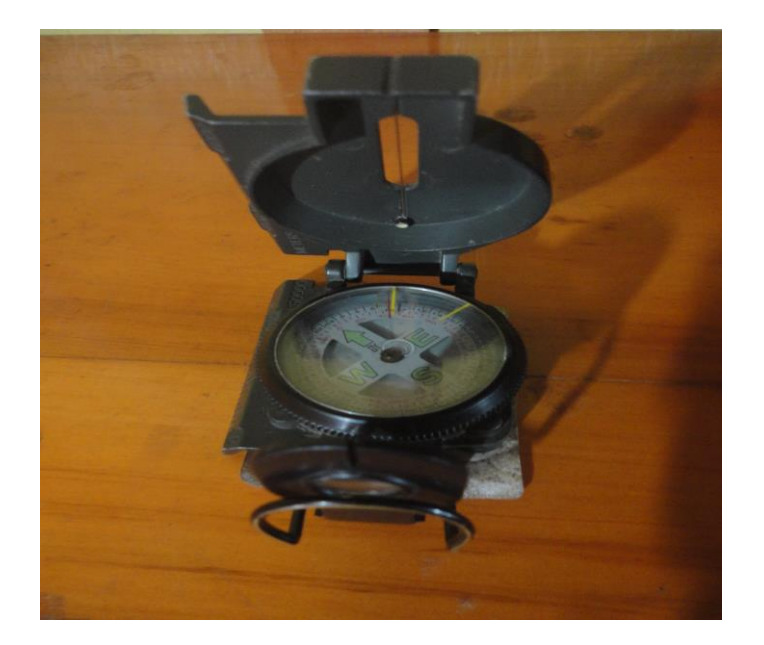

**Figura 27.** Brújula **Fuente:** El Autor

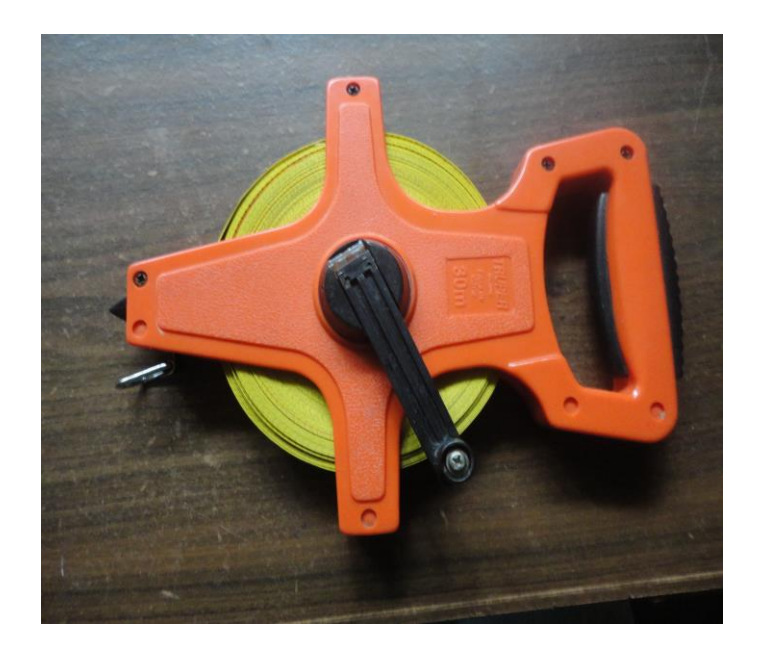

**Figura 28***.* Cinta métrica **Fuente:** El Autor

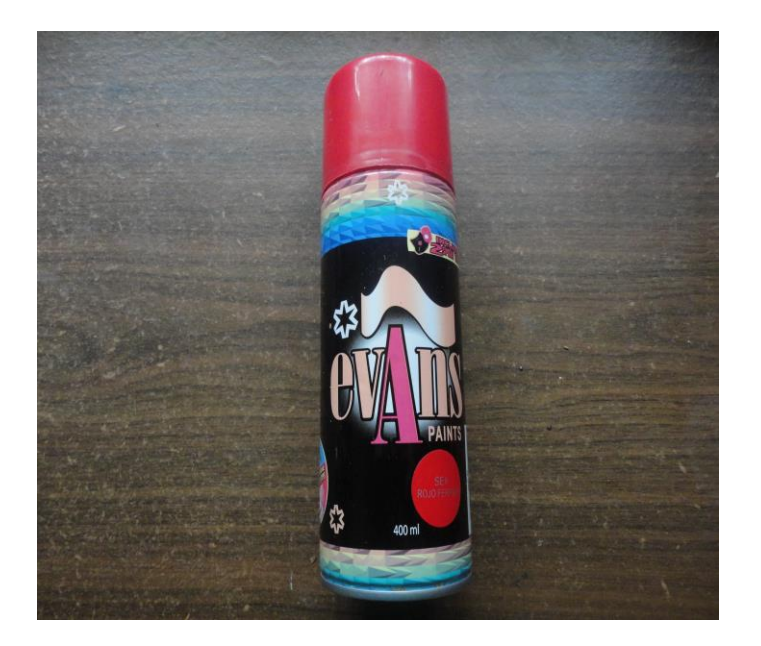

**Figura 29.** Pinturas en spray **Fuente:** El Autor

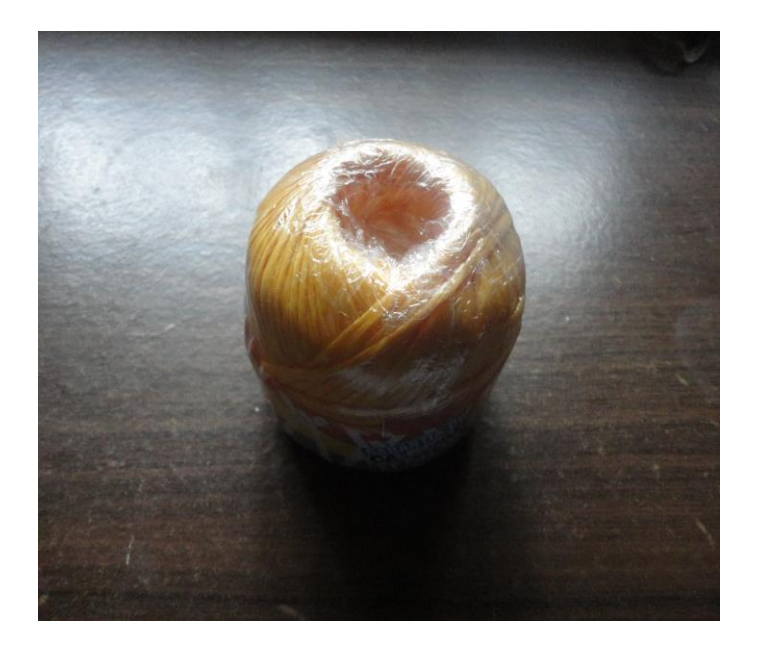

**Figura 30.** Piola (100 m) **Fuente:** El Autor